# **Cours 2 : Conduction stationnaire**

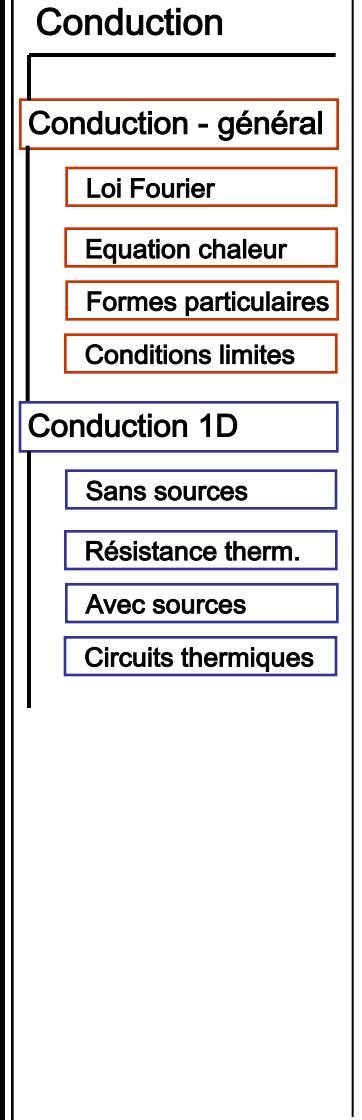

# **Transferts de chaleur**

#### **Christian Ghiaus**

Bât. Freyssinet sa Bât. Carnot sa

- •10h cours (5 séances)
- •18h TD (9 séances)
- Conduction
- Convection
- ·Rayonnement
- Transferts de chaleur « multimodes »

Documents de cours sur:

https://moodle.insa-lyon.fr Mes cours : Transferts de chaleur

https://moodle.insa-lyon.fr/course/view.php?id=4885

# **Conduction – notions générales**

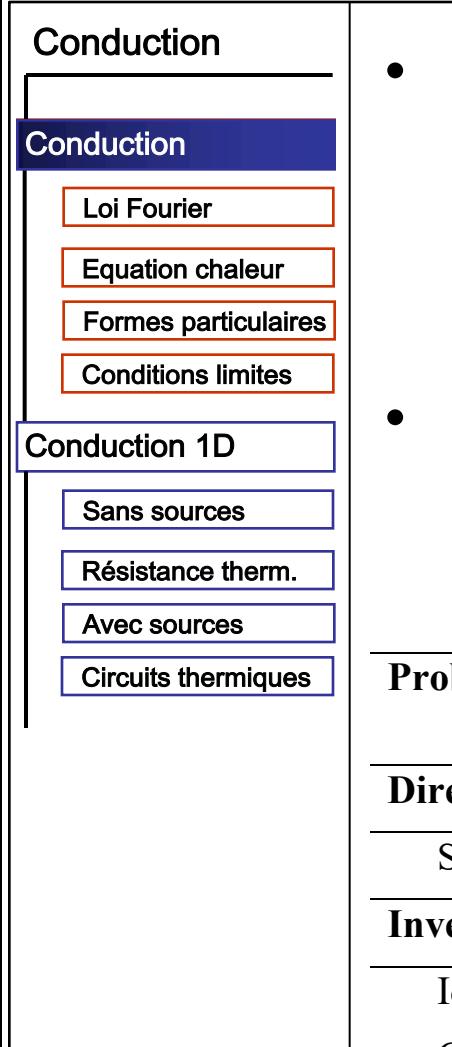

#### • **Diffusion**

- dans la direction du gradient de température
- milieu solide et fluide
- **Problèmes**

Types de problèmes dans la conduction de la chaleur

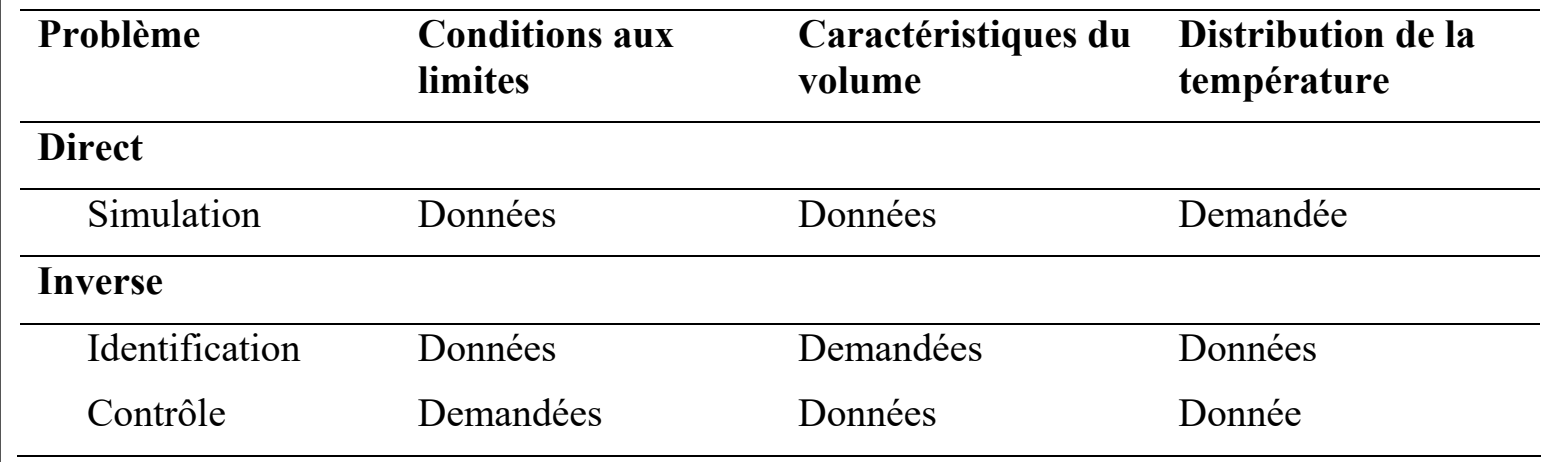

# **Conduction - notions générales**

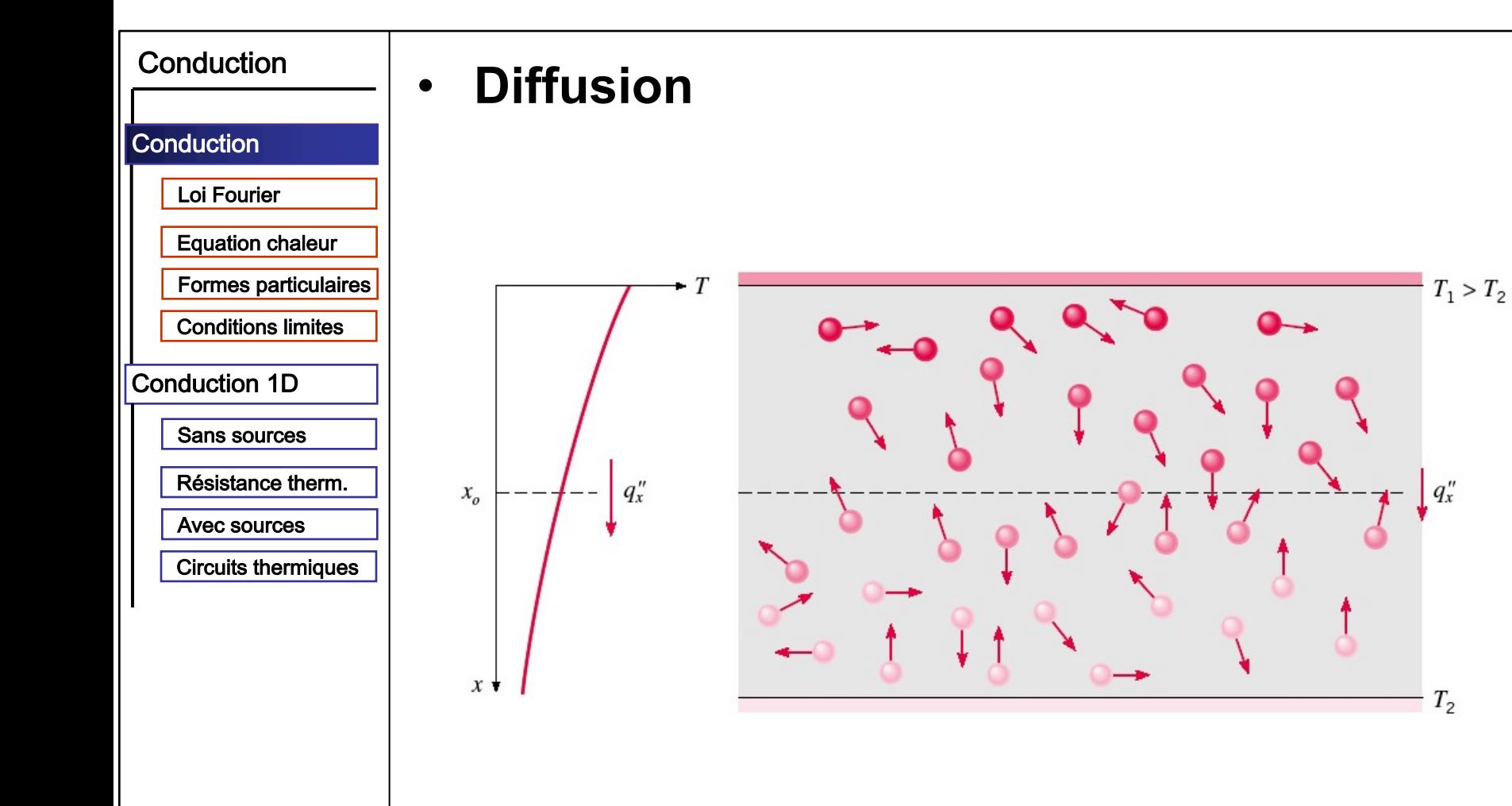

# **Conduction – notions générales** Loi constitutive : Fourier

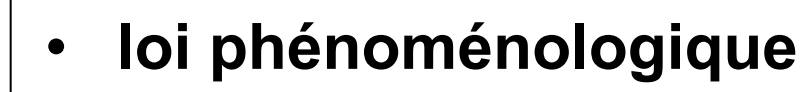

- conductivité thermique
	- propriété de matériel
	- mesurée expérimentalement

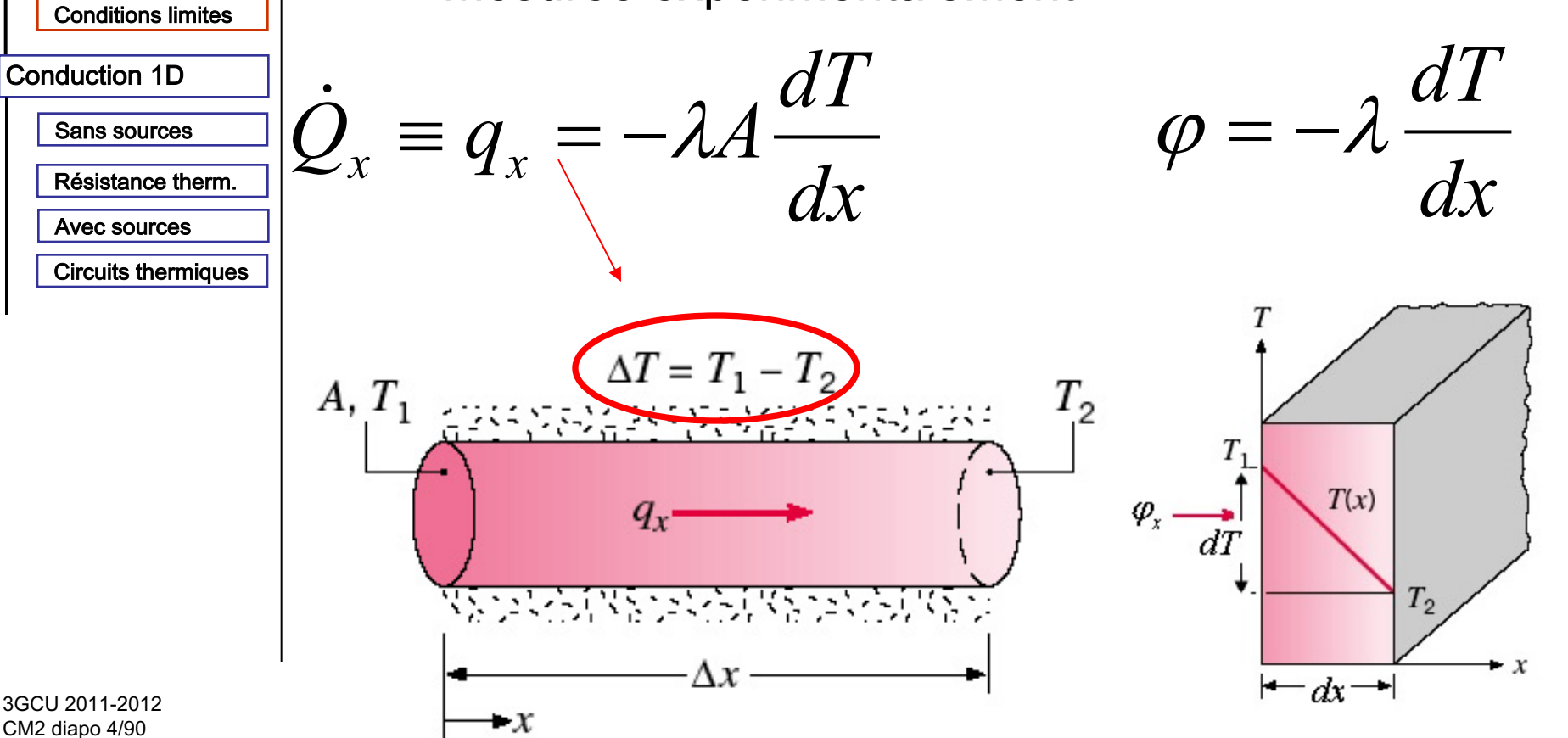

3GCU 2011-2012 CM2 diapo 4/90

Conduction

Loi Fourier

**Equation chaleur** 

**Formes particulaires** 

Conduction

# **Conduction – notions générales** Loi constitutive: Fourier

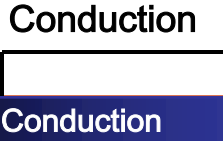

Loi Fourier

**Equation chaleur** 

**Formes particulaires** 

**Conditions limites** 

**Conduction 1D** 

Sans sources

Résistance therm.

Avec sources

**Circuits thermiques** 

Loi de Fourier  $\mathbf{\varphi} = -\lambda \frac{\partial T}{\partial n} \mathbf{n}$ 

 $\frac{1}{\partial n}$ **n** = grad *T* =  $\nabla T$  $\partial T$ 

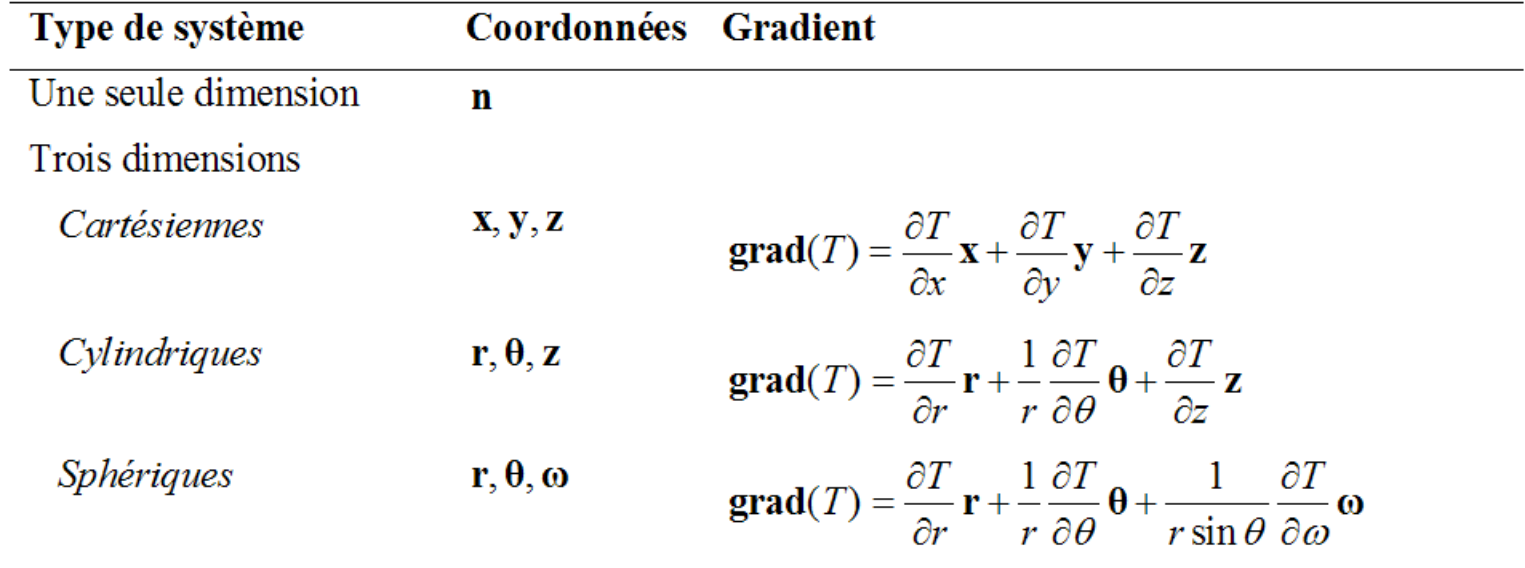

 $\varphi = -\lambda \mathbf{grad} T$ 

3GCU 2011-2012 CM2 diapo 5/90

# **Conduction – notions générales Loi constitutive : Fourier**

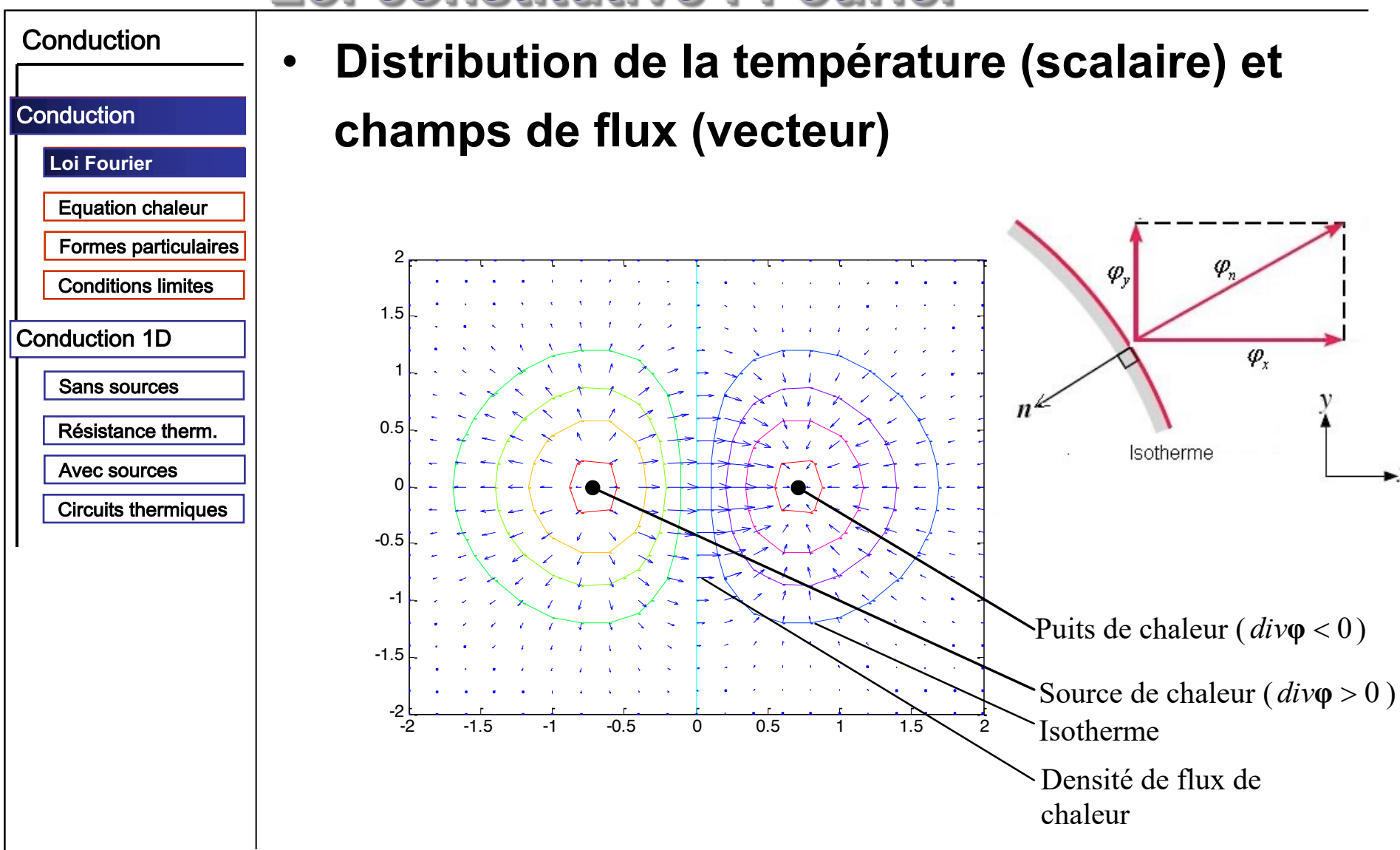

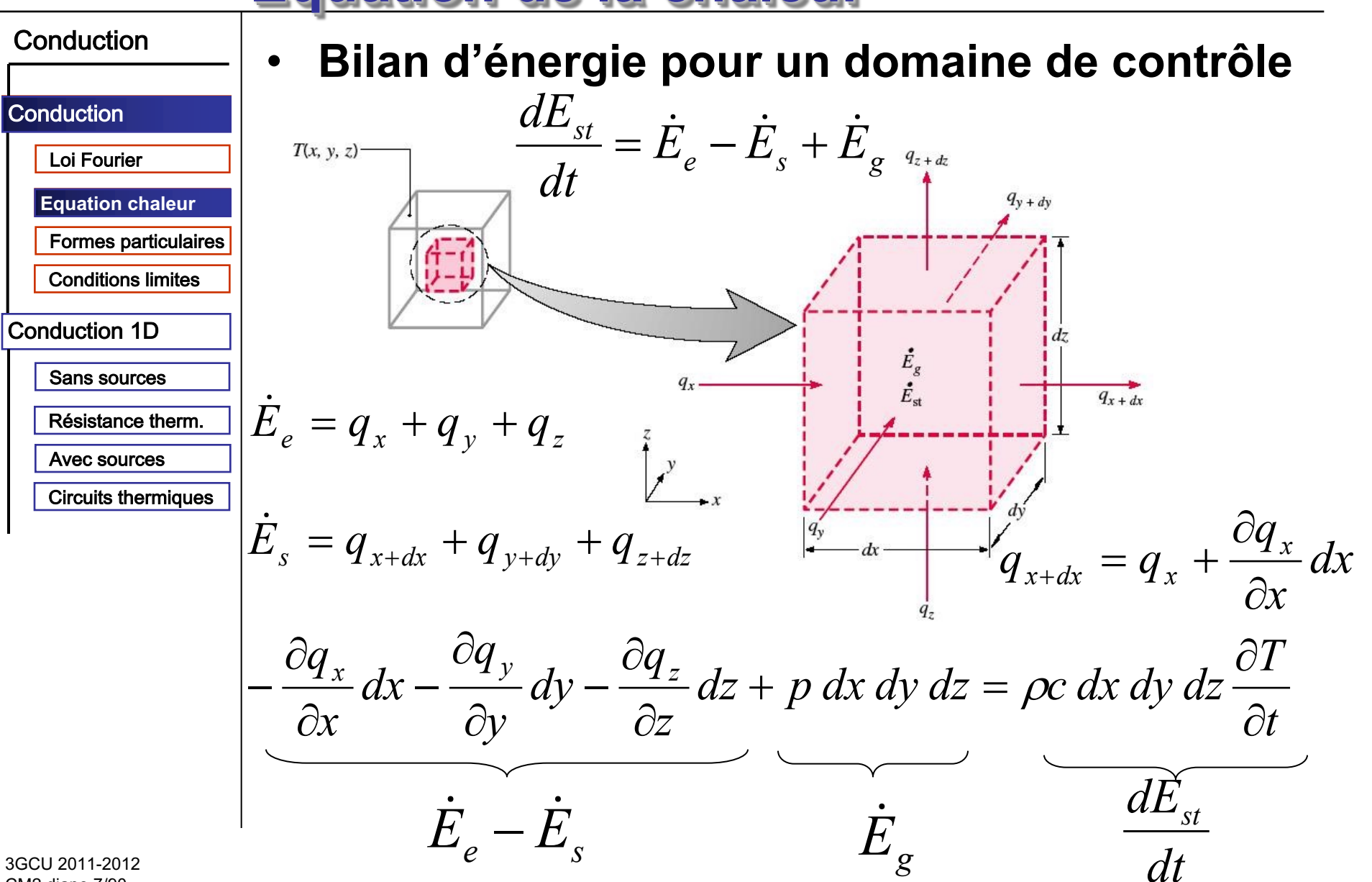

CM2 diapo 7/90

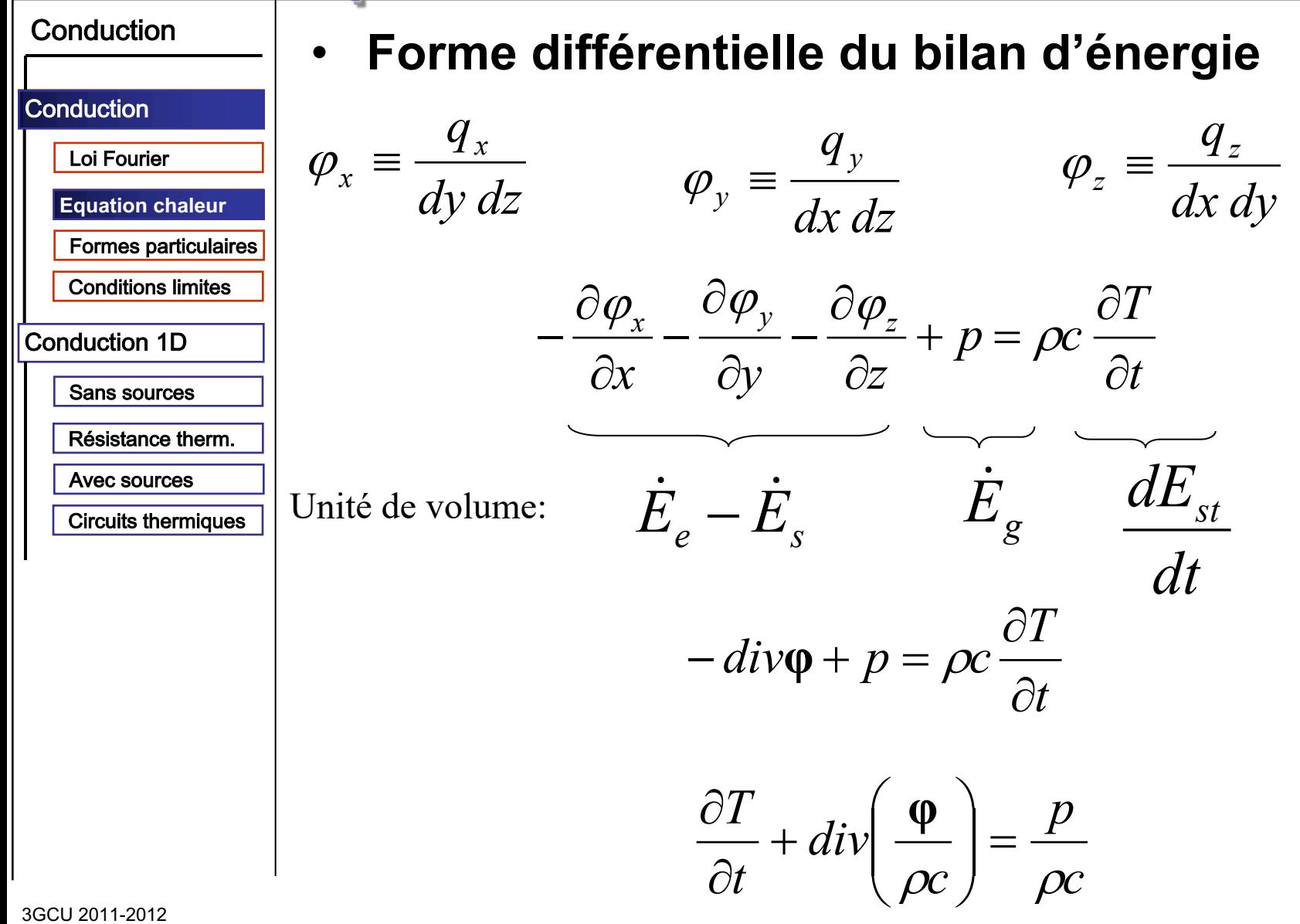

CM2 diapo 8/90

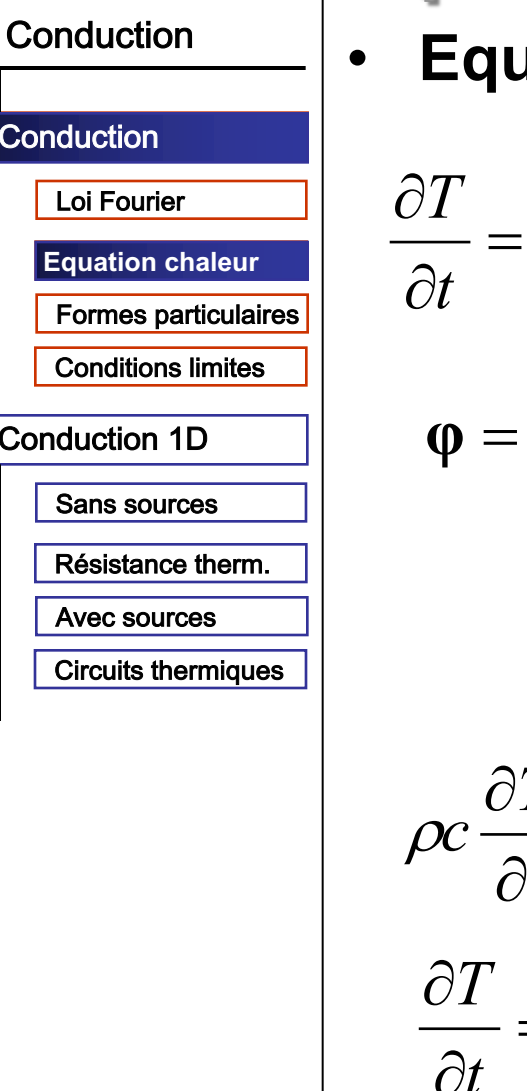

### uation générale de la chaleur

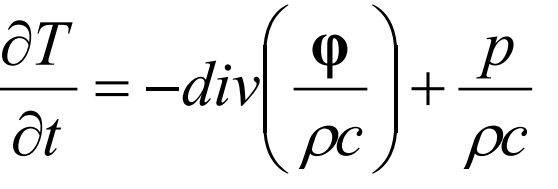

équation de continuité (fondamentale)

 $-\lambda$ grad $T$ 

loi de Fourier (empirique)

$$
\rho c \frac{\partial T}{\partial t} = div(\lambda \text{ grad} T) + p
$$

équation de la chaleur

$$
\frac{\partial T}{\partial t} = div(\alpha \text{ grad} T) + \frac{p}{\rho c}
$$

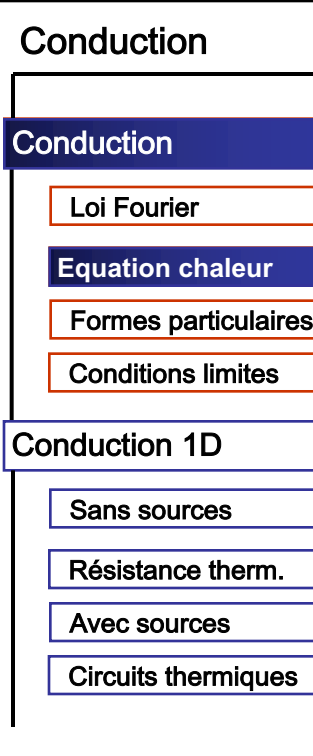

### • **Note : effets à micro-échelle**

#### $\varphi = -\lambda$  **grad***T*

loi de Fourier (**empirique**) :

- effets de bord à l'échelle micro- et nano-metrique

- matériaux nano-structurés

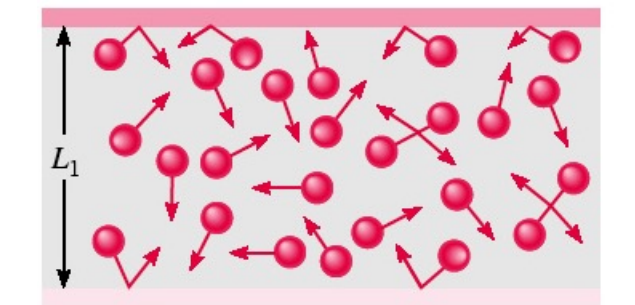

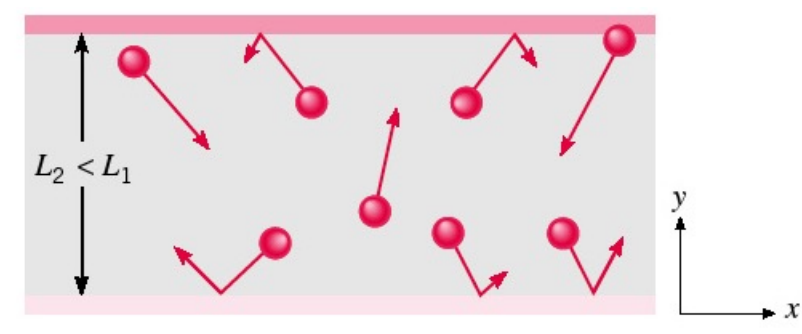

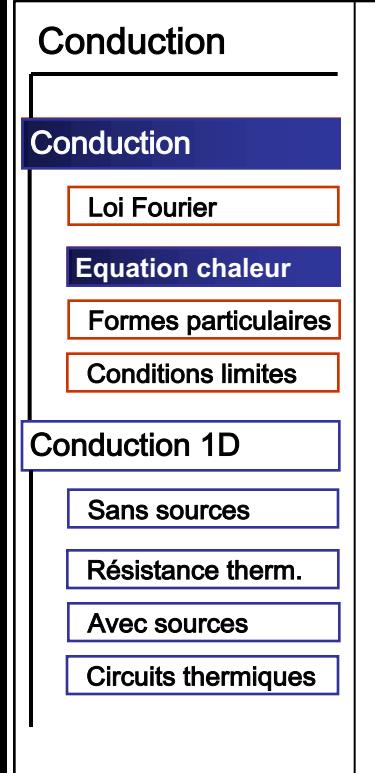

# Schéma du raisonnement

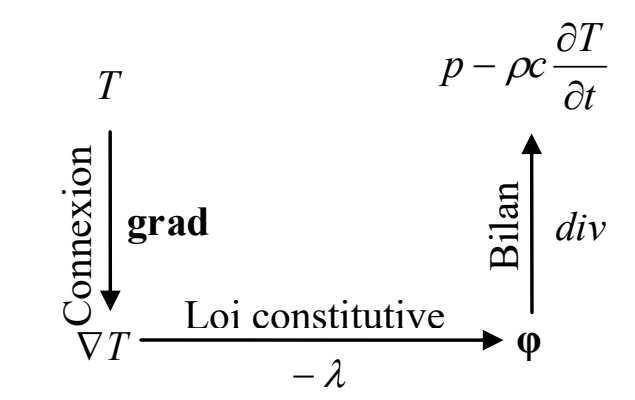

$$
\varphi = -\lambda \operatorname{grad} T
$$

$$
div(\varphi) = p - \rho c \frac{\partial T}{\partial t}
$$

 $T$ - potentiel  $\nabla T$ - différence de potentiel - flux dus aux différences de  $\varphi$ notential

$$
\mathbf{p}^{\text{u}}_{\mathbf{q}}
$$

 $\int$ 

- flux externes

#### **Conduction - notions générales Equation de la chaleur - formes particulaires**

 $= \rho c \frac{\partial T}{\partial t}$ 

 $q_{y+dy}$ 

 $dz$ 

 $q_{x+dx}$ 

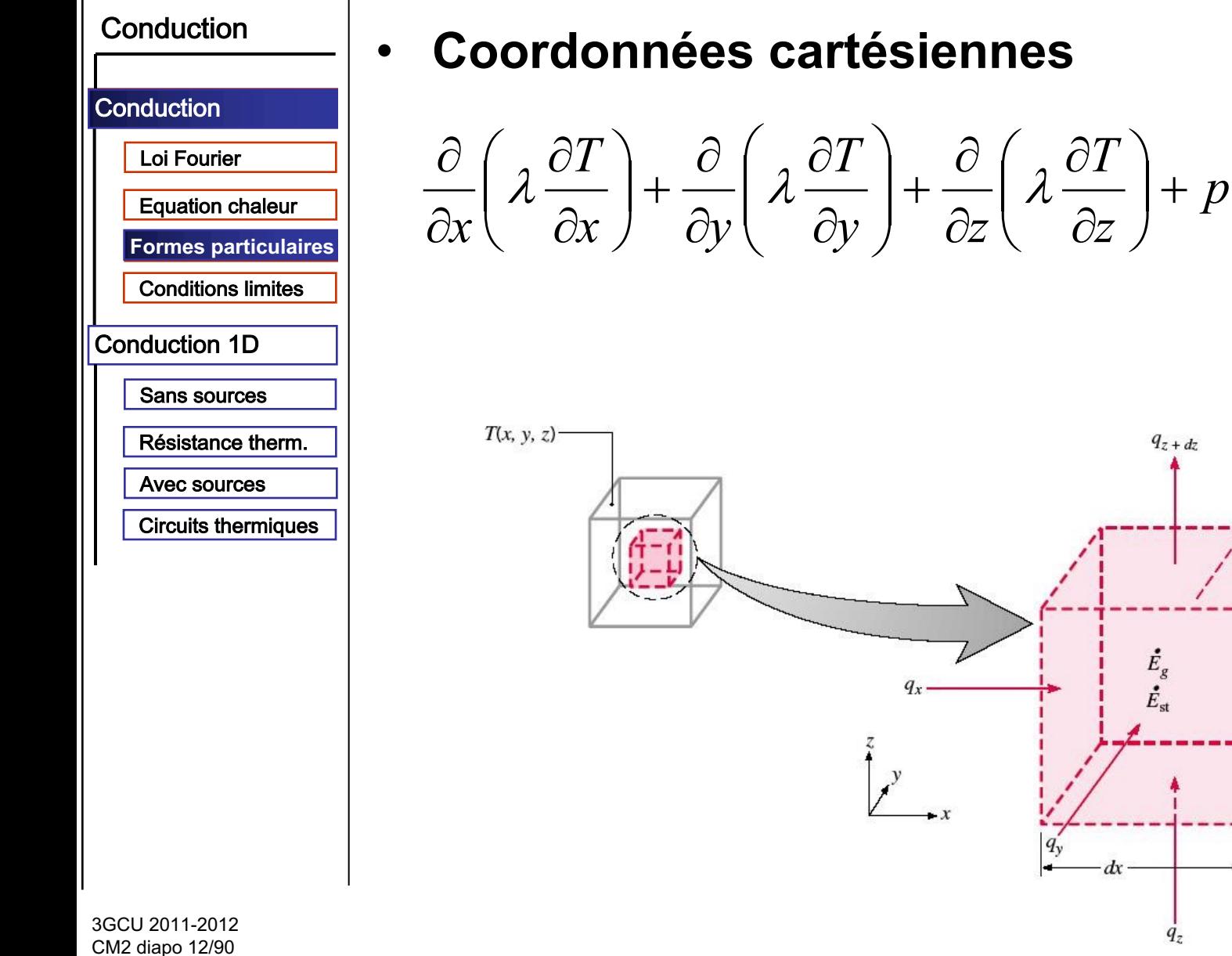

#### **Conduction - notions générales Equation de la chaleur - formes particulaires**

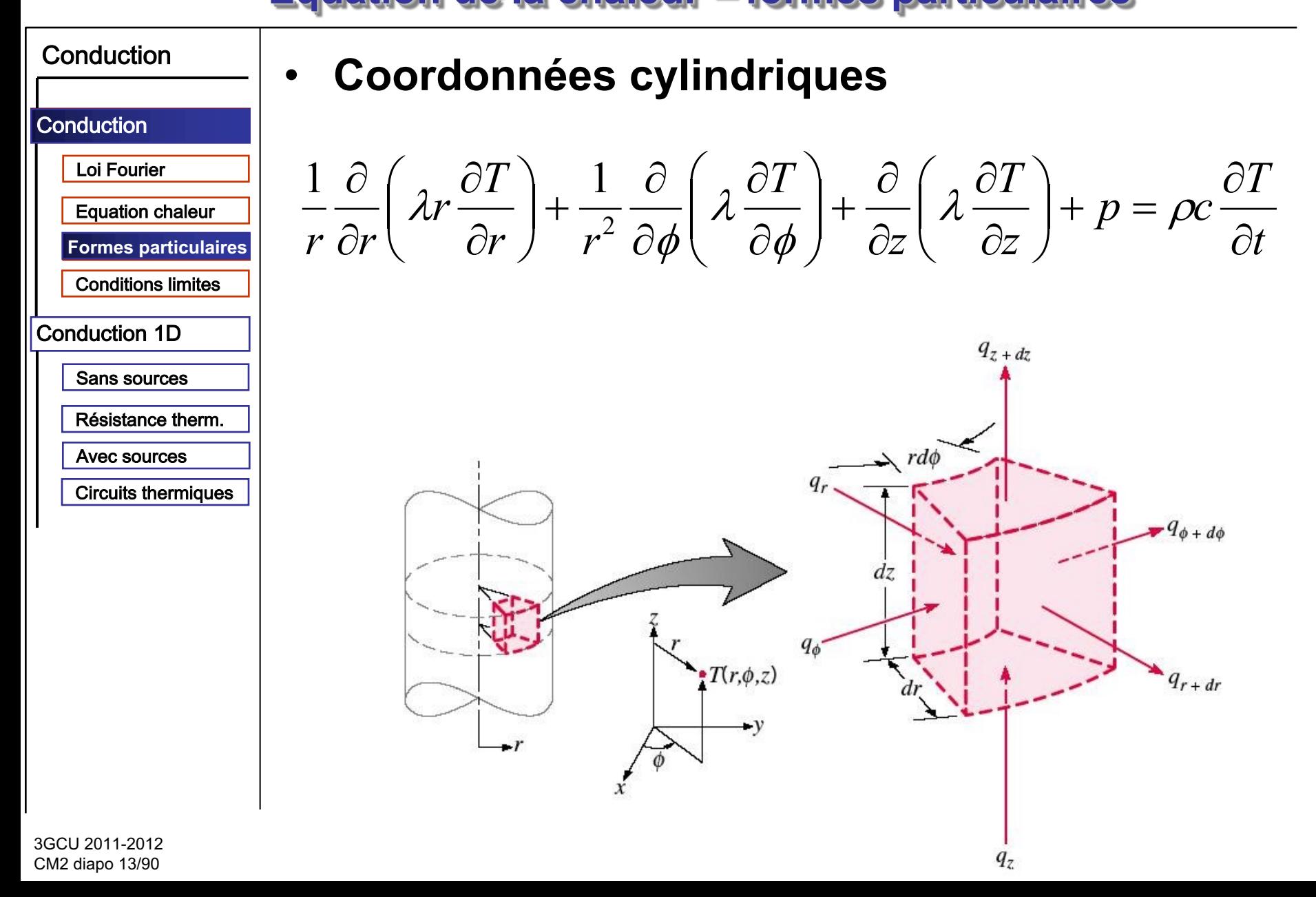

#### **Conduction – notions générales Equation de la chaleur – formes particulaires**

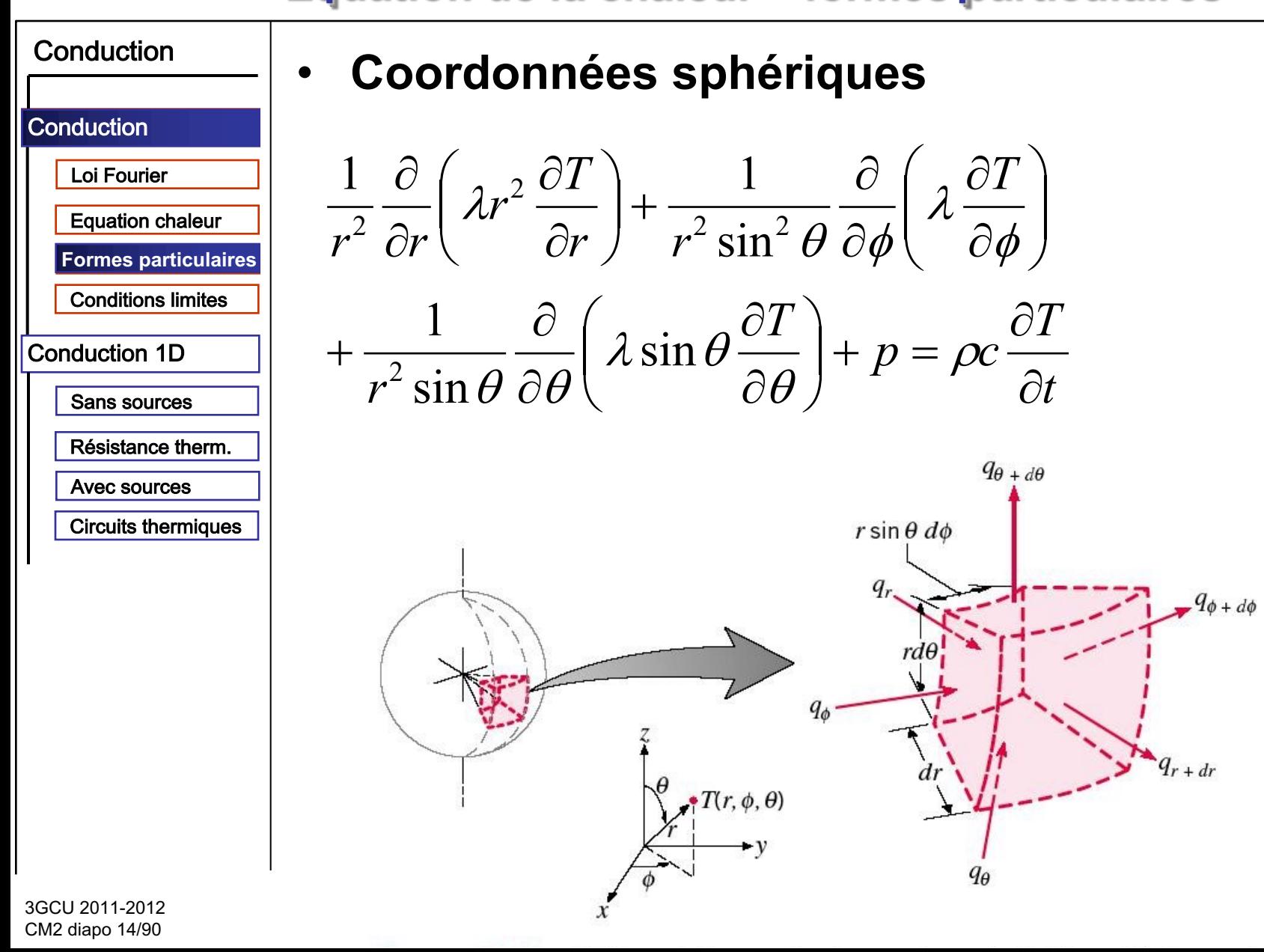

#### **Conduction – notions générales Equation de la chaleur – formes particulaires**

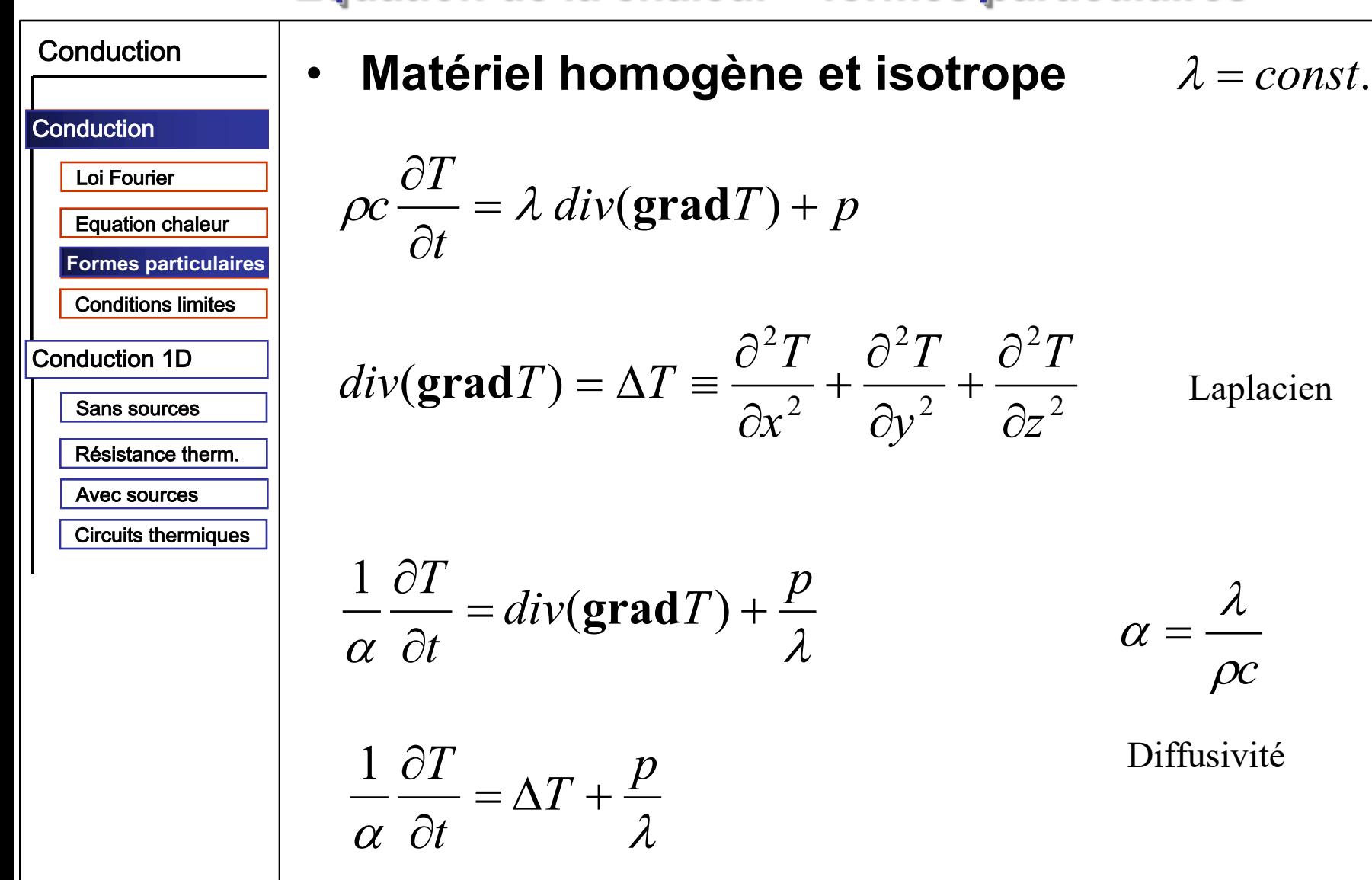

#### **Conduction – notions générales Equation de la chaleur – formes particulaires**

 $\lambda = const.$ 

 $\frac{\partial T}{\partial t} = 0$ 

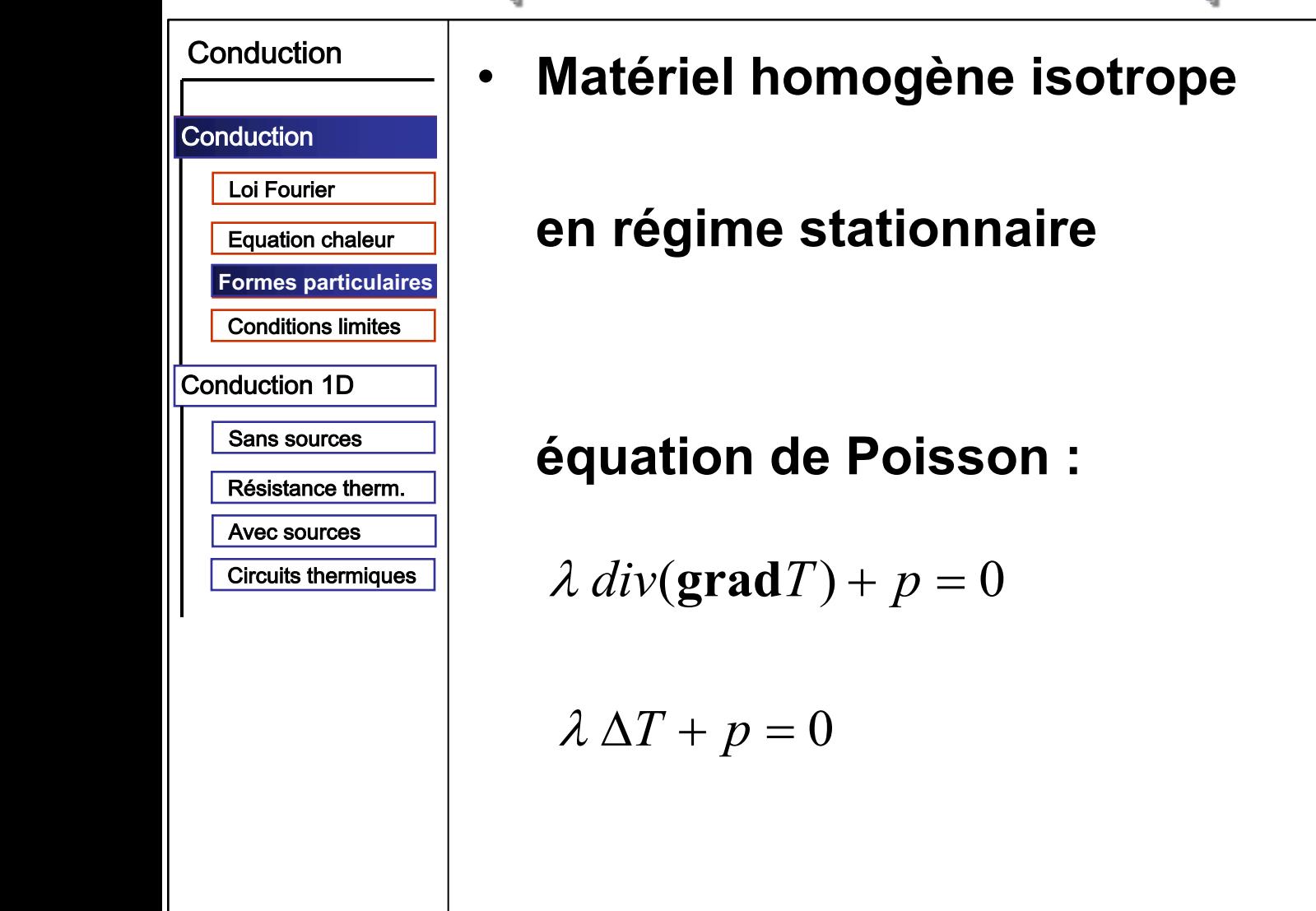

#### **Conduction - notions générales Equation de la chaleur - formes particulaires**

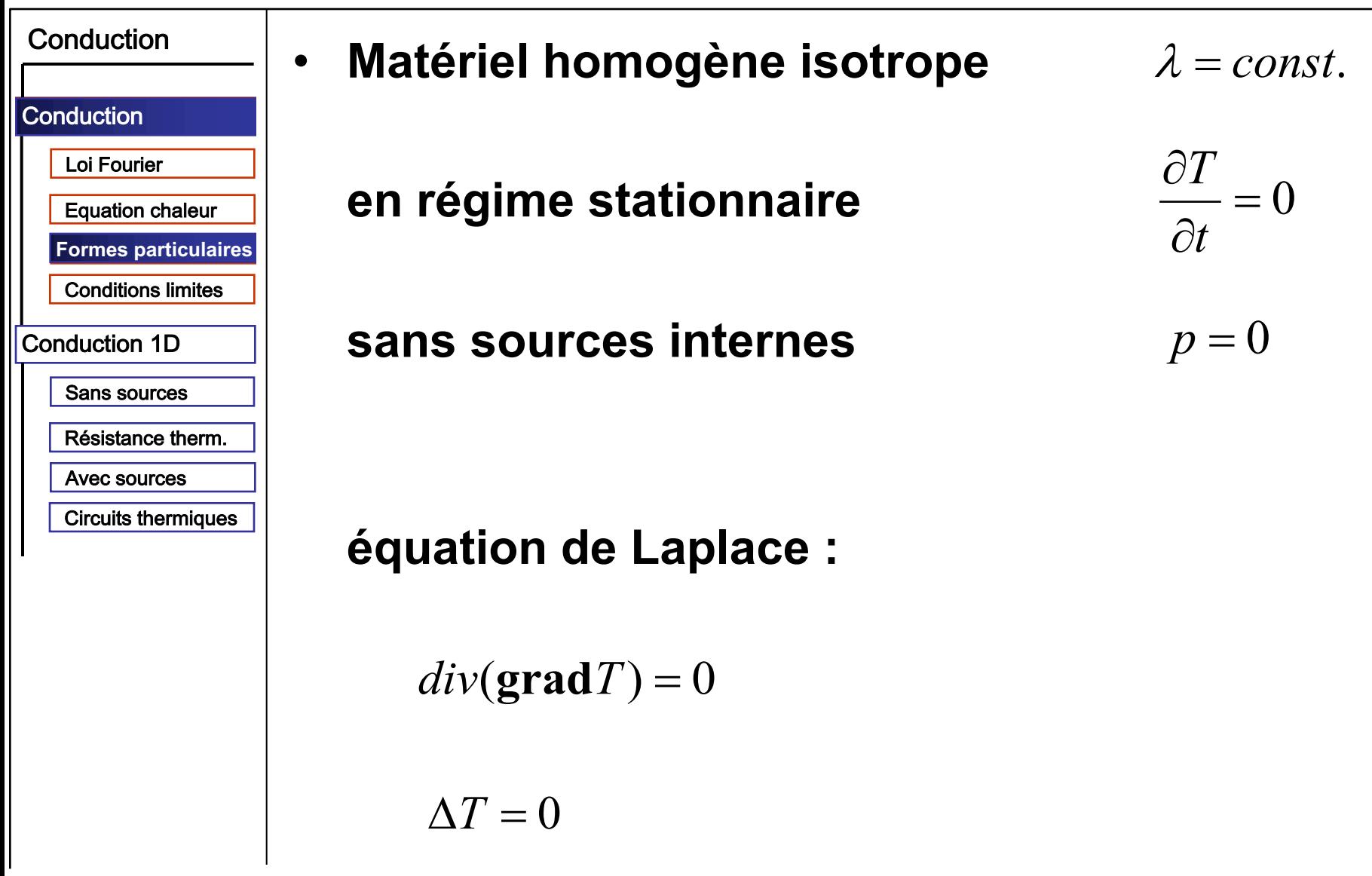

#### **Conduction – notions générales Conditions initiales et aux limites**

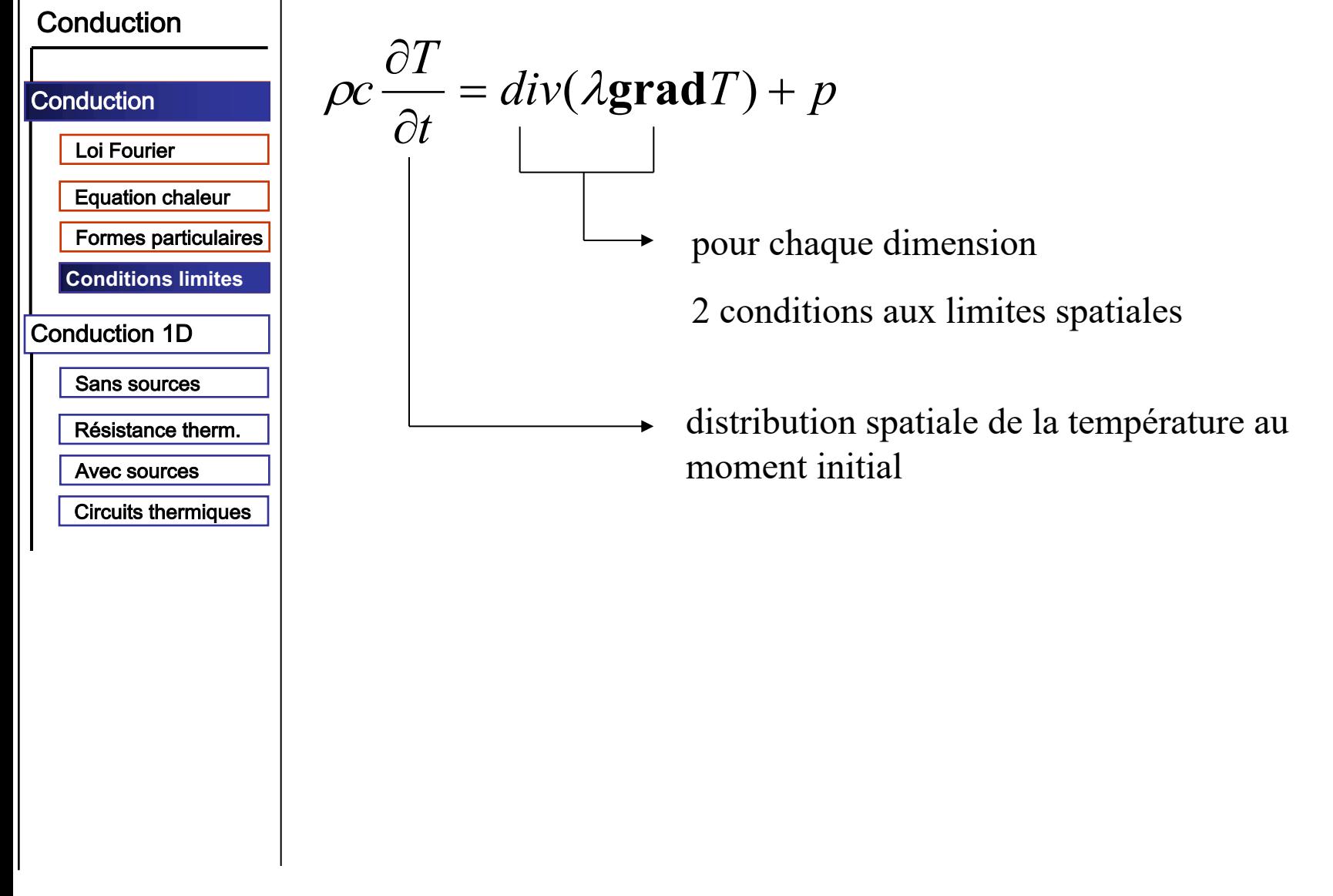

#### **Conduction – notions générales Conditions initiales et aux limites**

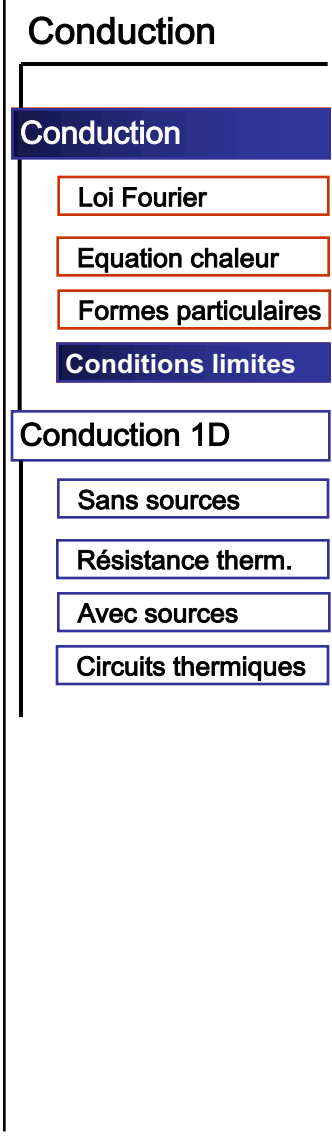

#### **Condition initiale**  $\bullet$

 $T|_{t=0} \equiv T_0 = f(x, y, z, 0)$ 

**Condition de Dirichelt** 

 $T(0,t) = T_{S}$ 

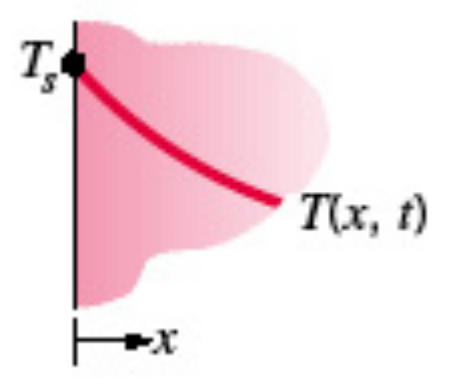

#### **Conduction – notions générales Conditions initiales et aux limites**

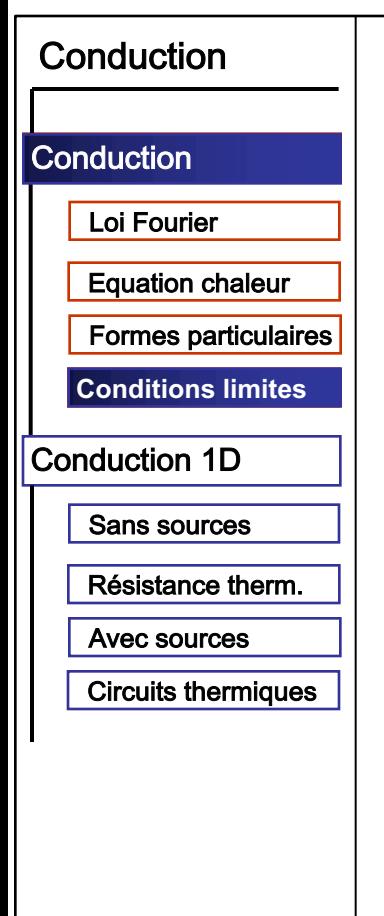

#### **Condition de Neumann**  $\bullet$

- densité de flux imposée

$$
-\lambda \frac{\partial T}{\partial x}\bigg|_{x=0} = \varphi_S
$$

$$
\varphi_{S} \longrightarrow \sum_{T(x, t)}
$$

- surface adiabatique ou de symétrie

$$
\left. \frac{\partial T}{\partial x} \right|_{x=0} = 0
$$

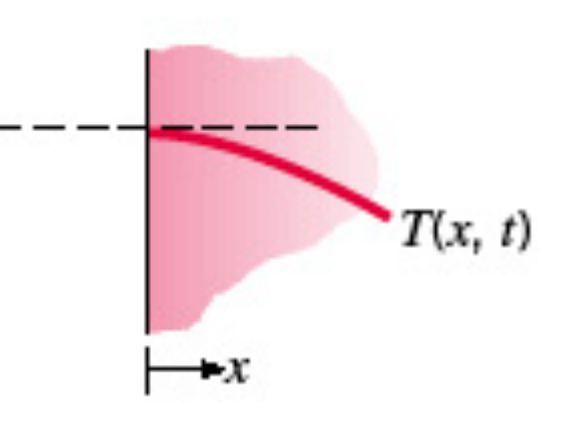

#### **Conduction - notions générales Conditions initiales et aux limites**

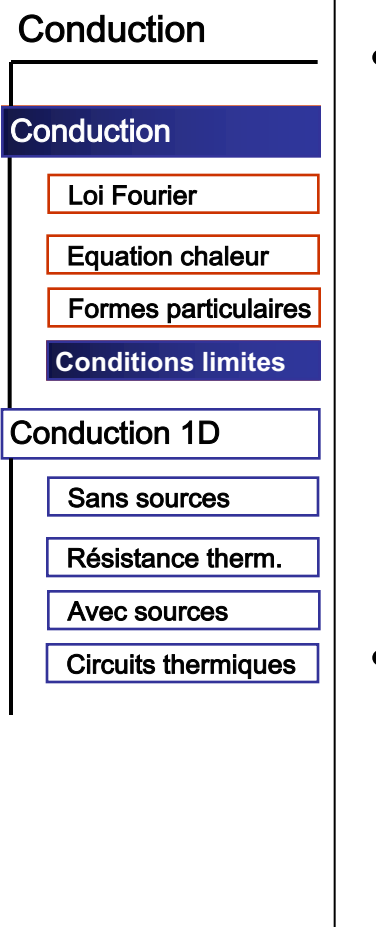

# • Condition de Fourier

$$
-\lambda \frac{\partial T}{\partial x}\bigg|_{x=0} = h_c[T_\infty - T(0,t)]
$$

$$
T^{(0)}(t)
$$
  

$$
T_{\infty} h
$$
  

$$
T(x, t)
$$

• Surfaces en contacte

$$
\lambda_A \frac{\partial T}{\partial x}\bigg|_{x=0^-} = \lambda_B \frac{\partial T}{\partial x}\bigg|_{x=0^+}
$$

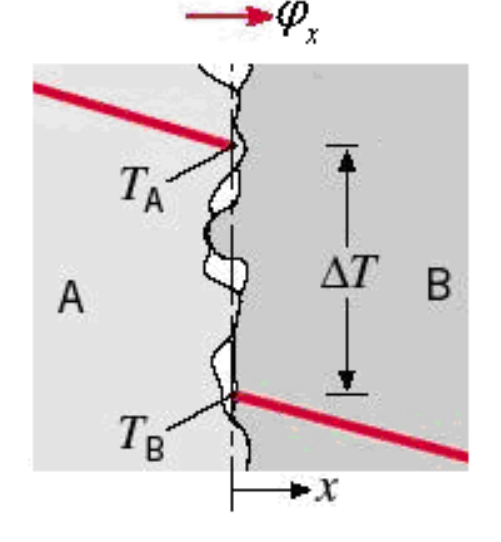

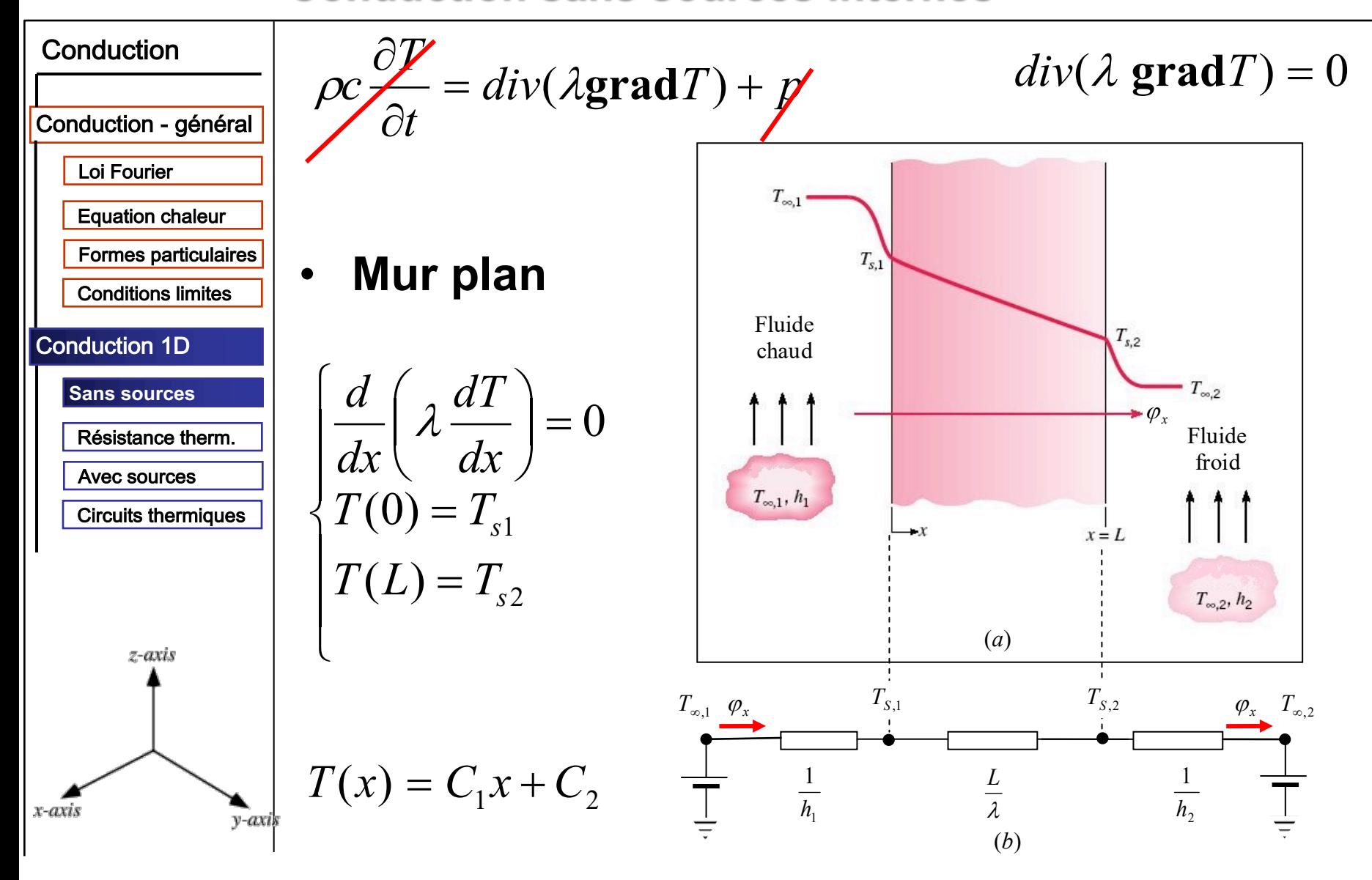

3GCU 2011-2012 CM2 diapo 22/90

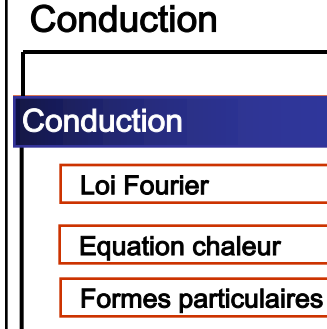

**Conditions limites** 

#### **Conduction 1D**

**Sans sources** 

Résistance therm.

Avec sources

**Circuits thermiques** 

# **Conditions aux limites**

 $T(0) = T_{S1}$   $T(L) = T_{S2}$ 

 $\rightarrow$  constantes d'intégration

$$
C_2 = T_{S1} \qquad \qquad C_1 = \frac{T_{S2} - T_{S1}}{L}
$$

 $\rightarrow$  solution particulière

$$
T(x) = \frac{T_{S2} - T_{S1}}{L} x + T_{S1}
$$

loi Fourier  $\rightarrow$ 

$$
\varphi_{x} = -\frac{\lambda}{L}(T_{S2} - T_{S1}) = \frac{\lambda}{L}(T_{S1} - T_{S2})
$$

flux

$$
q_x = A\varphi = \lambda \frac{A}{L}(T_{S1} - T_{S2})
$$

#### Conduction **Cylindre**  $\frac{1}{r}\frac{\partial}{\partial r}\left(\lambda r \frac{\partial T}{\partial r}\right) + \frac{1}{r^2}\frac{\partial}{\partial \phi}\left(\lambda \frac{\partial T}{\partial r}\right) + \frac{\partial}{\partial z}\left(\lambda \frac{\partial T}{\partial z}\right) + \cancel{p} = \rho c \frac{\partial T}{\partial t}$ Conduction - général Loi Fourier **Equation chaleur Formes particulaires Conditions limites**  $T_{s1}$ Fluide froid **Conduction 1D** Fluide chaud  $\left|\frac{1}{r}\frac{d}{dr}\right(\lambda r\frac{dT}{dr}\right)=0$  $T_{\infty,2}$ ,  $h_2$  $T_{\infty,1}, h_1$ **Sans sources**  $T_{s2}$ Résistance therm.  $T(r_1) = T_{s1}$ Avec sources  $T_{s,1}$  $r<sub>2</sub>$  $r_1$  $T(r_2) = T_{s2}$ **Circuits thermiques**  $(b)$  $\overline{(r,\theta,z)}$  $T_{s,2}$  $T(r) = C_1 \ln r + C_2$  $(a)$  $T_{S,2}$  $T_{S,1}$  $T_{\infty,1}$   $q_x$  $q_{x}$   $T_{\infty,2}$  $\frac{1}{h_1 \cdot 2\pi L}$   $\frac{\ln(r_2/r_1)}{\lambda \cdot 2\pi L}$  $\frac{1}{h_2 \cdot 2\pi r_2 L}$ 3GCU 2011-2012  $(c)$

CM2 diapo 24/90

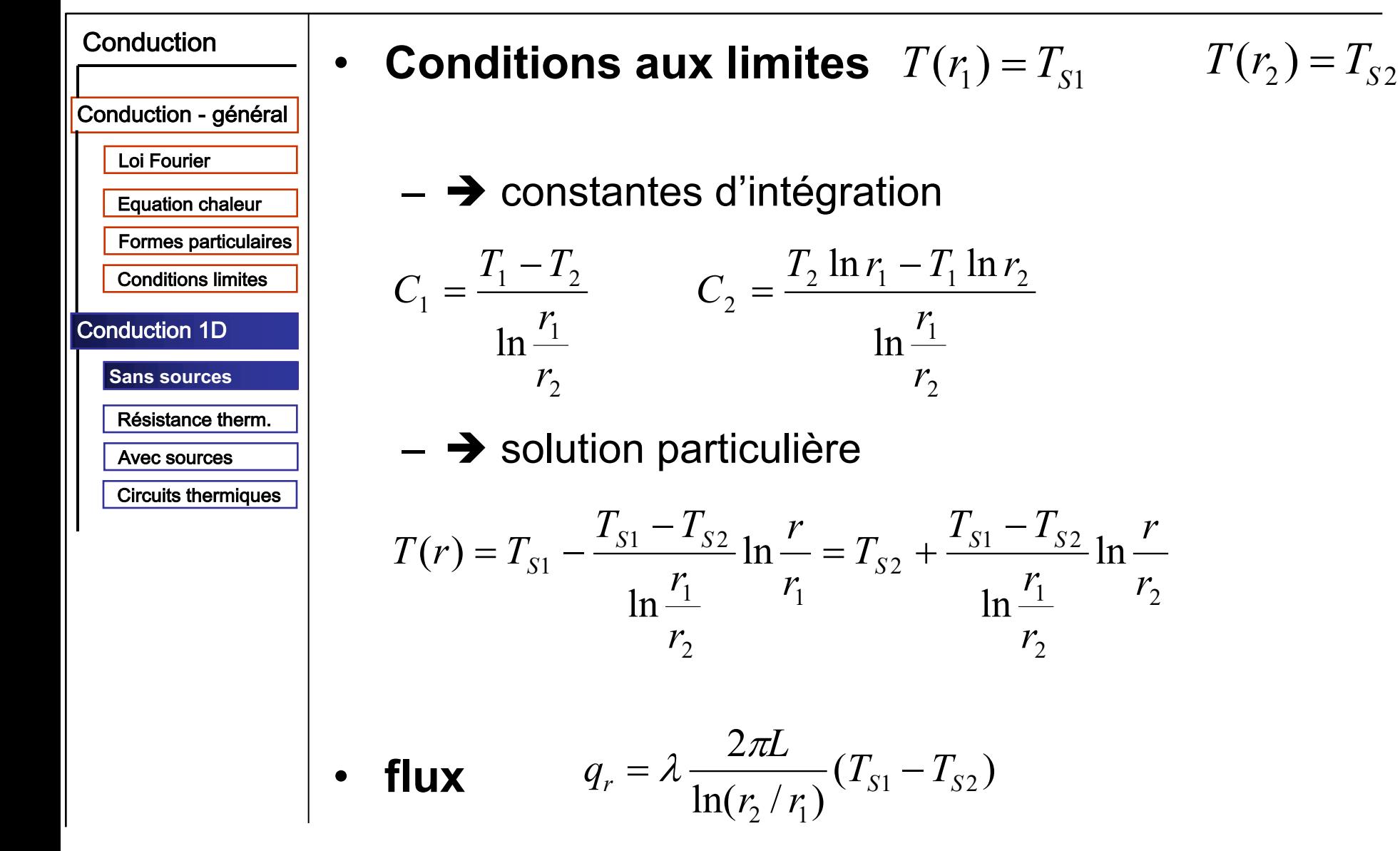

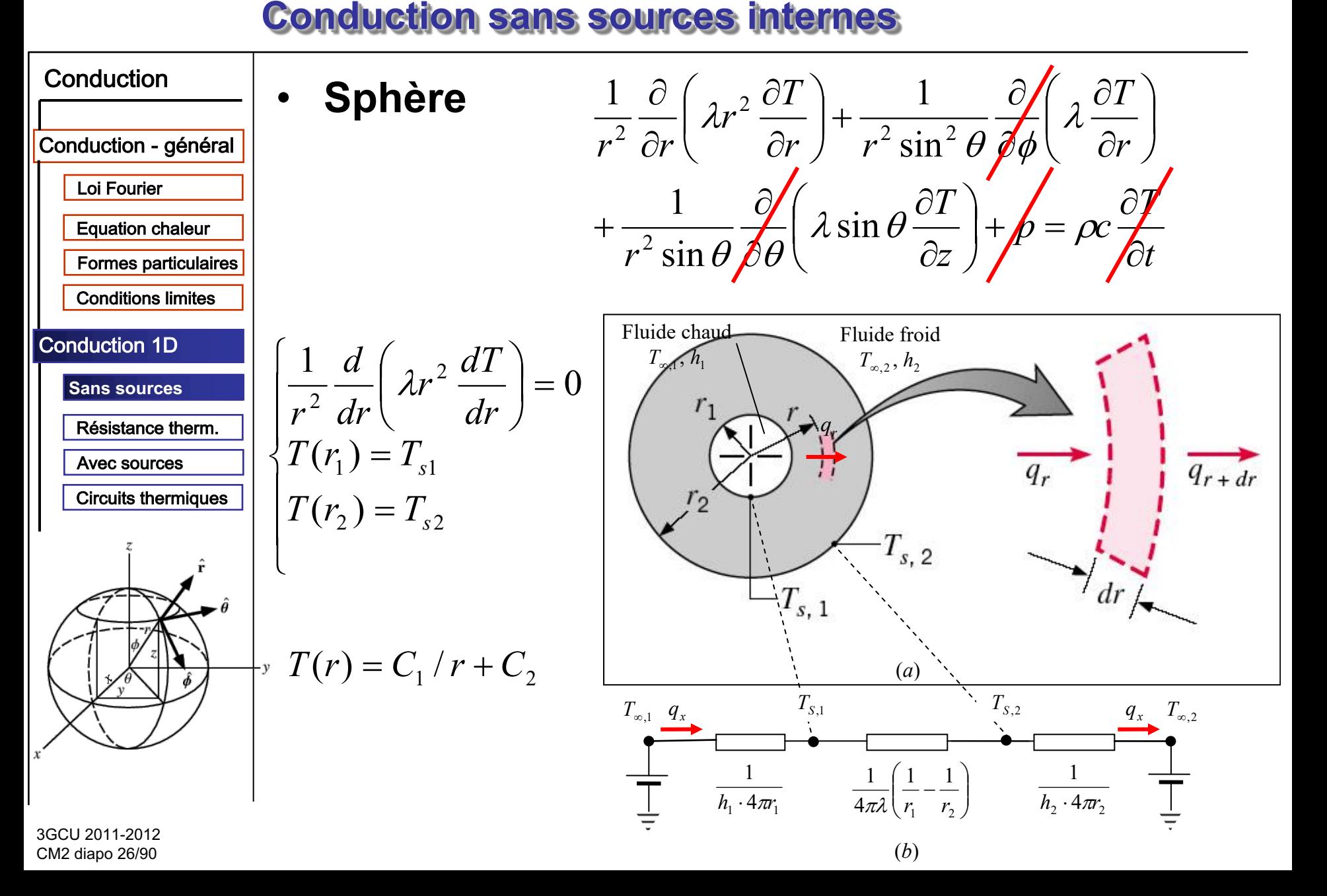

 $T(r_2) = T_{S2}$ 

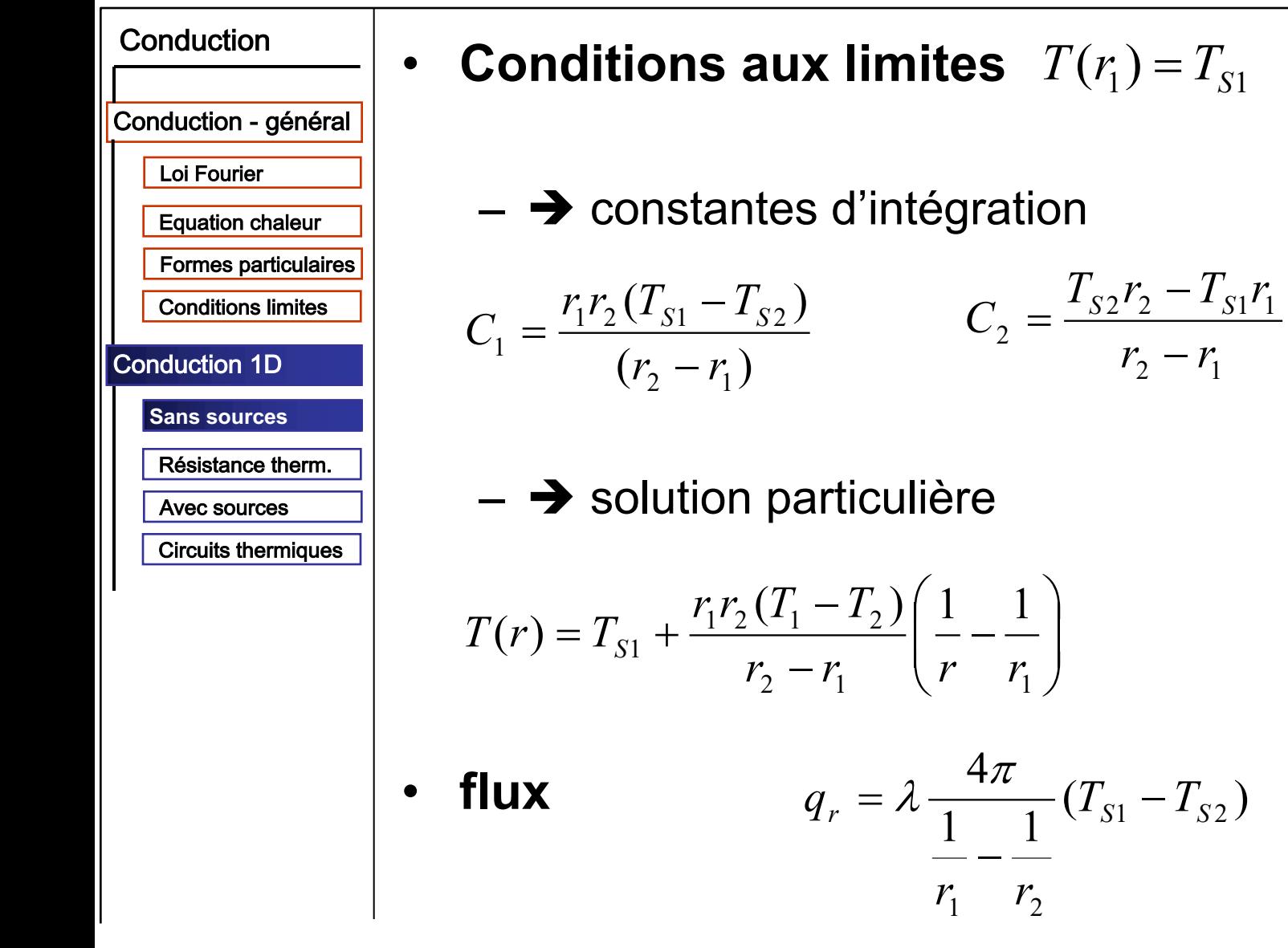

### **Conduction unidimensionnelle régime stationnaire Résistance thermique de conduction**

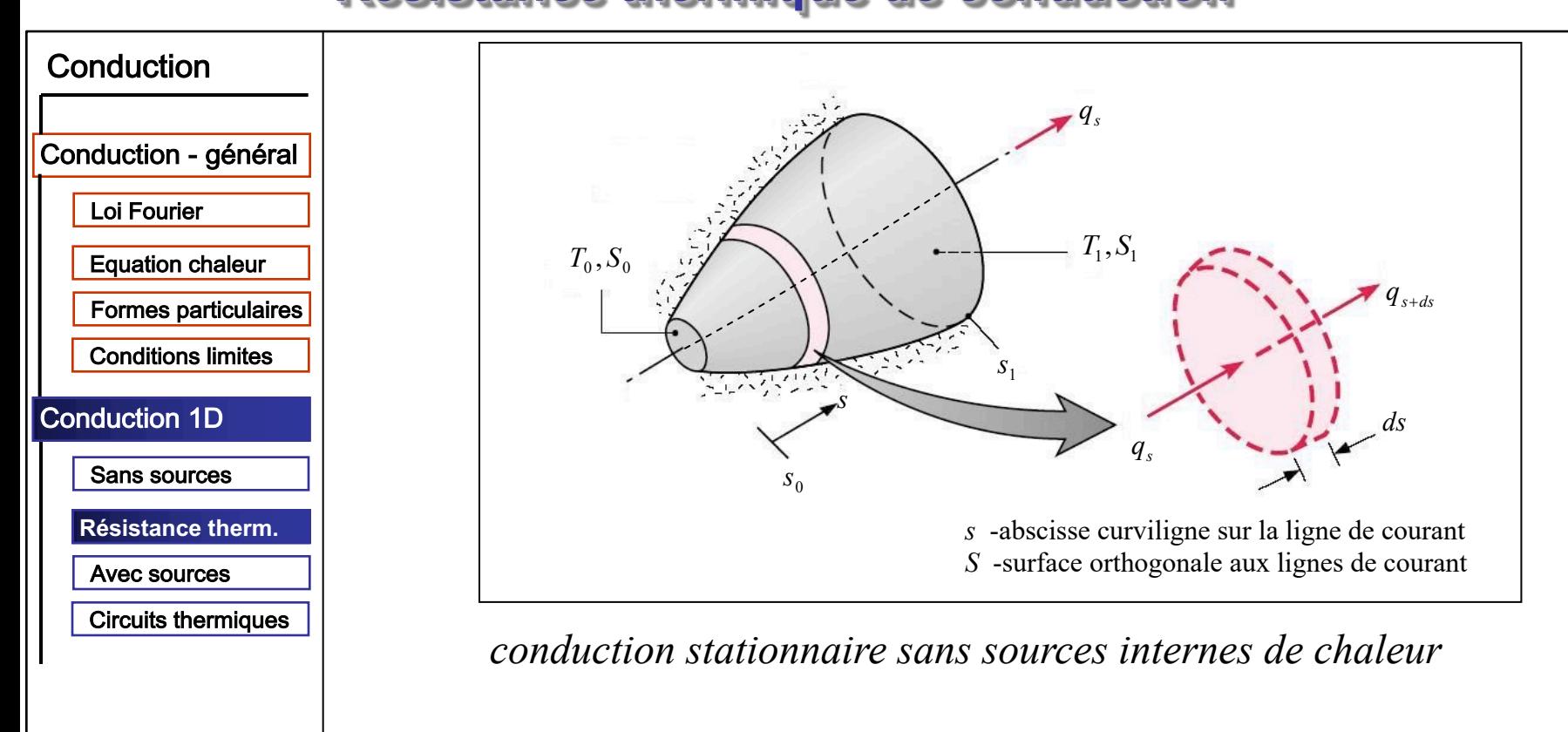

#### • **Loi de Fourier dans une section**

$$
q = S(s) \varphi = -S(s) \lambda(s) \frac{dT}{ds}\bigg|_{s}
$$

*q* est constant !

#### **Conduction unidimensionnelle régime stationnaire** Résistance thermique de conduction

cylindre

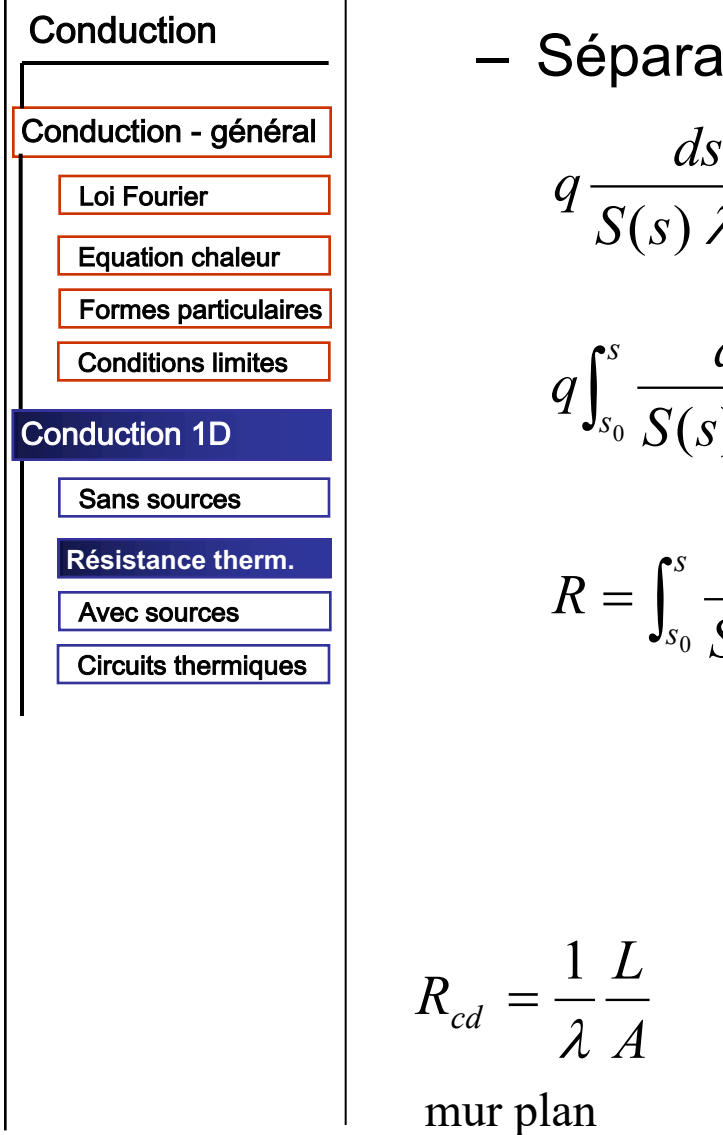

tion des variables  $\frac{1}{\lambda(s)} = -dT$  $\frac{ds}{dS} = -\int_{T_0}^{T} dT \iff qR = T_0 - T_1$  $\frac{ds}{S(s)\lambda(s)}$  $R_{cd} \equiv \frac{T_0 - T_1}{q}$  $R_{cd} = \frac{1}{\lambda} \frac{\ln(r_2/r_1)}{2\pi L}$ 

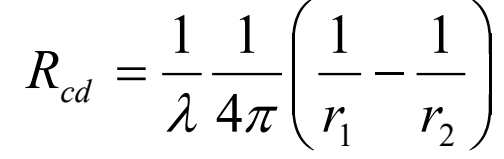

sphère

#### **Avec sources internes**

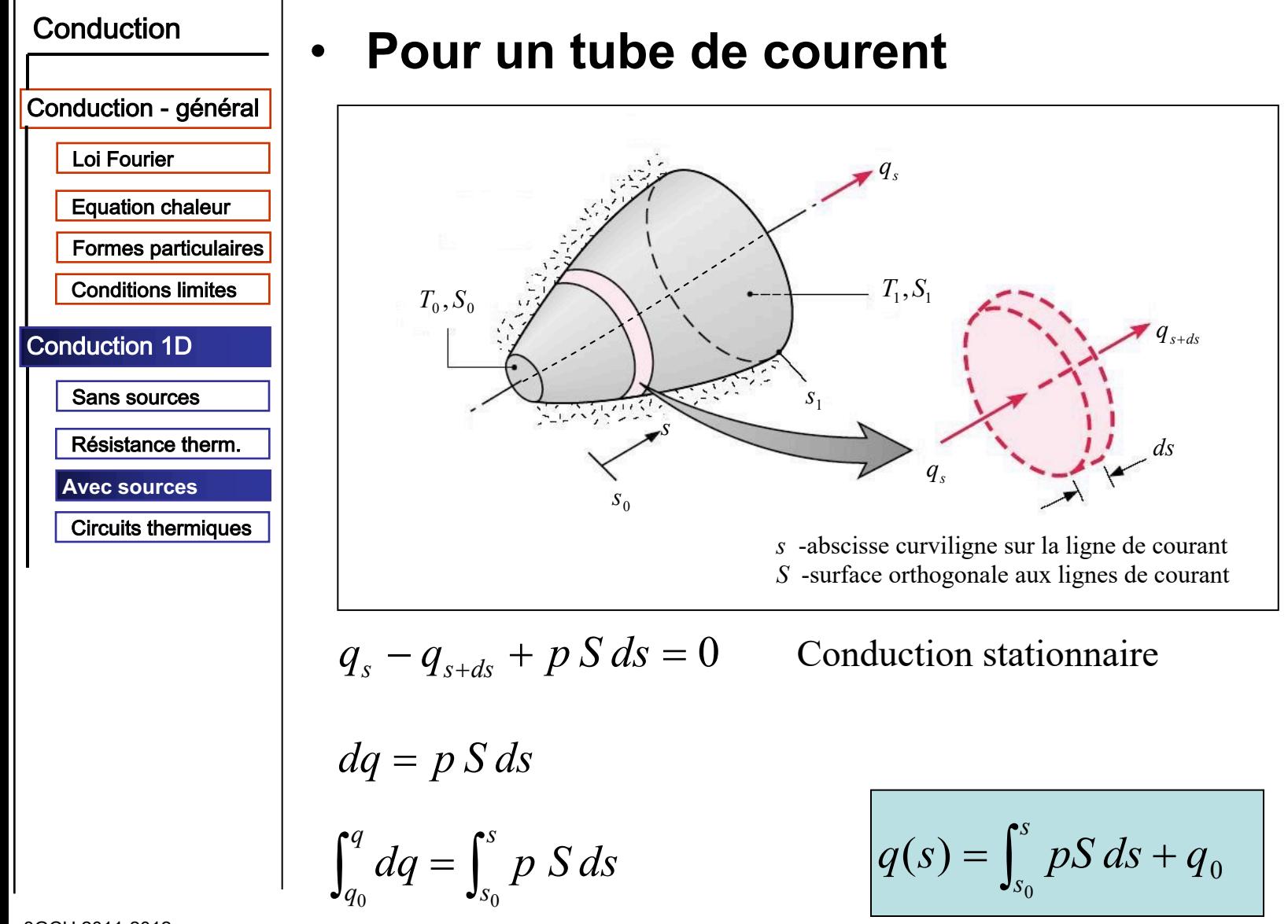

3GCU 2011-2012 CM2 diapo 30/90

#### **Avec sources internes**

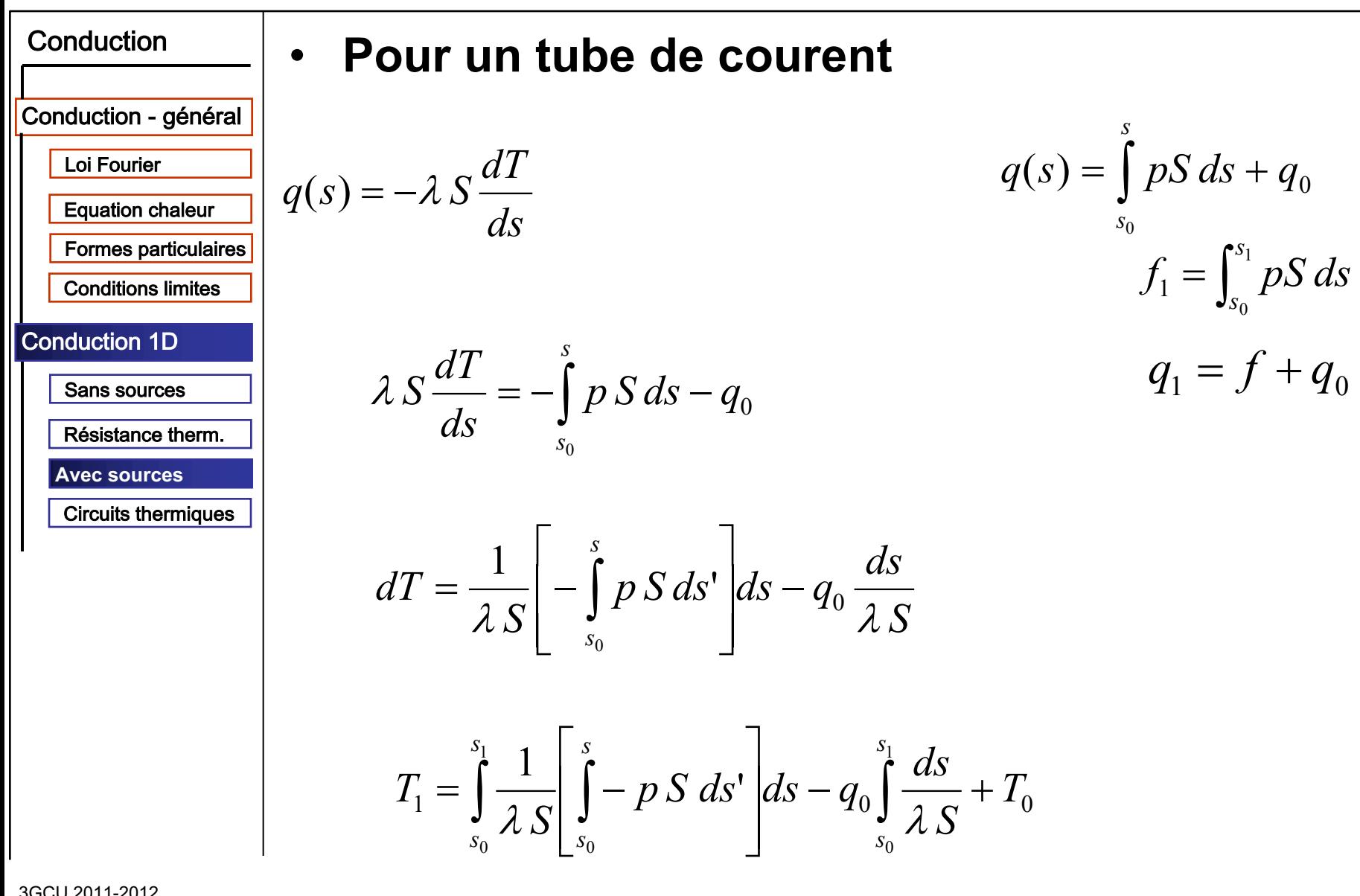

**Avec sources internes** 

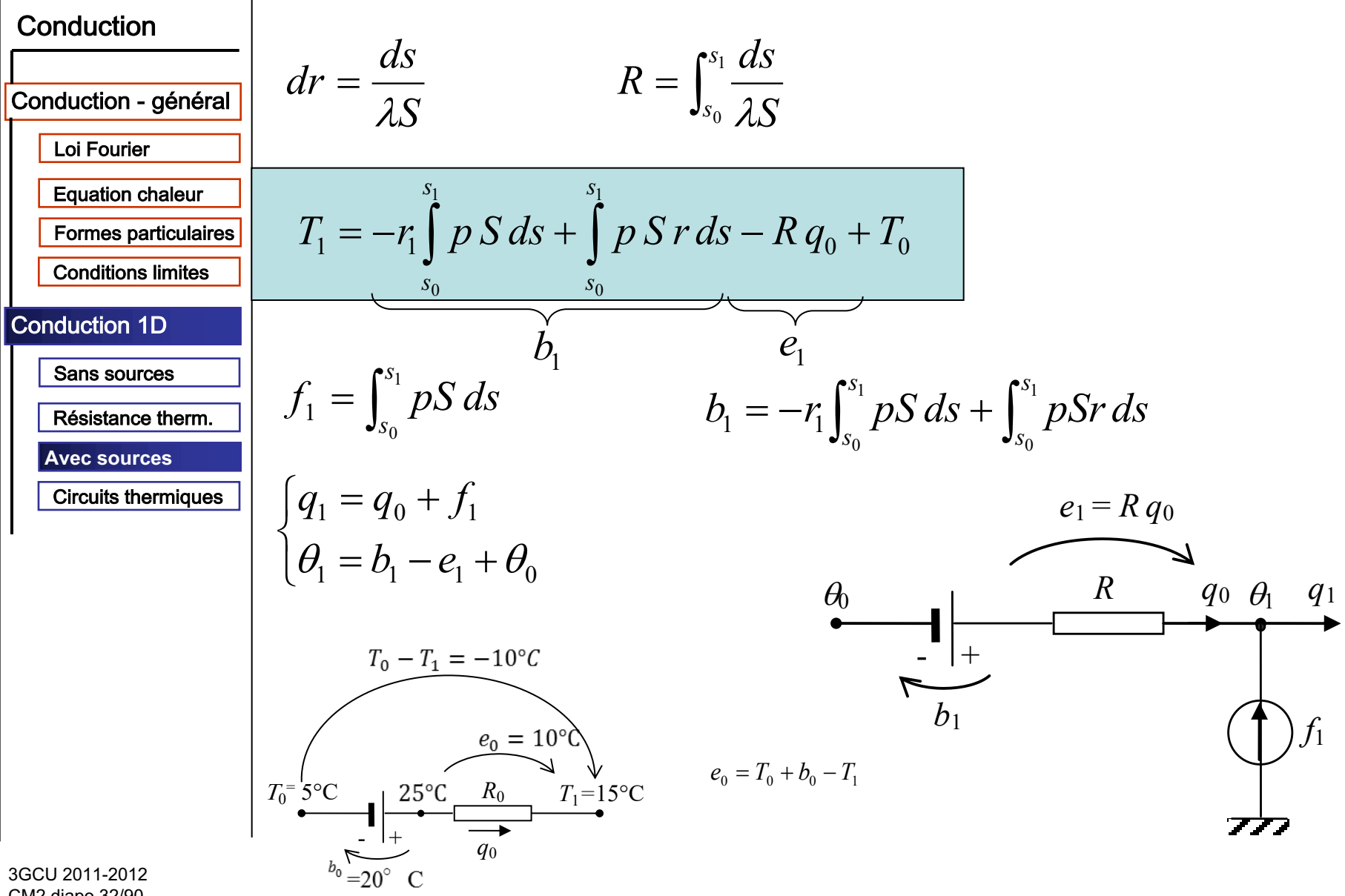

CM2 diapo 32/90

### **Conduction unidimensionnelle régime stationnaire Circuits thermiques**

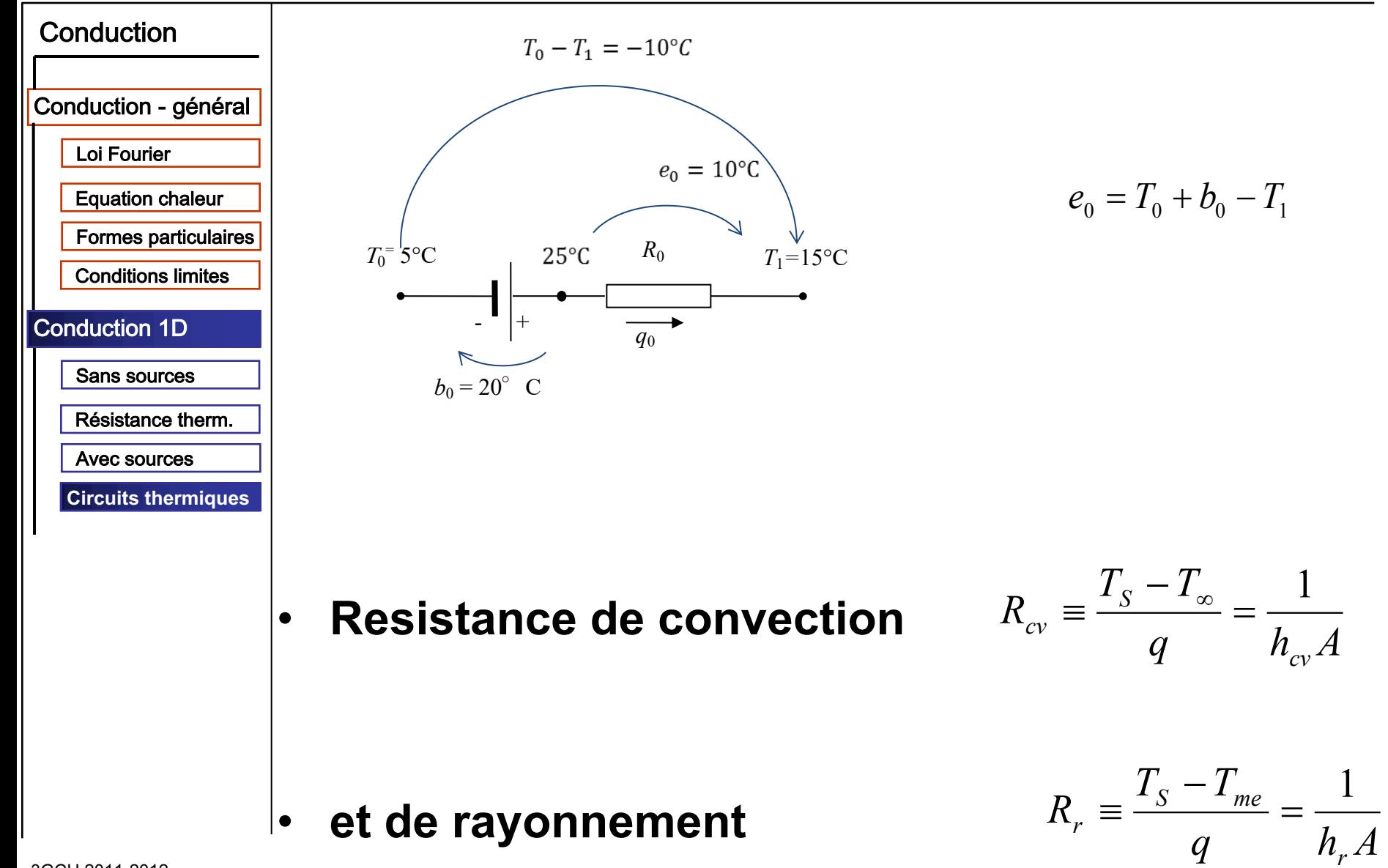

3GCU 2011-2012 CM2 diapo 33/90

#### **Circuits thermiques**

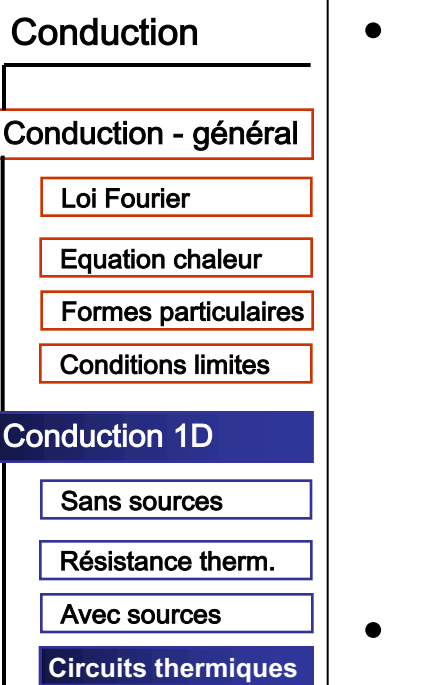

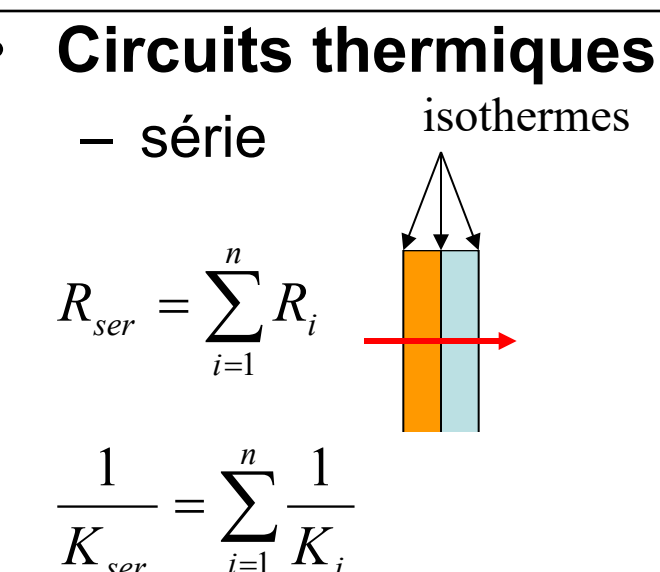

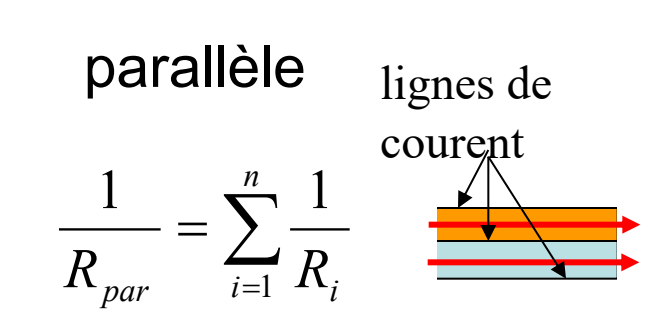

$$
K_{par} = \sum_{i=1}^{n} K_i
$$

$$
\frac{1}{R_s} = \frac{1}{R_{cv}} + \frac{1}{R_r} = (h_{cv} + h_r)A = hA
$$

Mur plan : conv. + cond. + conv.

$$
R_{tot} = \frac{1}{h_1 A} + \frac{L}{\lambda A} + \frac{1}{h_2 A}
$$

3GCU 2011-2012 CM2 diapo 34/90

#### **Circuits thermiques**

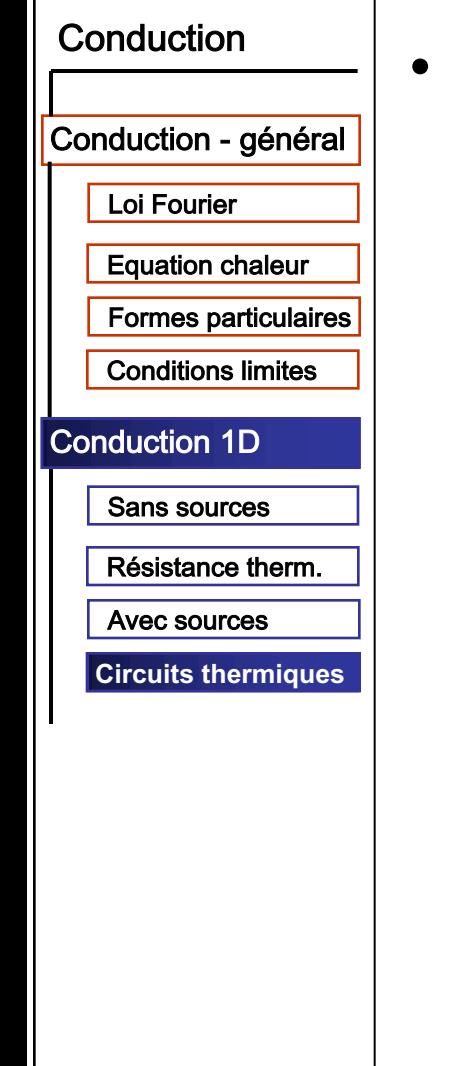

#### **Mur multicouche**

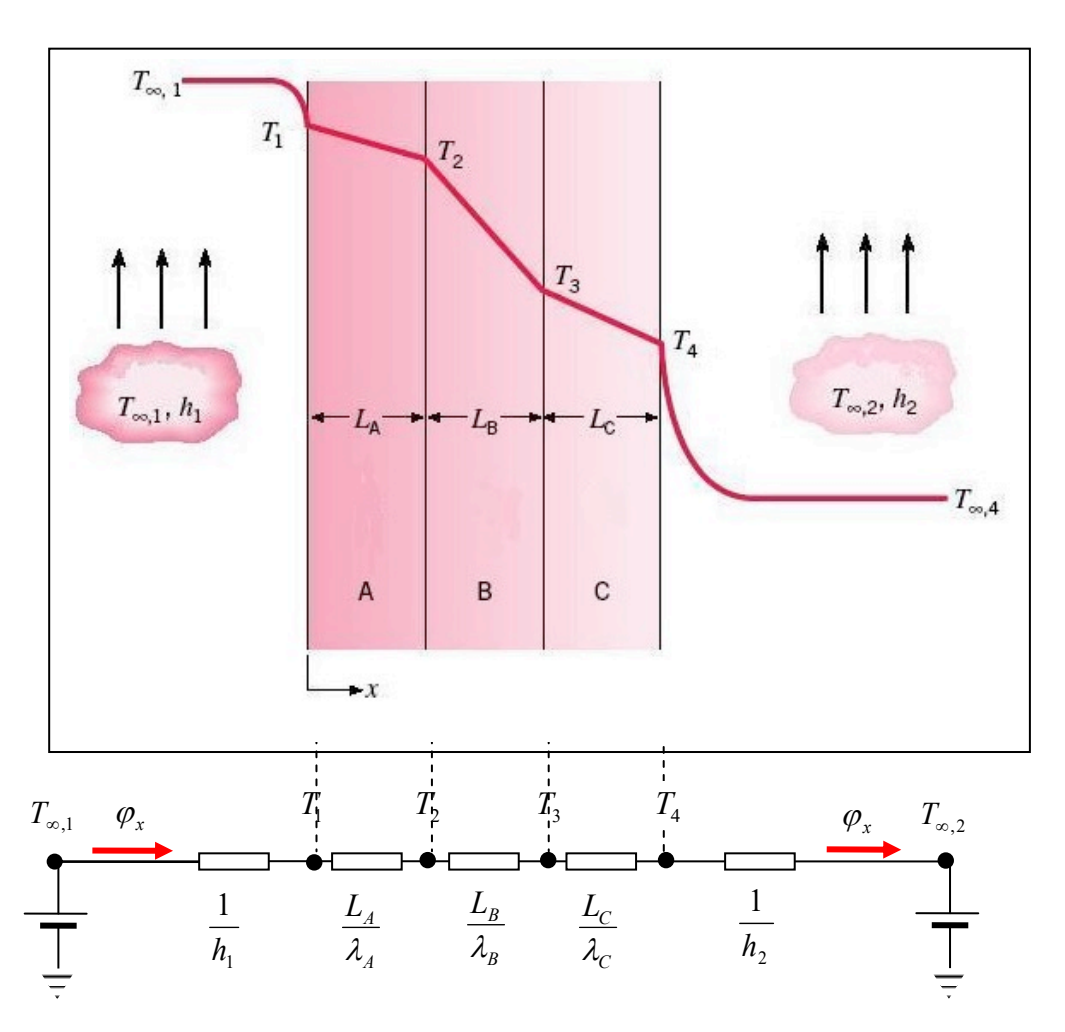

#### **Conduction unidimensionnelle régime stationnaire Circuits thermiques**

# Conduction Conduction - général Loi Fourier **Equation chaleur Formes particulaires Conditions limites Conduction 1D Sans sources** Résistance therm. Avec sources **Circuits thermiques**

3GCU 2011-2012 CM2 diapo 36/90

### Mur multicouche

 $R_{tot} = \frac{1}{h_A} + \frac{L_A}{\lambda_A A} + \frac{L_B}{\lambda_B A} + \frac{L_C}{\lambda_C A} + \frac{1}{h_A A}$ 

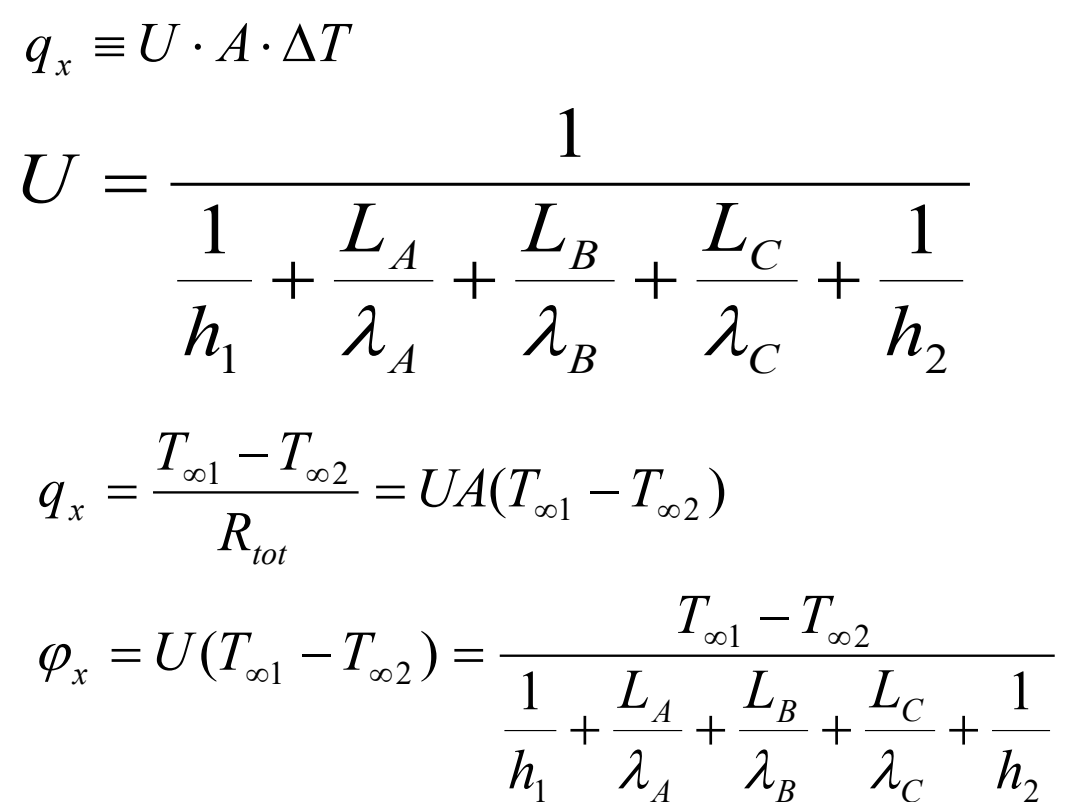
# **Conduction unidimensionnelle régime stationnaire**

#### **Circuits thermiques**

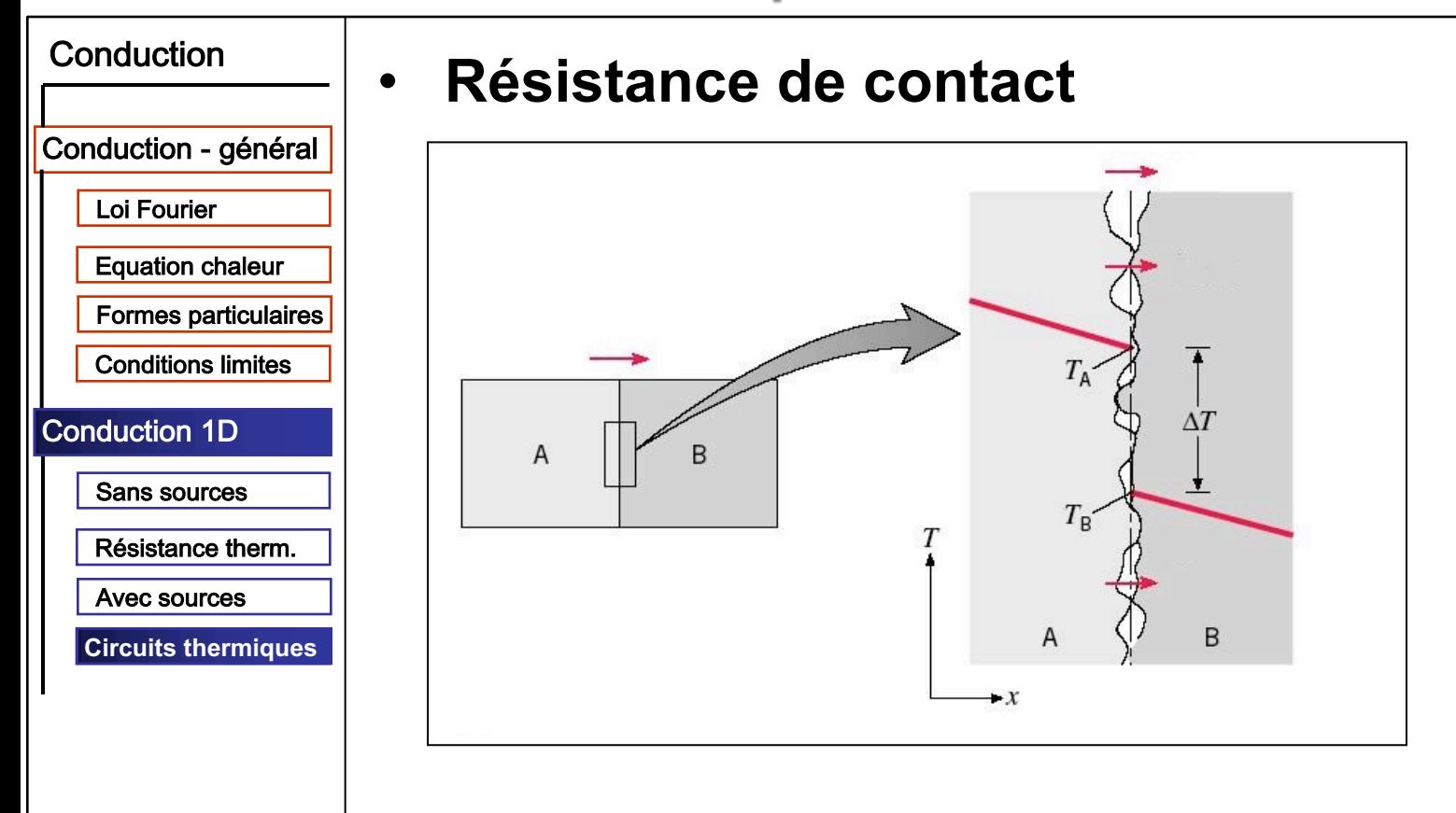

$$
R_{ct} \equiv \frac{T_A - T_B}{q_x}
$$

3GCU 2011-2012 CM2 diapo 37/90

# **Conduction unidimensionnelle régime stationnaire**

#### **Circuits thermiques**

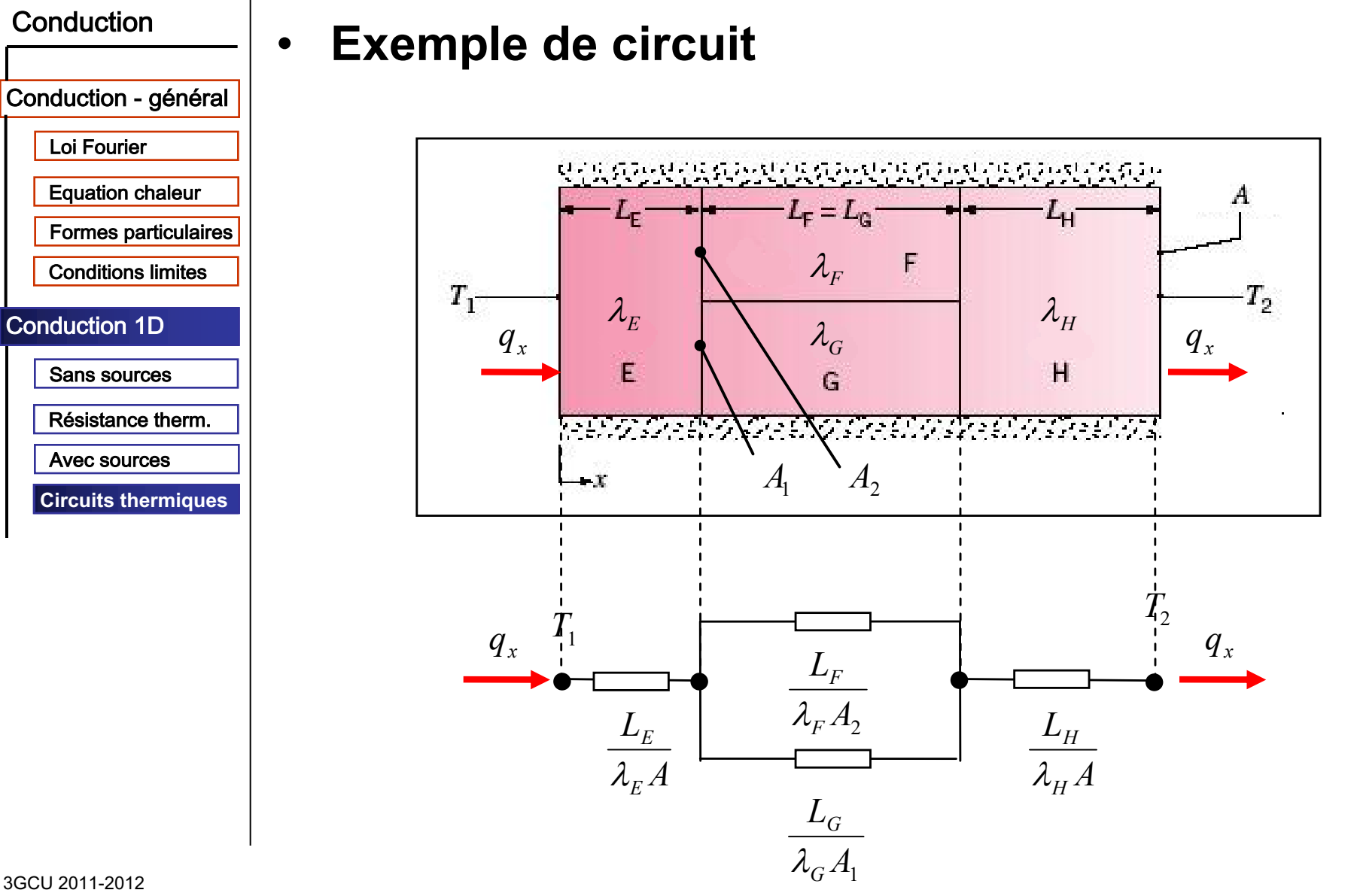

CM2 diapo 38/90

#### **Conduction unidimensionnelle régime stationnaire Circuits thermiques**

#### **Type de condition Equation Variation de la Source**  Conduction **température équivalente** 1. Température imposée  $T(0,t) = T_s$  $T_{S}$ Conduction - général sur la surface (condition de  $T(x, t)$ Loi Fourier Dirichlet) Equation chaleur  $-x$ Formes particulaires 2. Densité de flux Conditions limites imposée sur la surface (condition de Conduction 1D Neumann) a. Densité de flux Sans sources a. Densité de flux  $-\lambda \frac{\partial T}{\partial x}\Big|_{x=0} = \varphi_s$  $\varphi_{\rm S}$ Résistance therm.  $=0$  $T(x, t)$ Avec sources **Circuits thermiques** b. Surface  $\frac{\partial T}{\partial x}\Big|_{x=0} = \varphi_S =$  $\left|\frac{T}{\cdot}\right| = \varphi$  $\varphi_s = 0$ 0 adiabatique ou  $\left| \mathbf{x} \right|_{\mathbf{x} = 0} - \mathbf{\varphi}_{\mathbf{S}}$ = surface de symétrie  $T(x, t)$  $-x$  $T(0, t)$ 3. Surface avec  $\varphi_S, T_S$  $-\lambda \frac{\partial T}{\partial x}\Big|_{x=0} =$  $\lambda \frac{\partial f}{\partial x}$  =  $\varphi$ convection *S x x*  $T_{\overline{\phi}}$ =  $\boldsymbol{0}$ (condition de  $T_{\infty}$   $h$ 1  $= h[T_{\infty} - T(0,t)]$ Fourier) *h*  $= h(T_{\infty} - T_{S})$  $T(x, t)$

3GCU 2011-2012 CM2 diapo 39/90

# **Conduction unidimensionnelle régime stationnaire**

#### **Circuits thermiques**

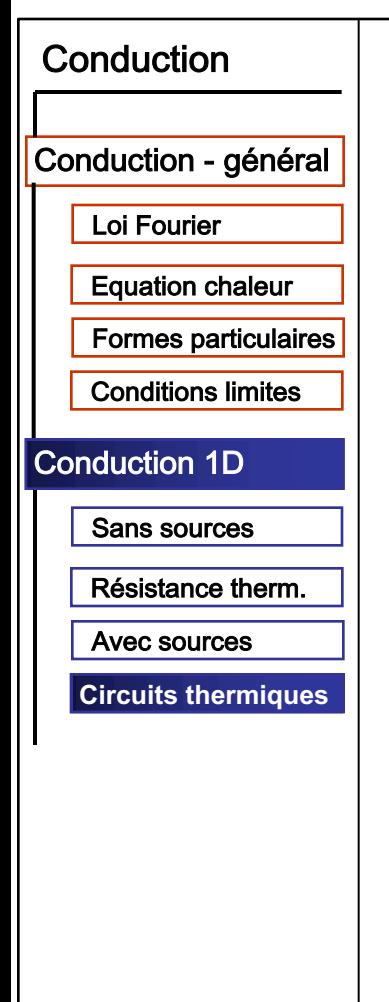

### **Thévenin**

- tension  $\leftarrow$  diff. potentiel aux bornes
- résistance  $\leftarrow$  sources passives

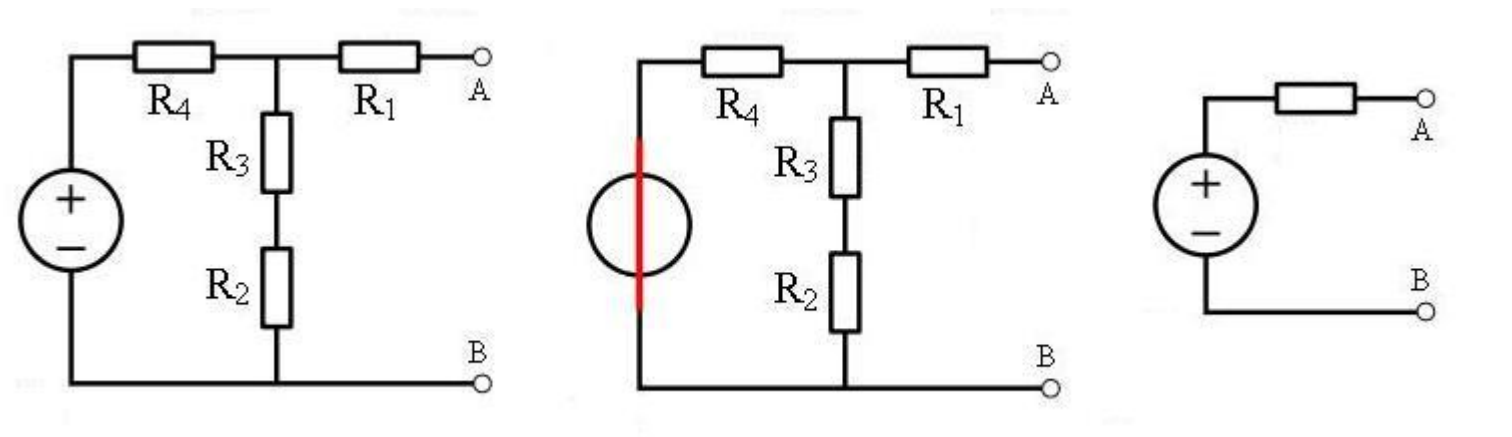

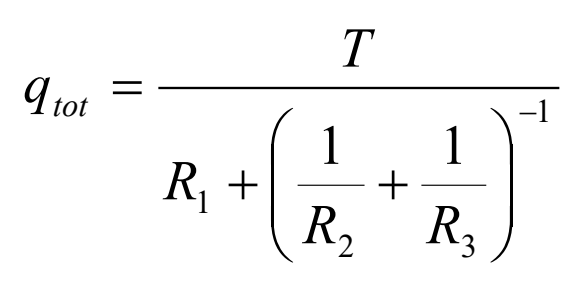

$$
T_T = \frac{R_2 + R_3}{(R_2 + R_3) + R_4} T_1
$$

$$
R_T = R_1 + \left(\frac{1}{R_2 + R_3} + \frac{1}{R_4}\right)^{-1}
$$

# **Conduction unidimensionnelle régime stationnaire**

#### **Circuits thermiques**

#### Conduction

#### **Norton**  $\bullet$

- $\sim$  courant  $\blacktriangleright$  bornes en court circuit
- résistance  $\leftarrow$  sources passives

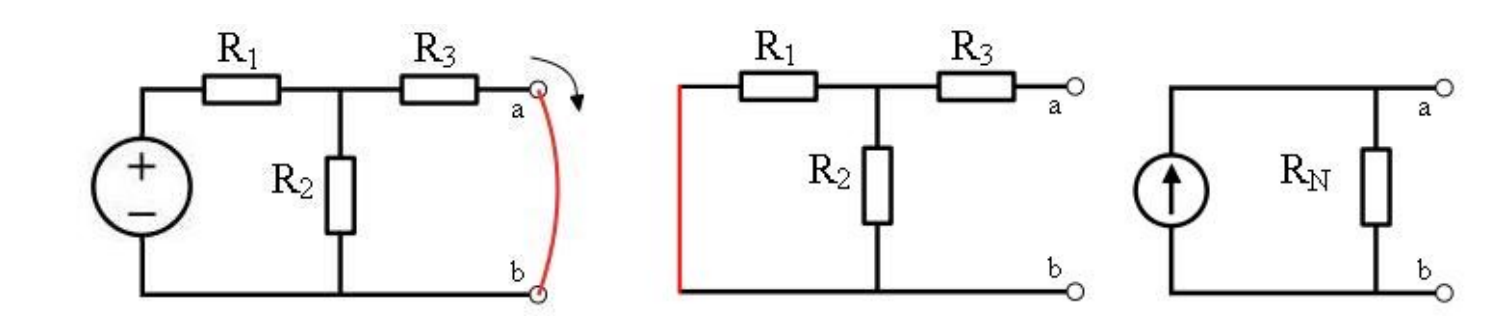

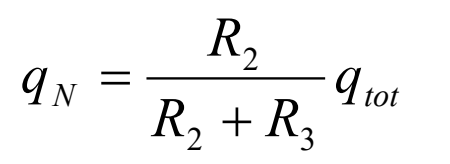

$$
R_N = R_3 + \left(\frac{1}{R_1} + \frac{1}{R_2}\right)^{-1}
$$

Conduction - général

Loi Fourier

**Equation chaleur** 

**Formes particulaires** 

**Conditions limites** 

#### **Conduction 1D**

Sans sources

Résistance therm.

Avec sources

**Circuits thermiques** 

#### **Résolution numériques des problèmes directs Types de problèmes**

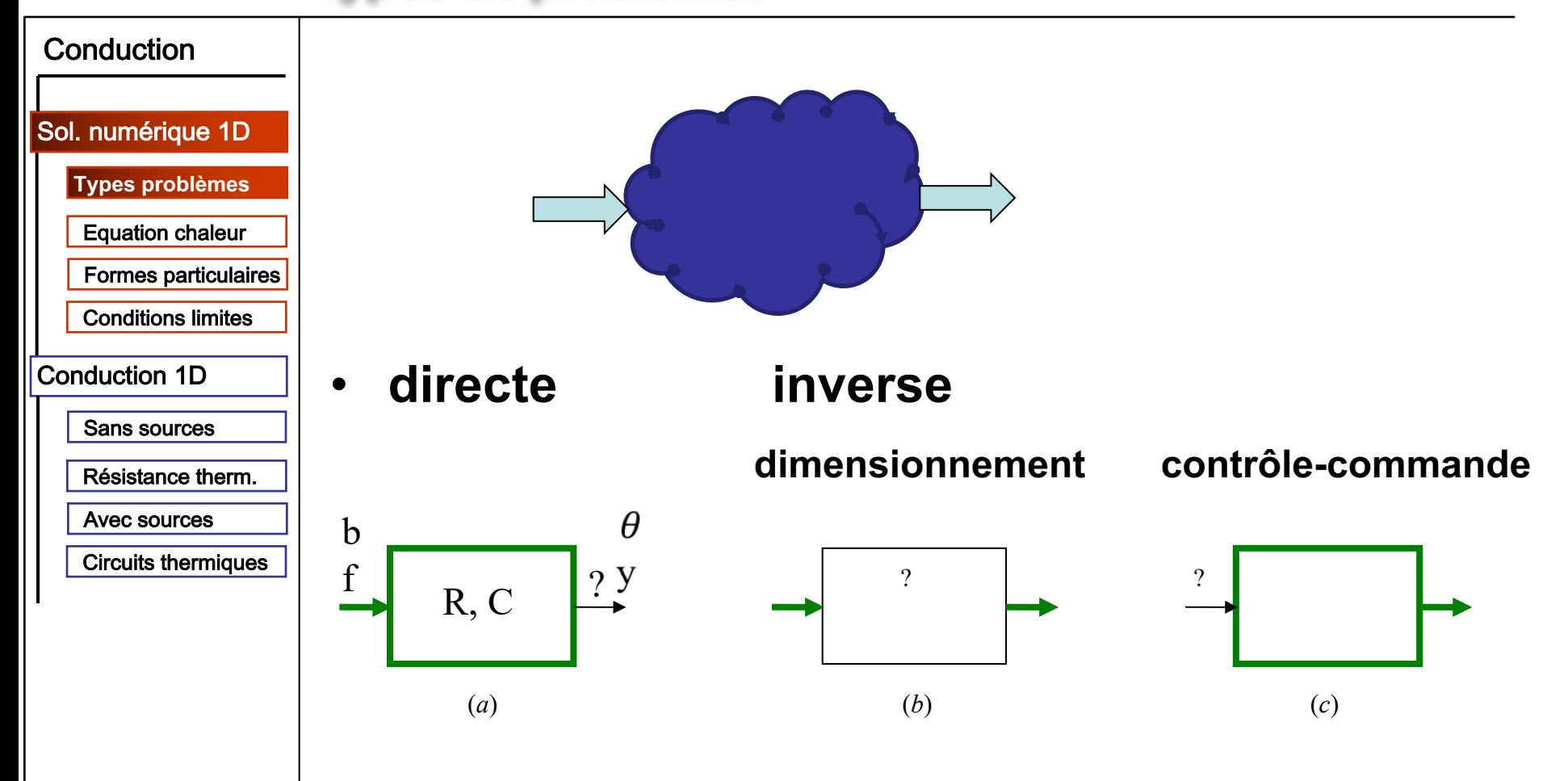

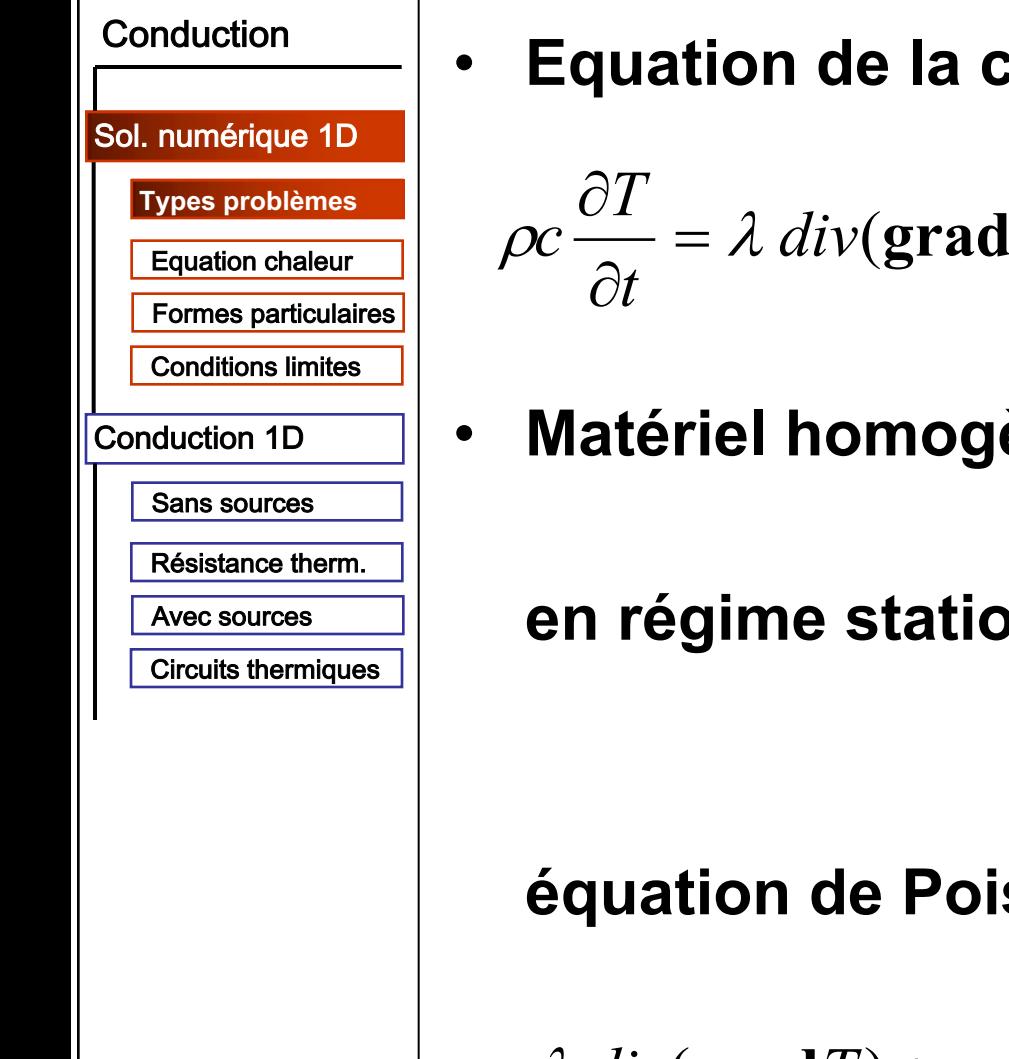

$$
\rho c \frac{\partial I}{\partial t} = \lambda \ div(\mathbf{grad} T) + p
$$

Matériel homogène isotrope  $\lambda = const.$ 

en régime stationnaire

$$
\frac{\partial T}{\partial t} = 0
$$

#### **équation de Poisson:**

$$
\lambda \ div(\mathbf{grad} T) + p = 0 \qquad \qquad \lambda \Delta T + p = 0
$$

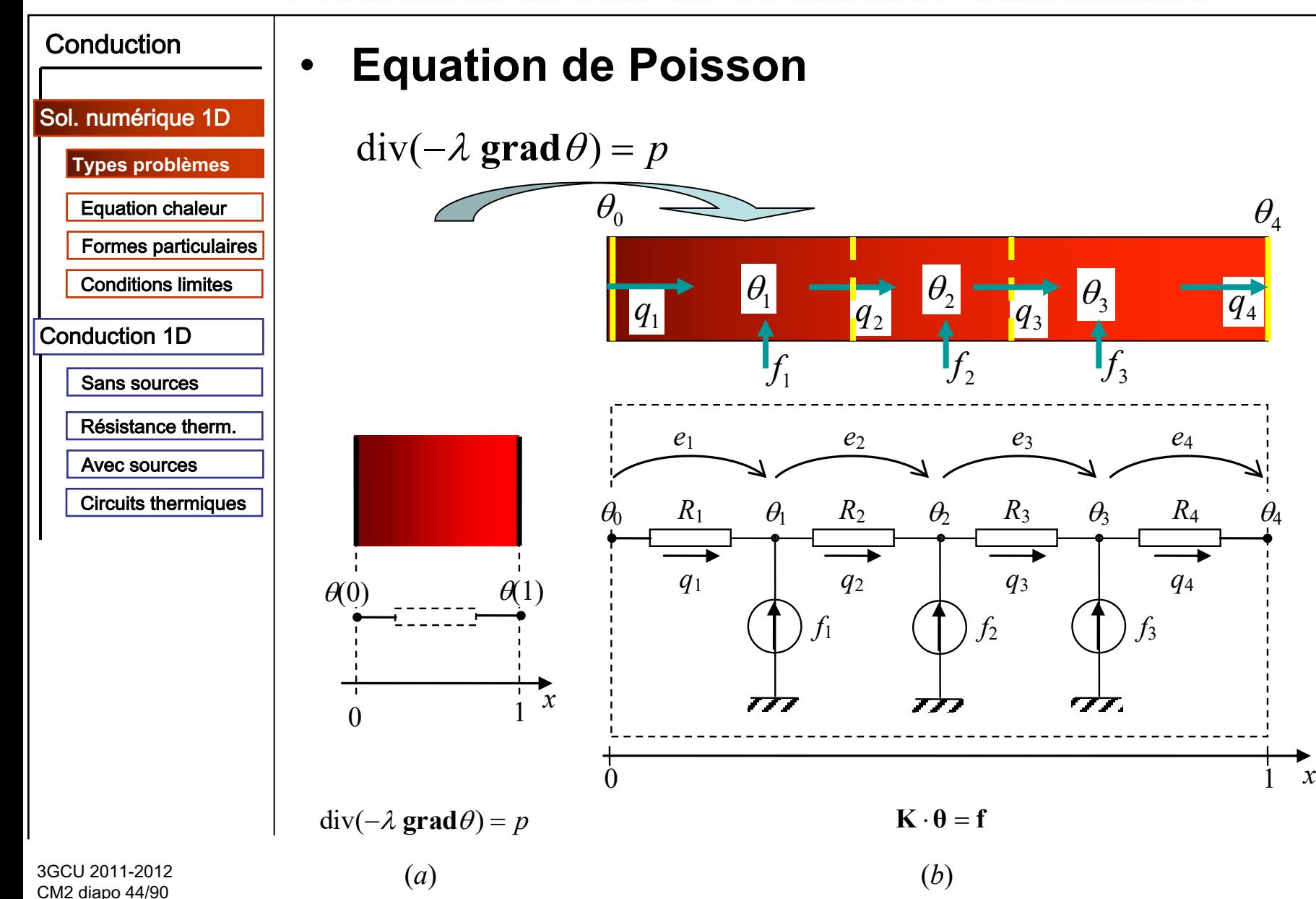

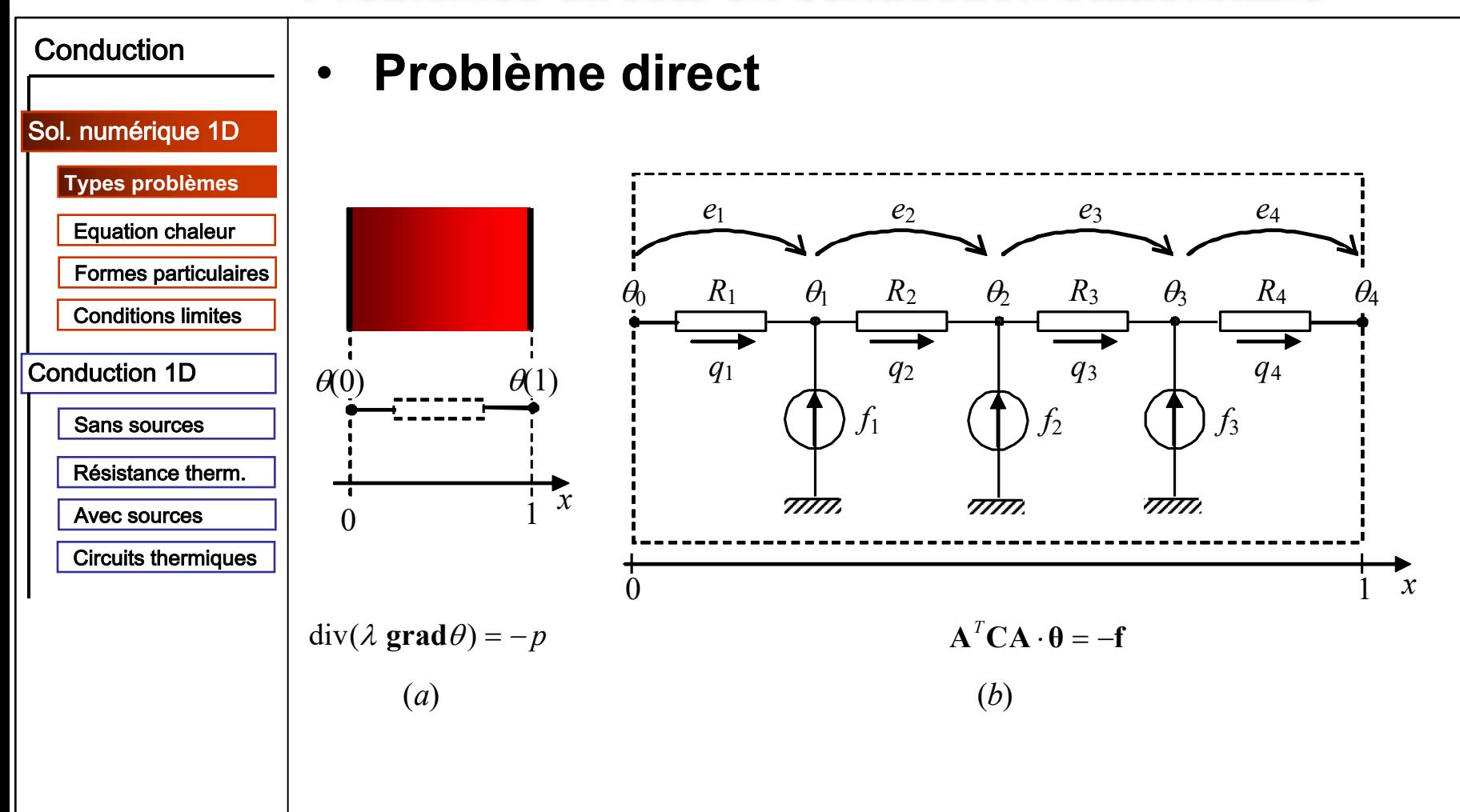

- données : circuit et conditions aux limites
- trouver : températures des nœuds

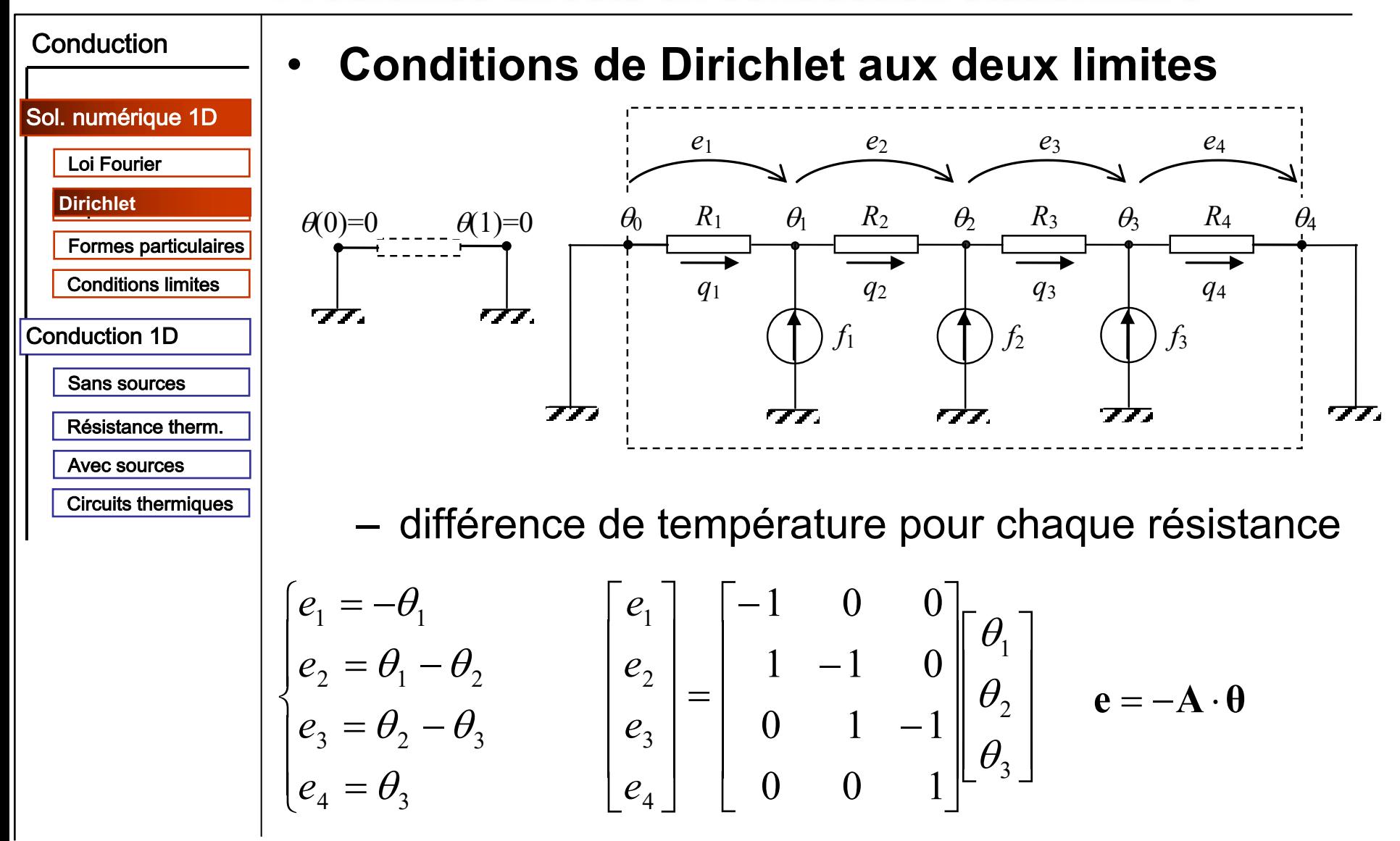

3GCU 2011-2012 CM2 diapo 46/90

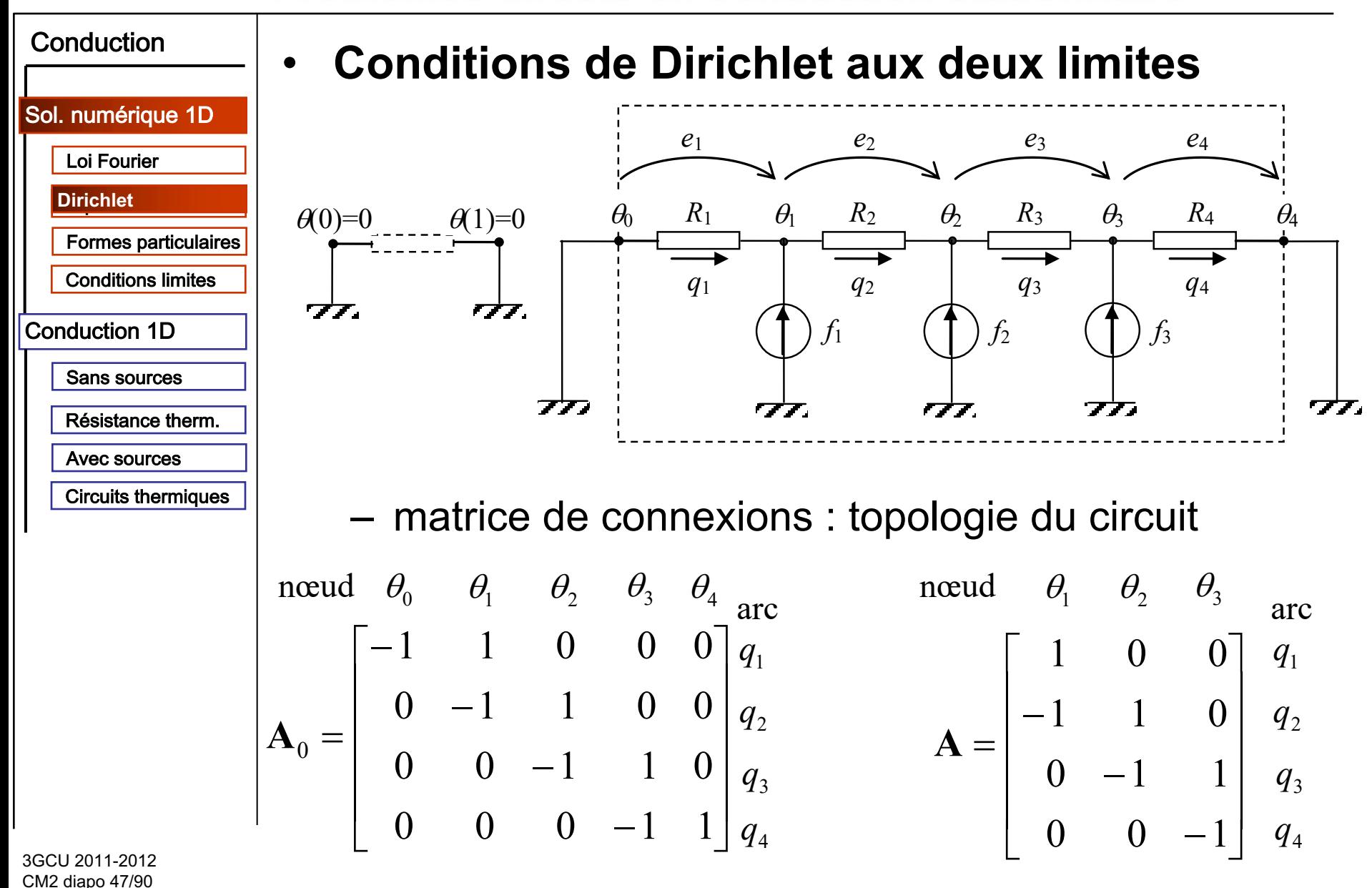

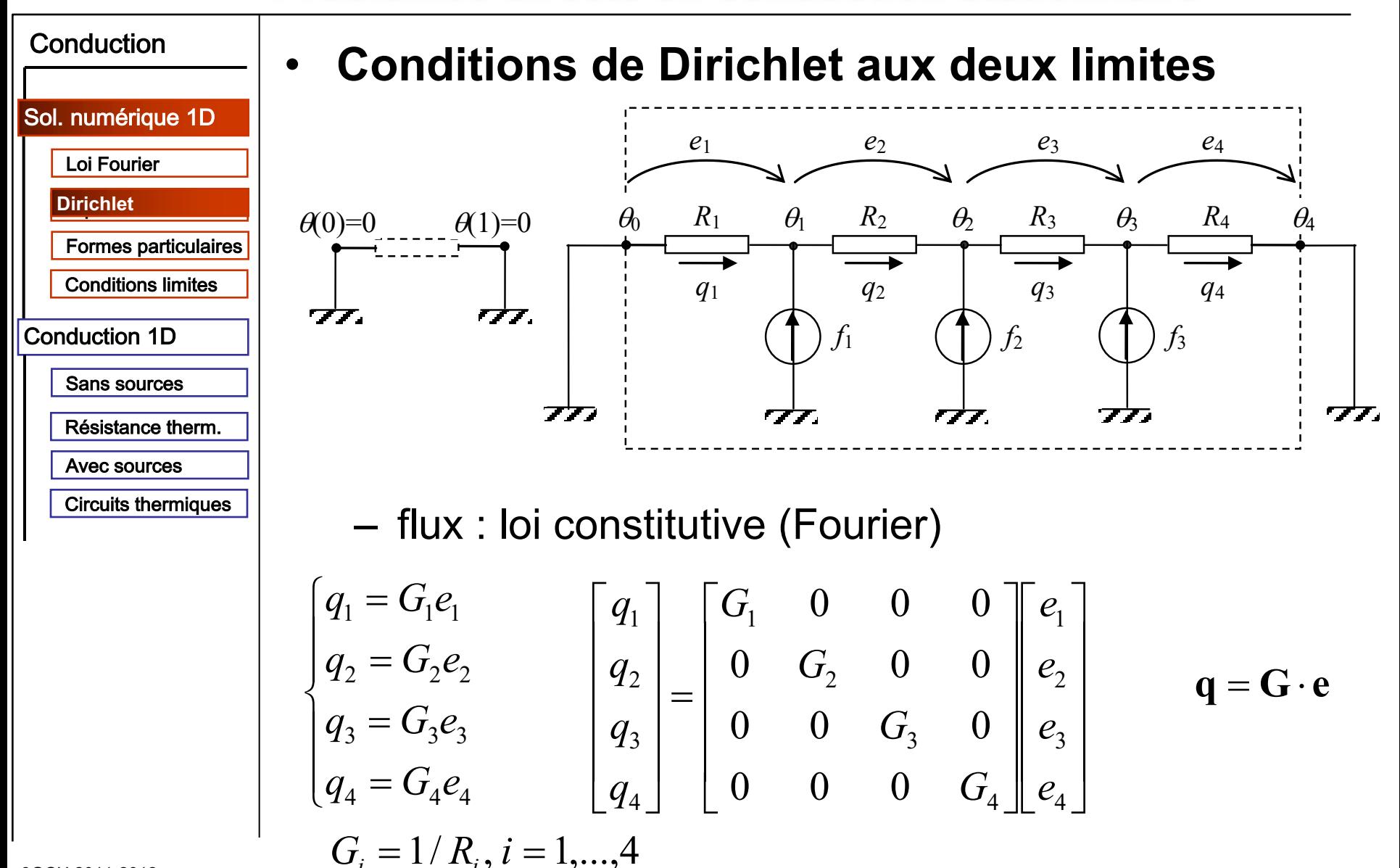

3GCU 2011-2012 CM2 diapo 48/90

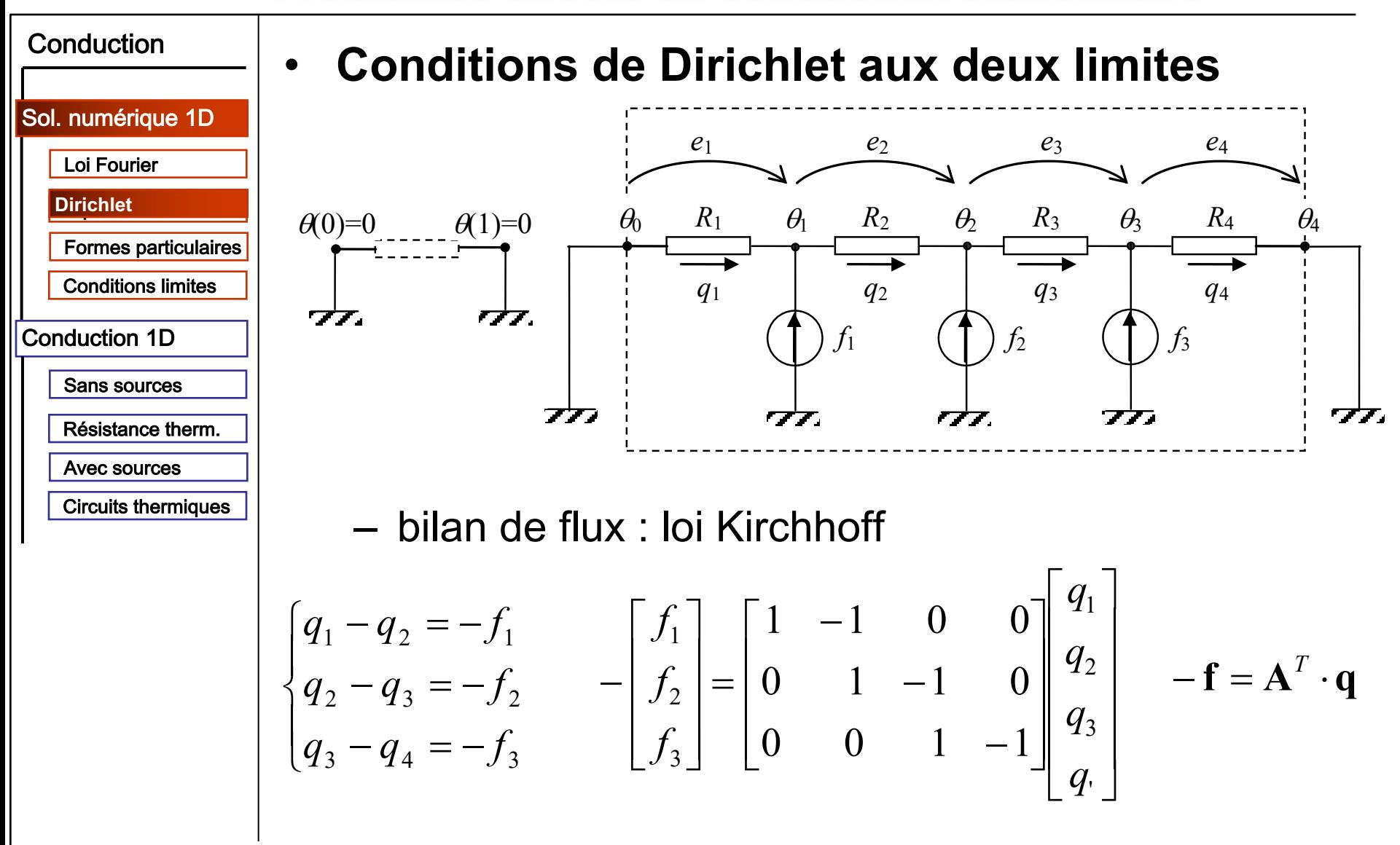

3GCU 2011-2012 CM2 diapo 49/90

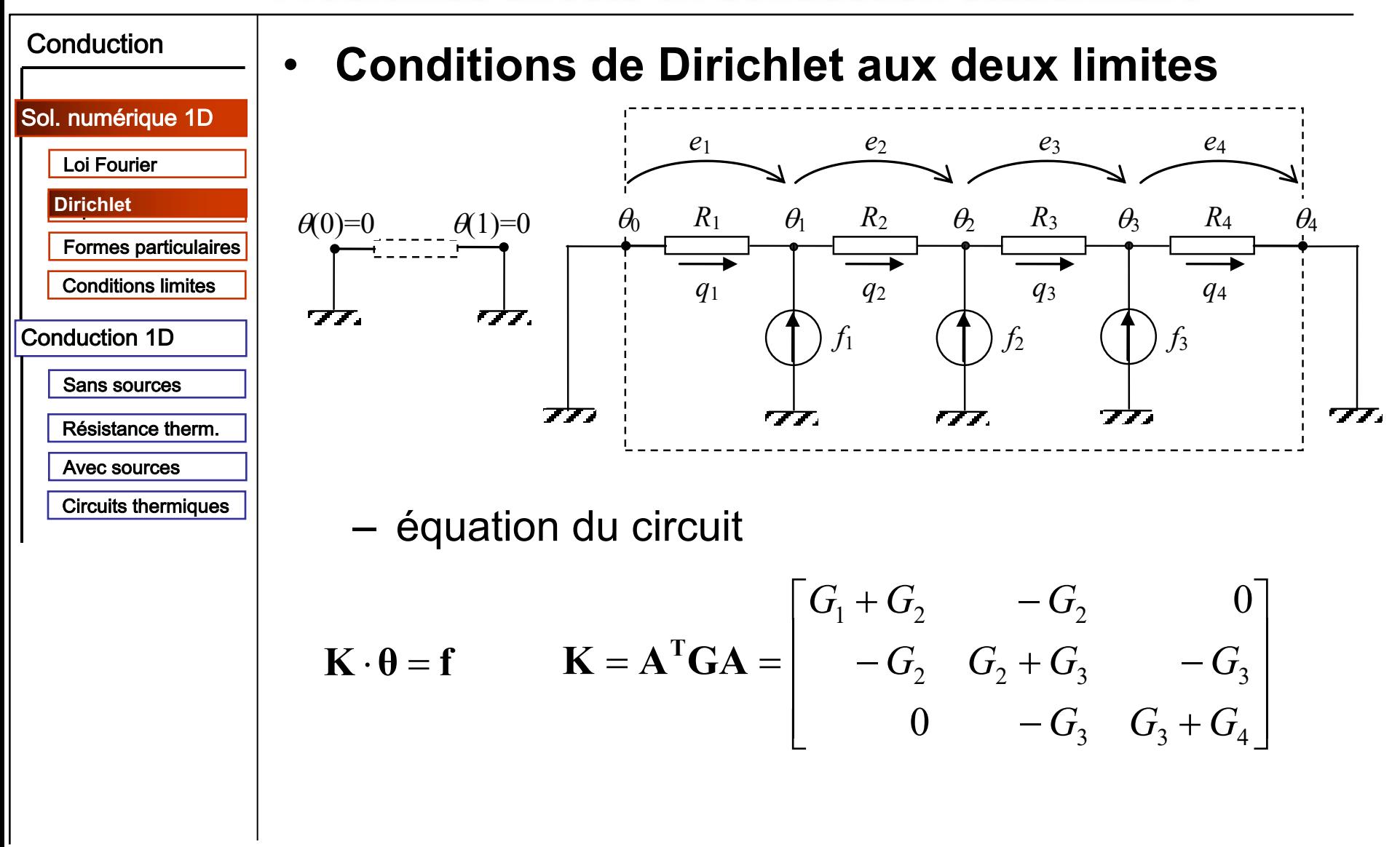

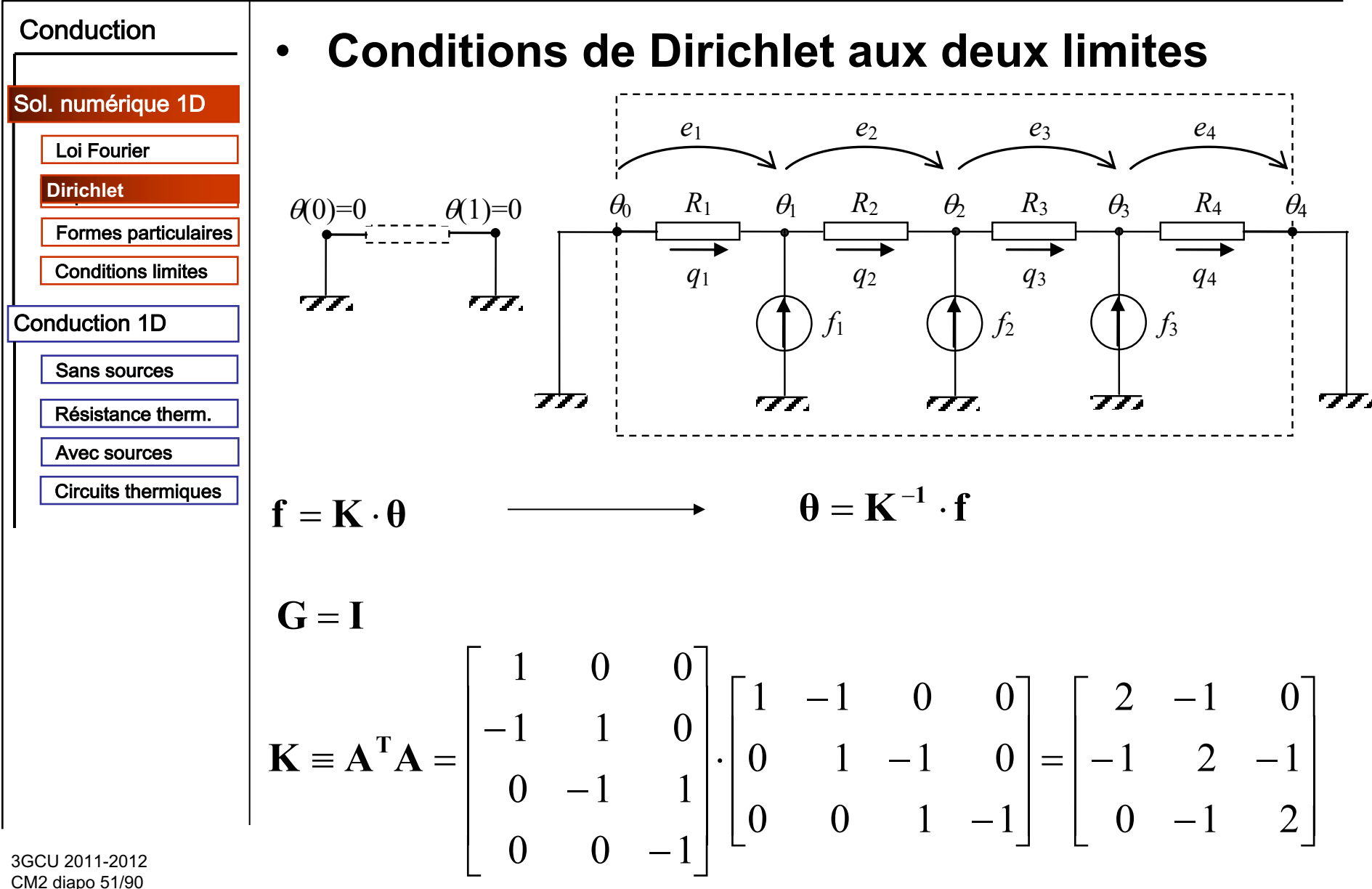

CM2 diapo 51/90

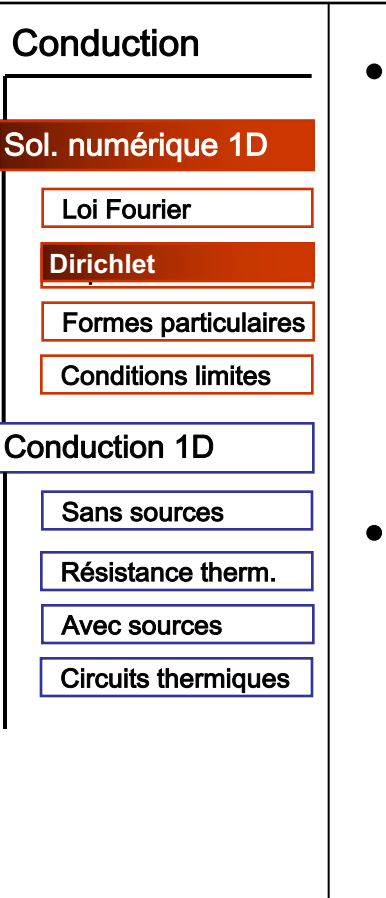

**Conditions de Dirichlet aux deux limites** 

$$
\mathbf{K} \equiv \mathbf{A}^{\mathrm{T}} \mathbf{A} = \begin{bmatrix} 2 & -1 & 0 \\ -1 & 2 & -1 \\ 0 & -1 & 2 \end{bmatrix}
$$

#### Propriétés de la matrice K

- symétrique  $\mathbf{K} = \mathbf{K}^T$ 
	- tri-diagonale
	- creuse
	- diagonale constante
- **Matrice de Toeplitz**

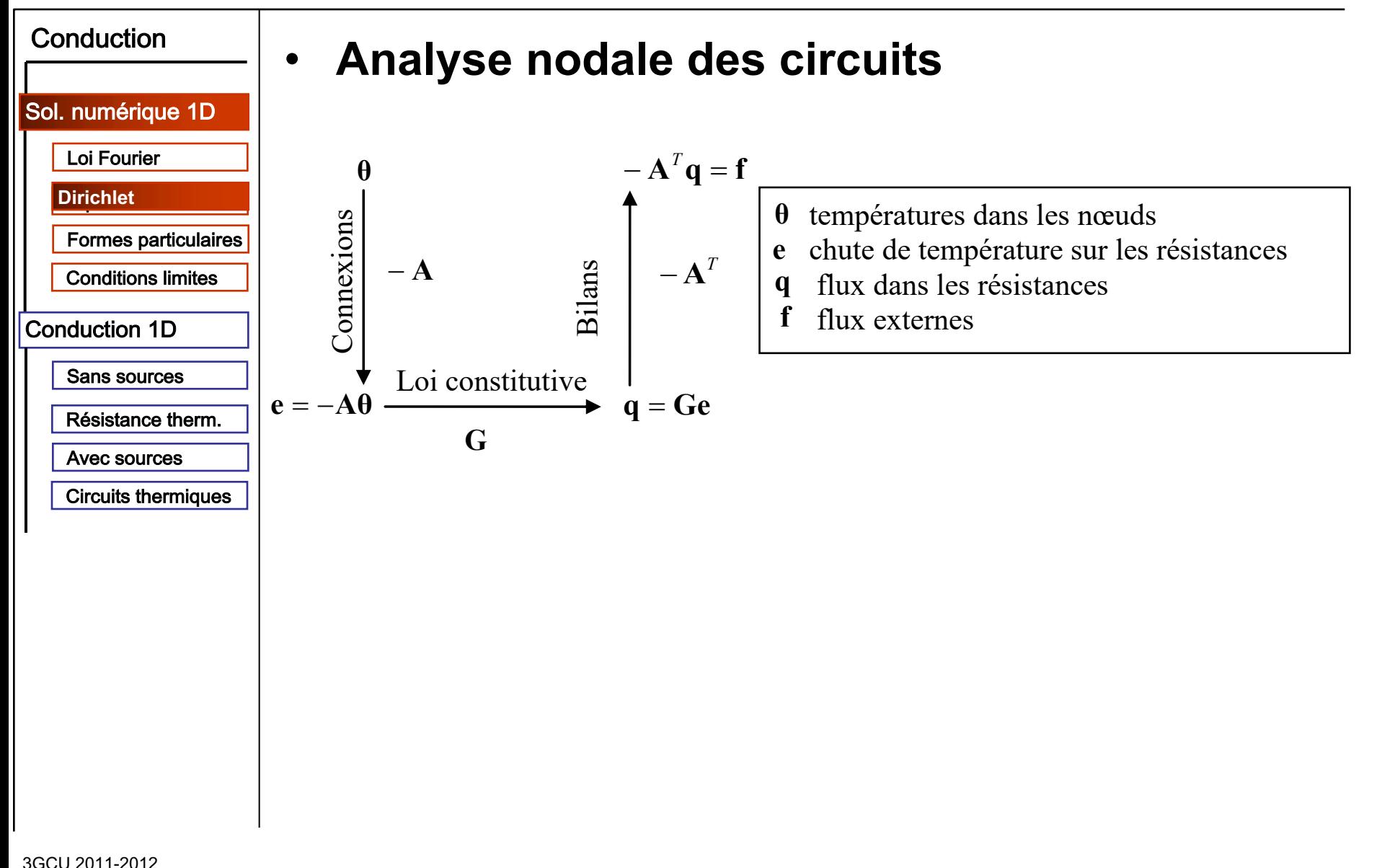

CM2 diapo 53/90

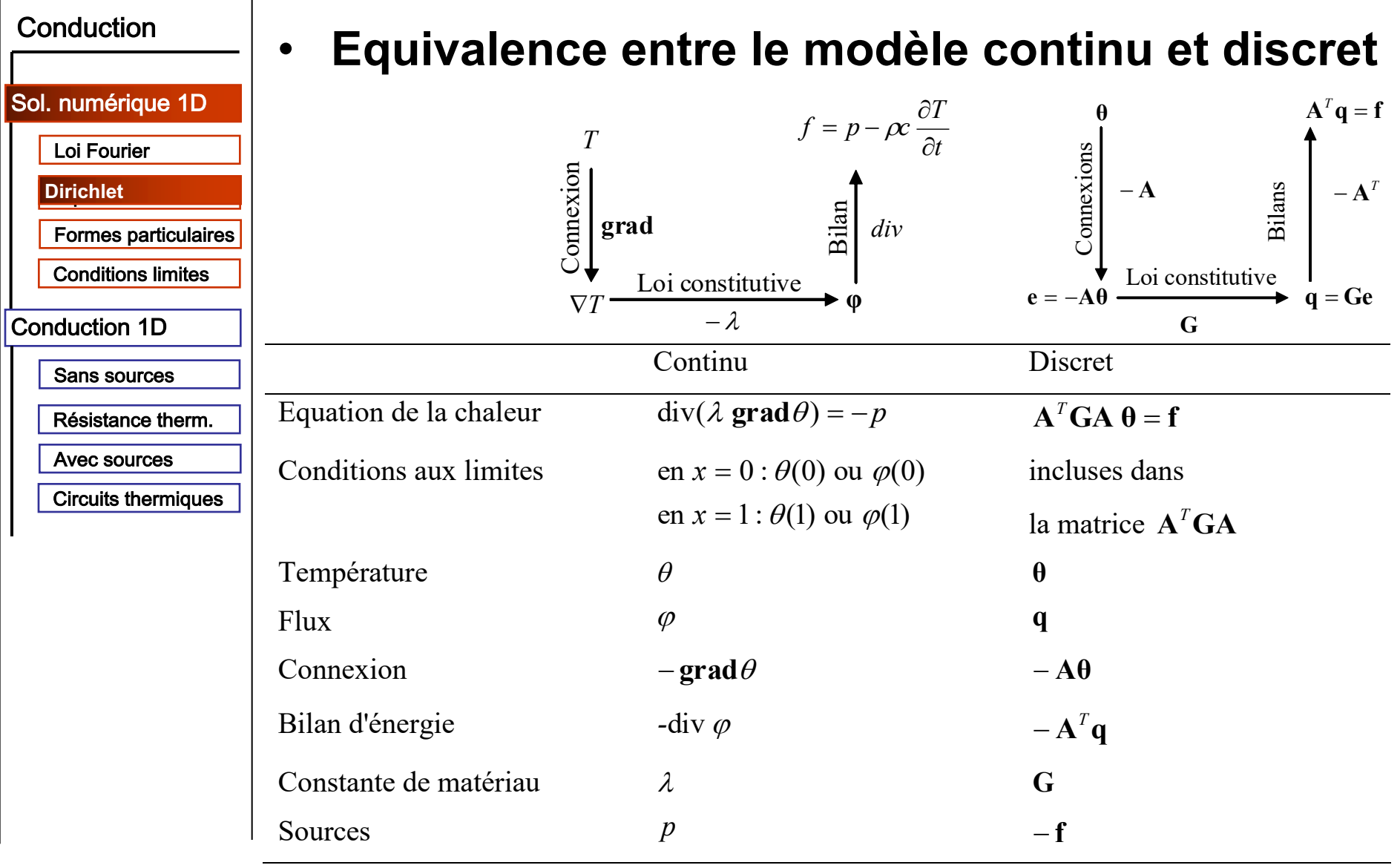

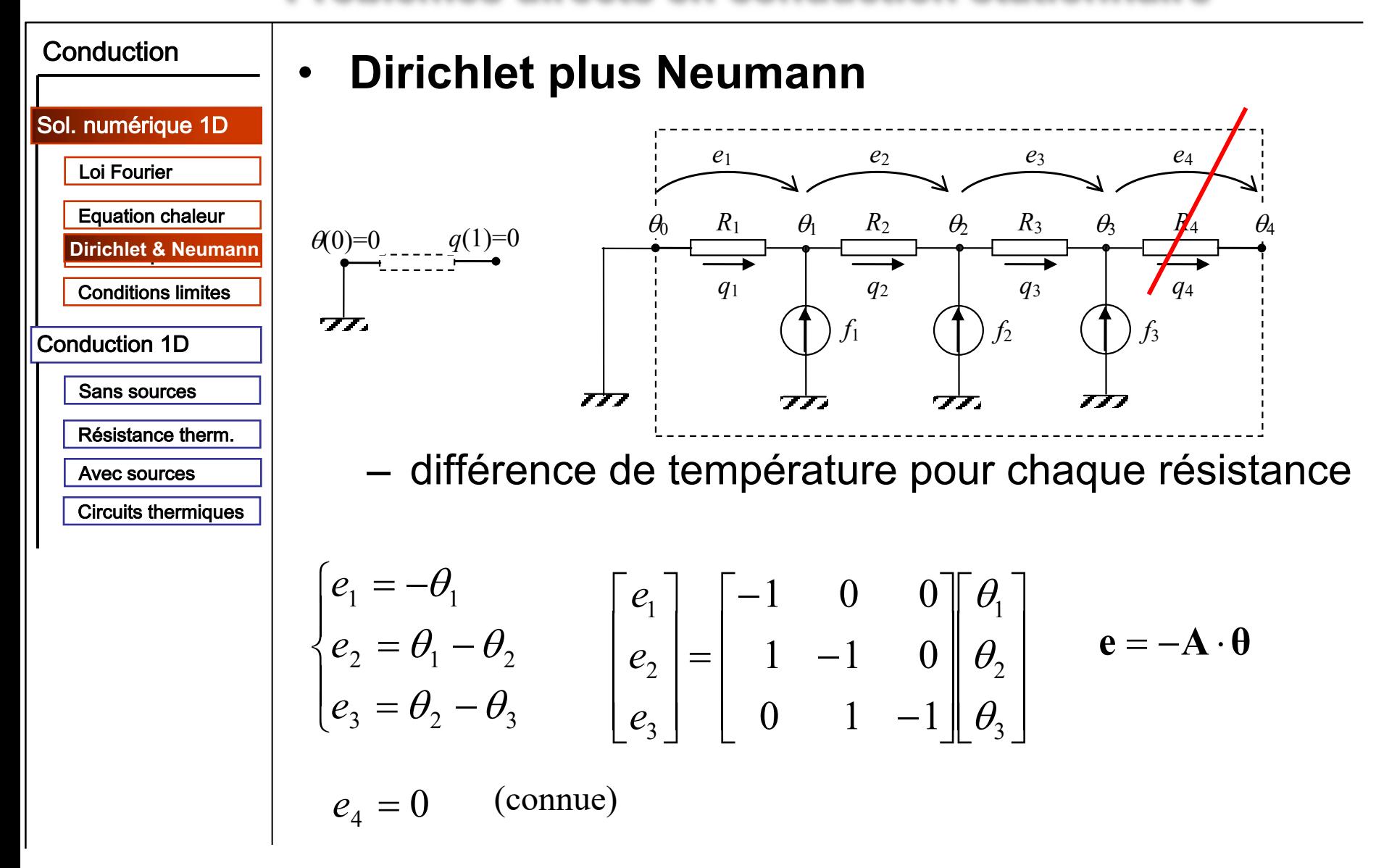

3GCU 2011-2012 CM2 diapo 55/90

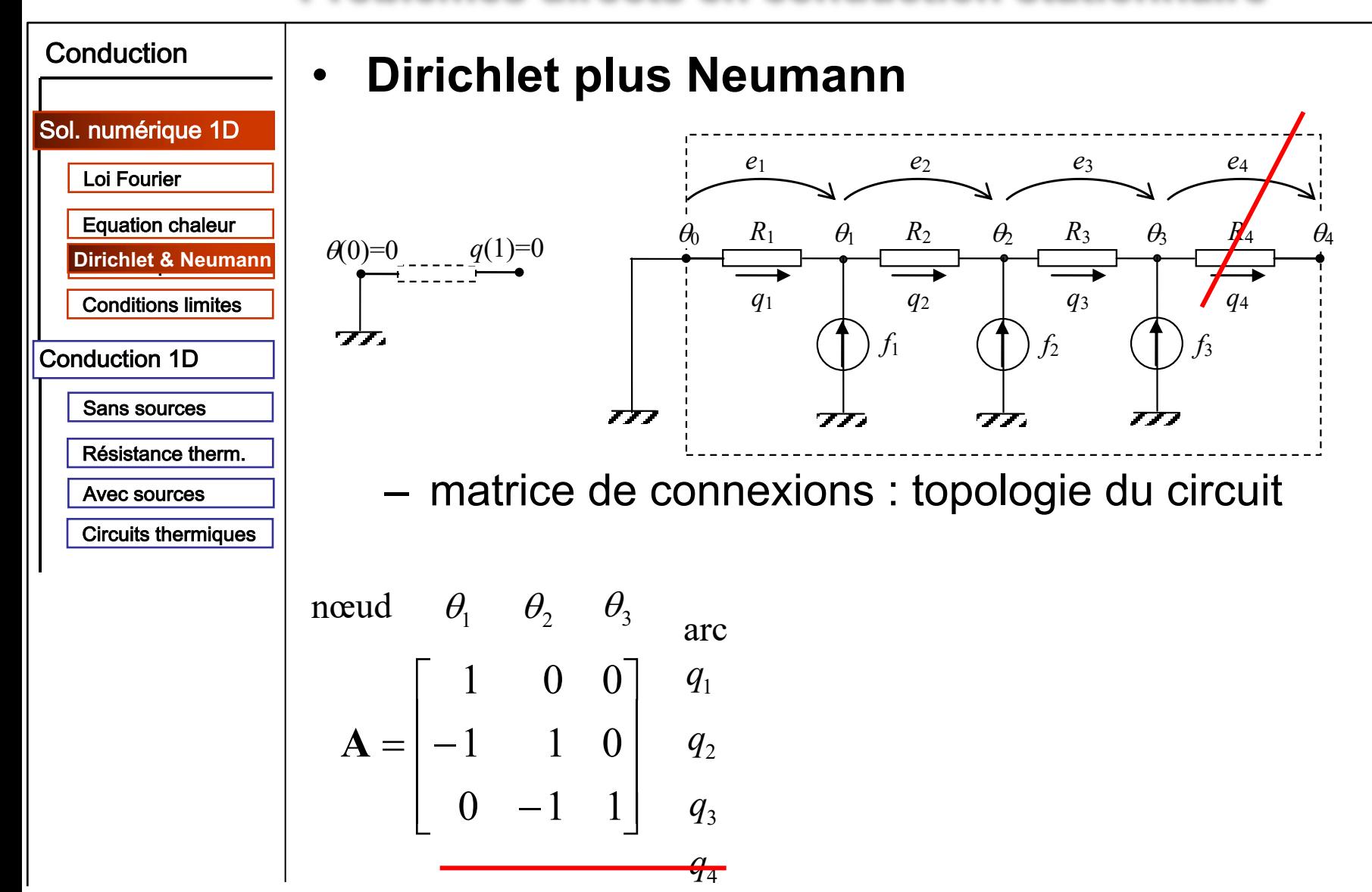

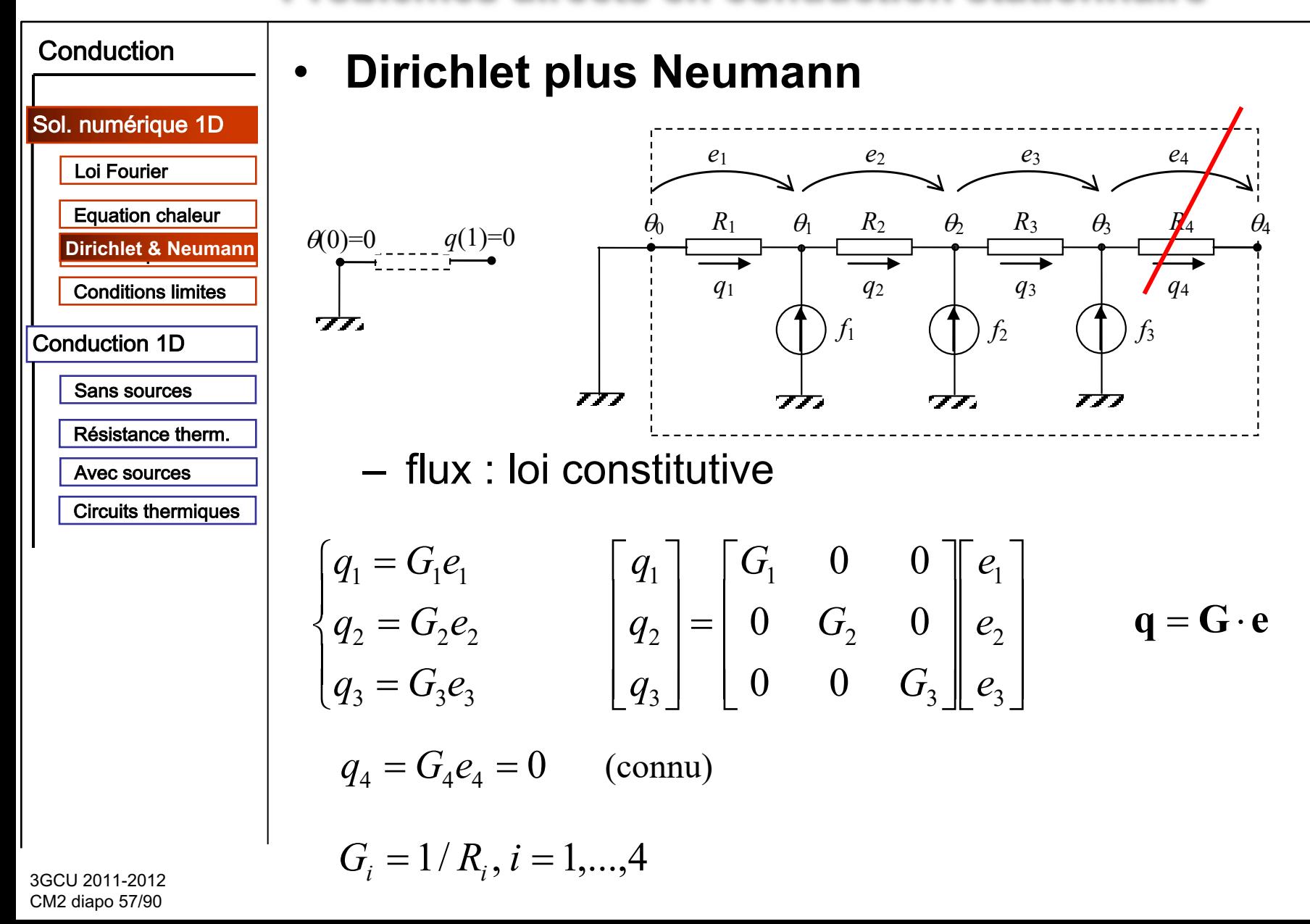

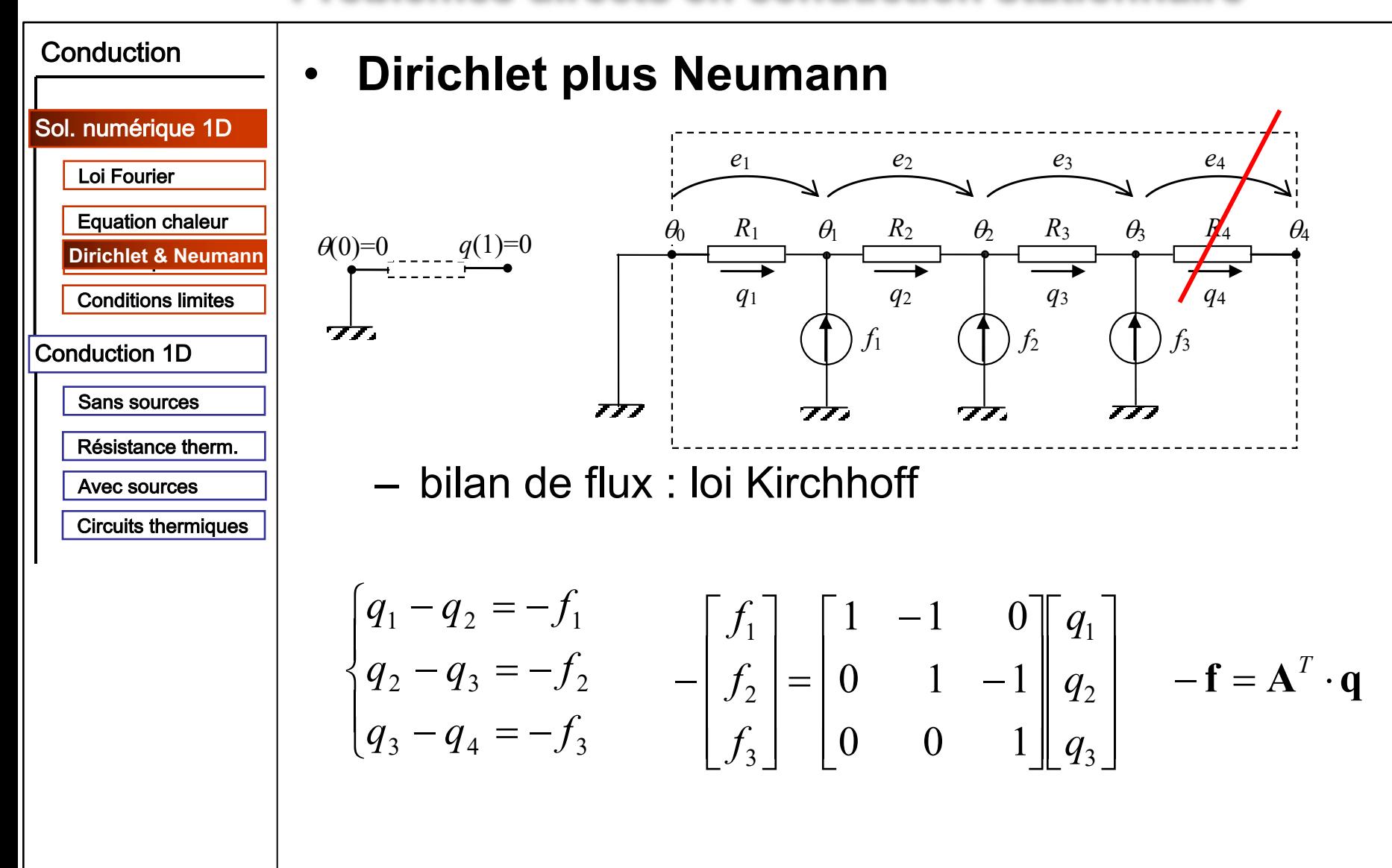

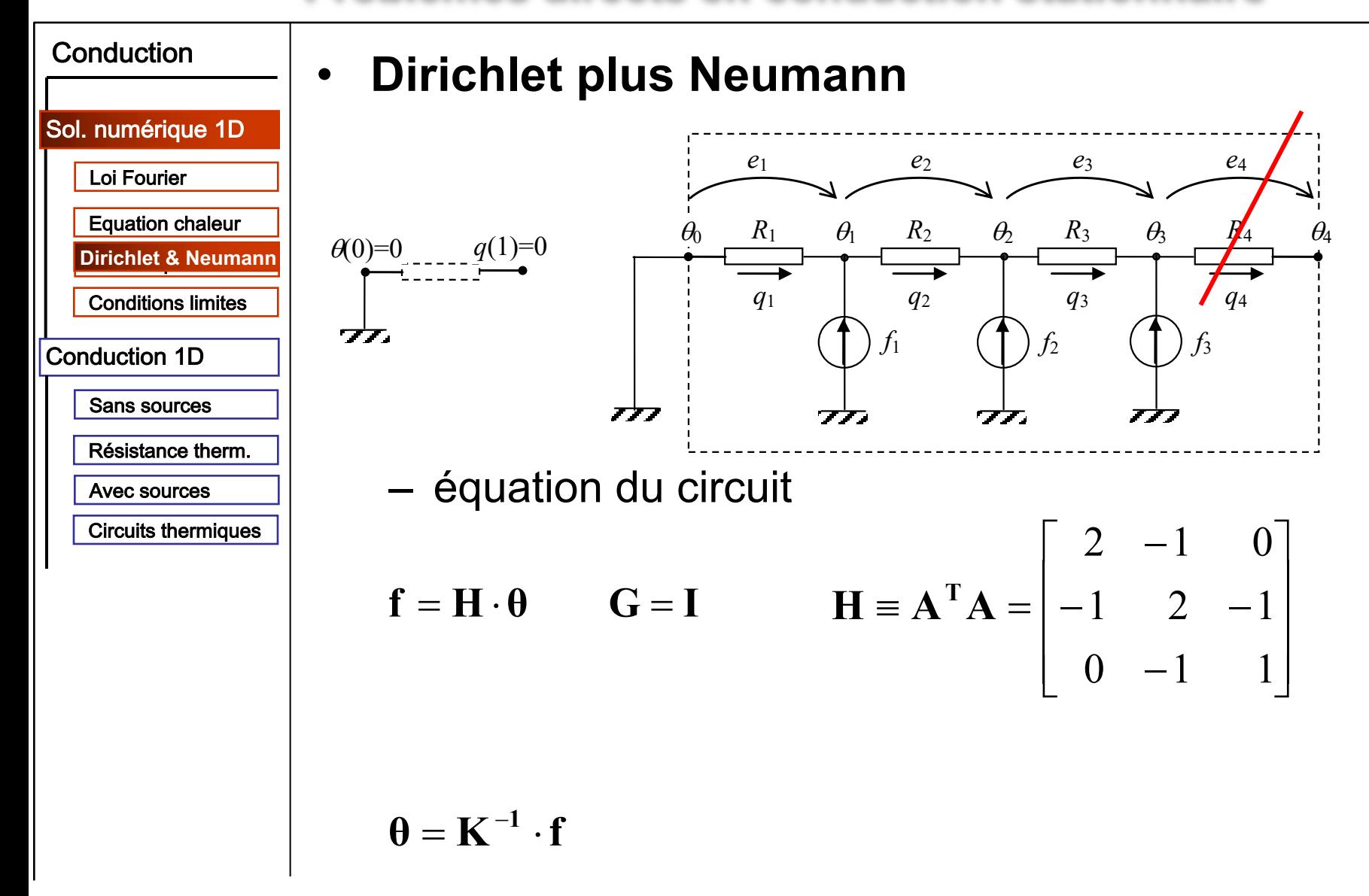

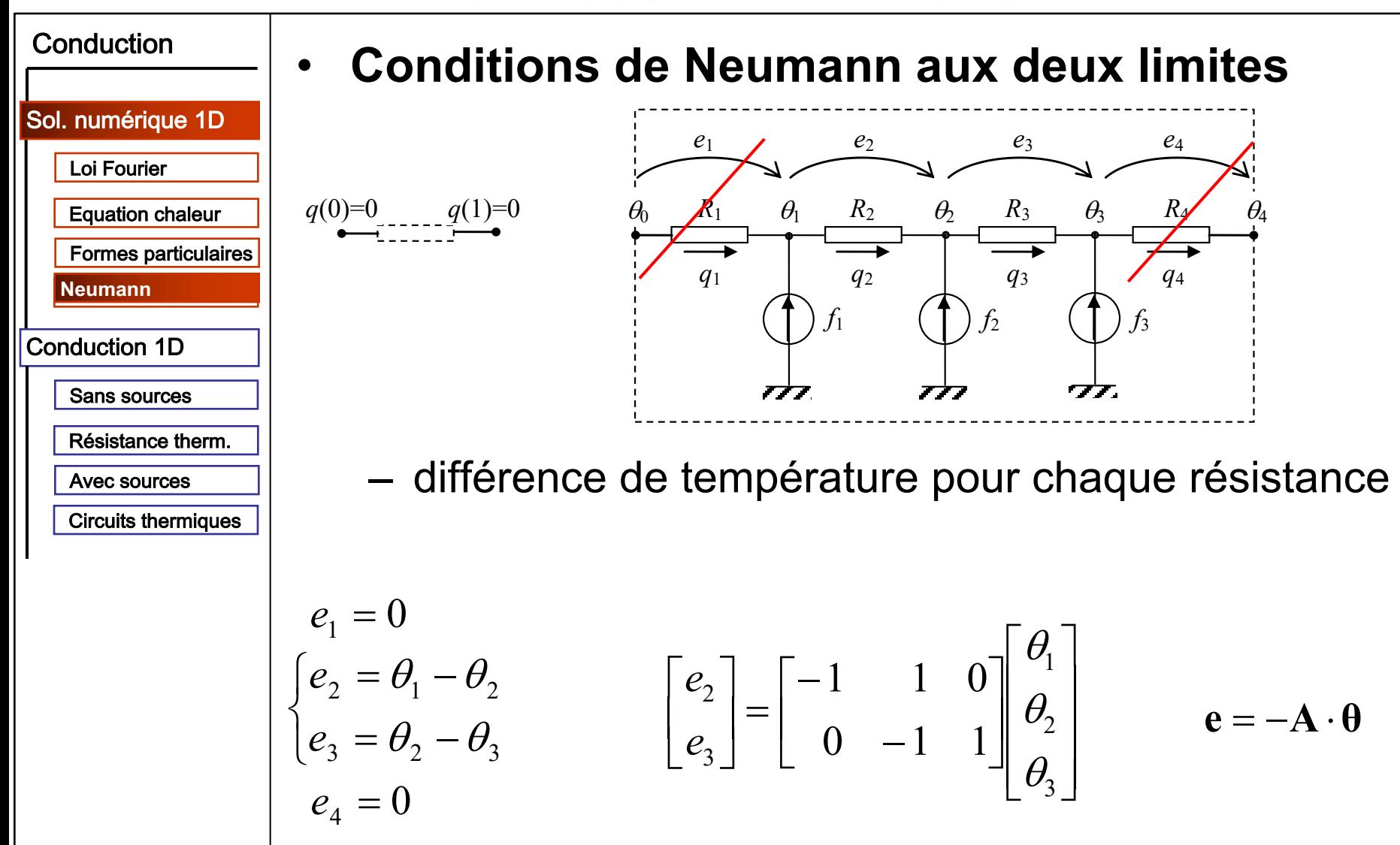

3GCU 2011-2012 CM2 diapo 60/90

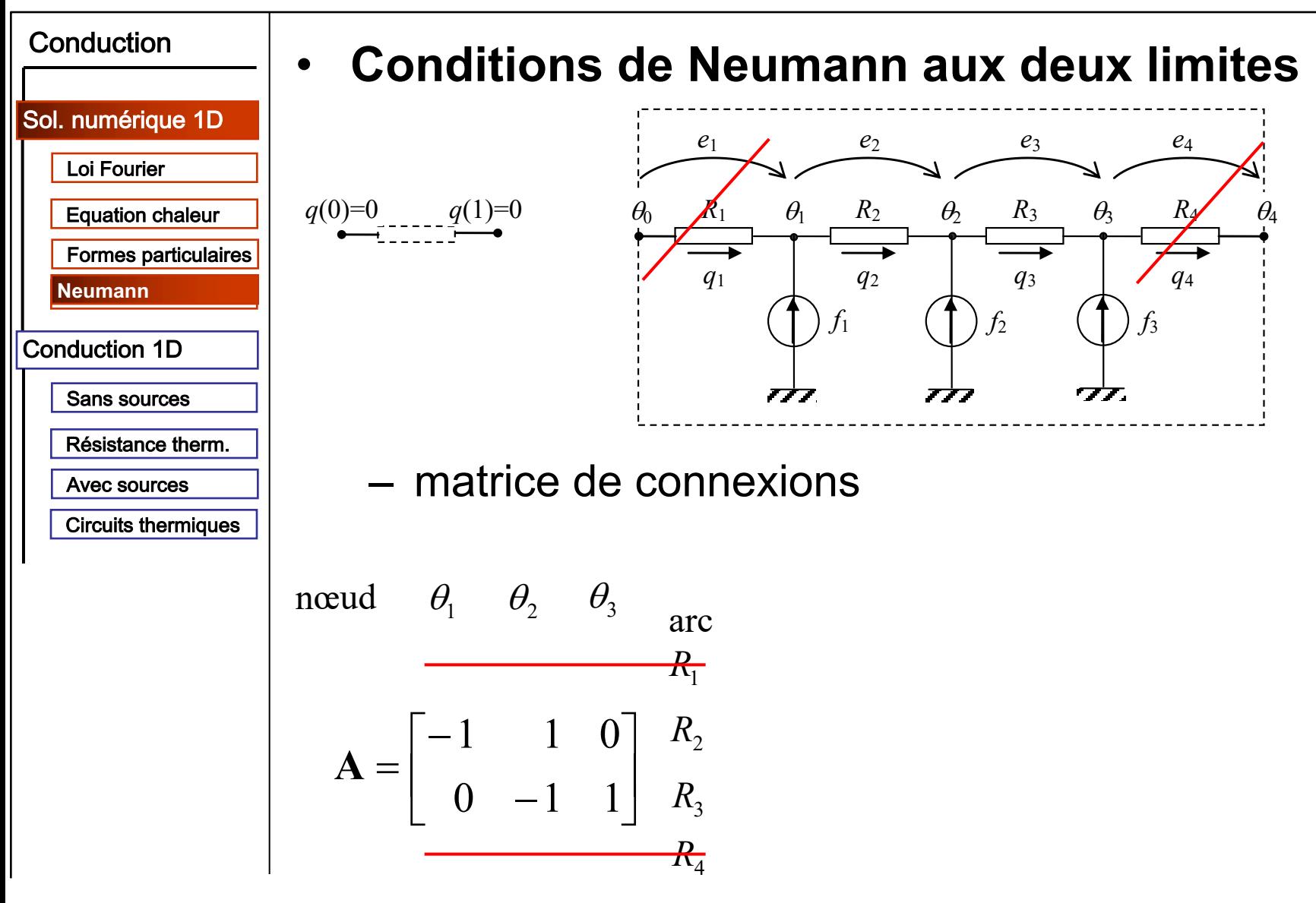

3GCU 2011-2012 CM2 diapo 61/90

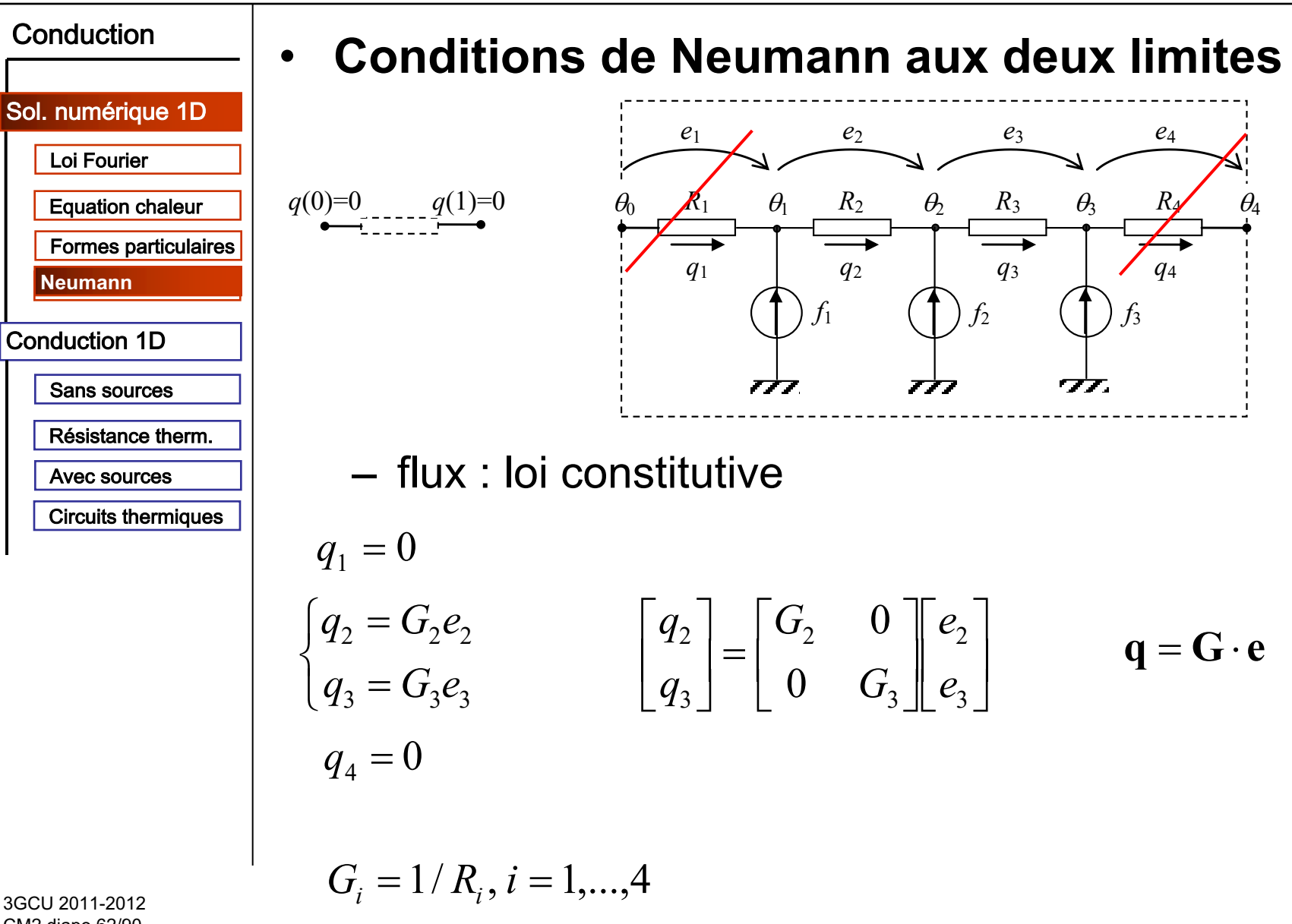

CM2 diapo 62/90

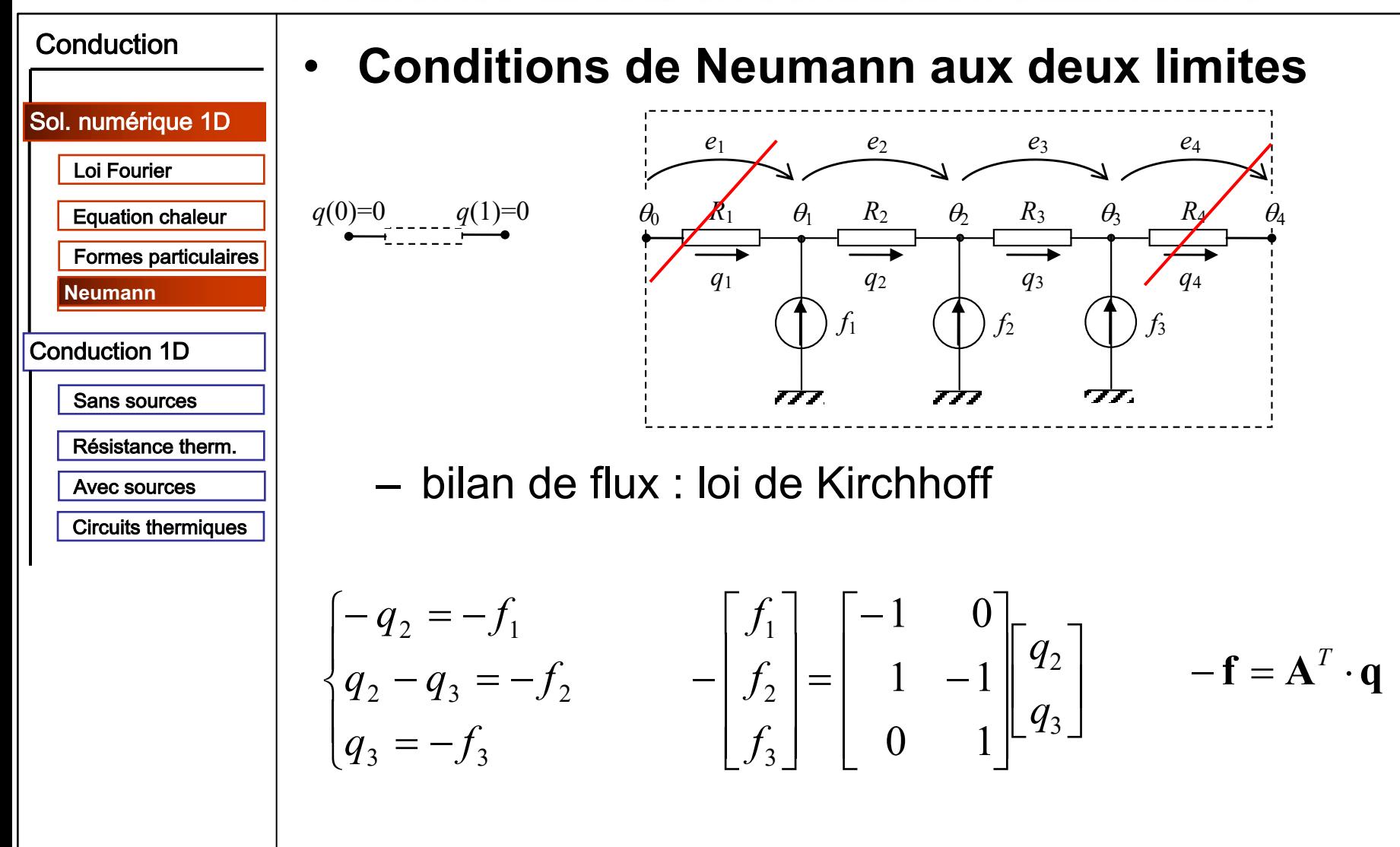

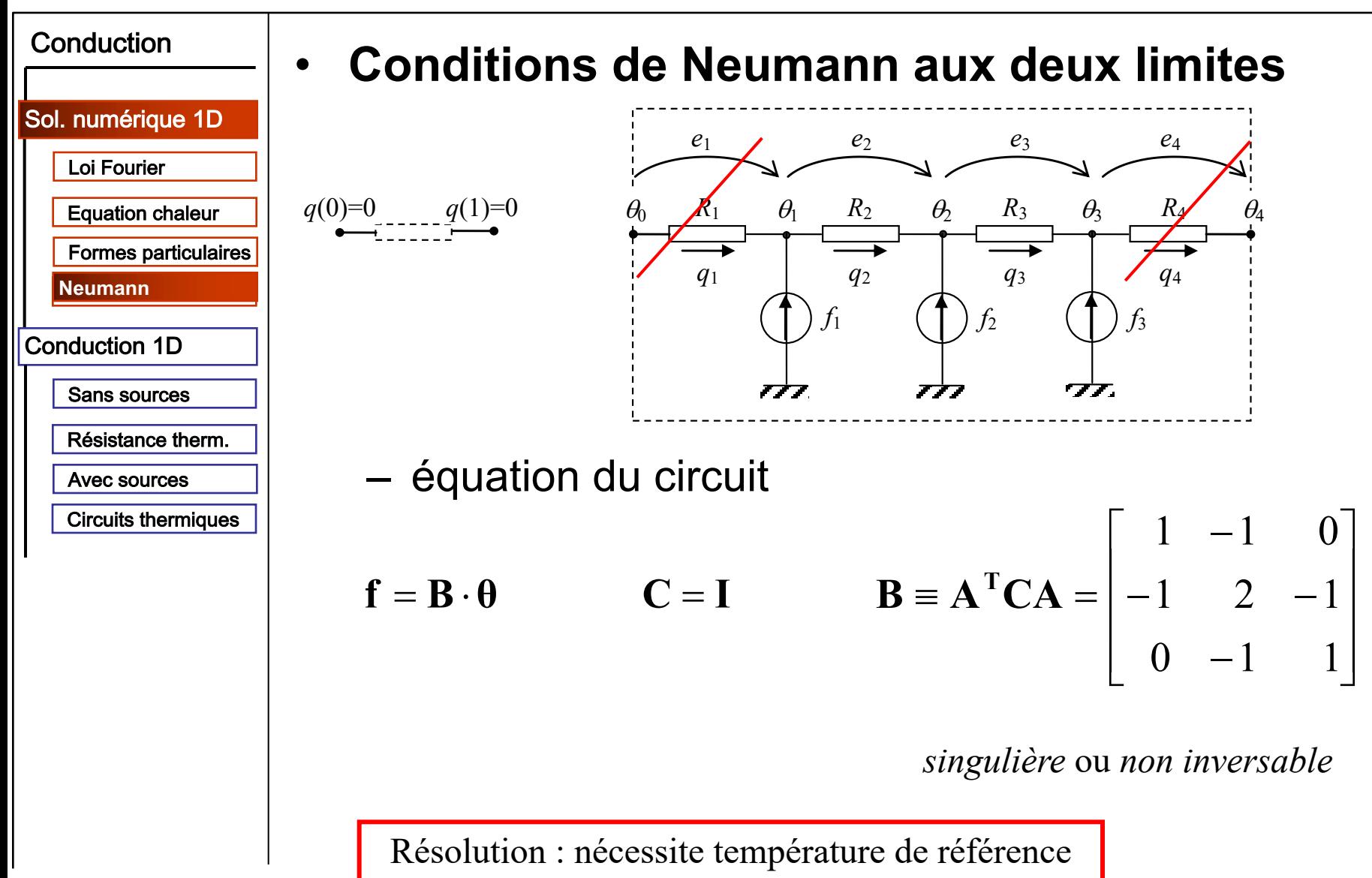

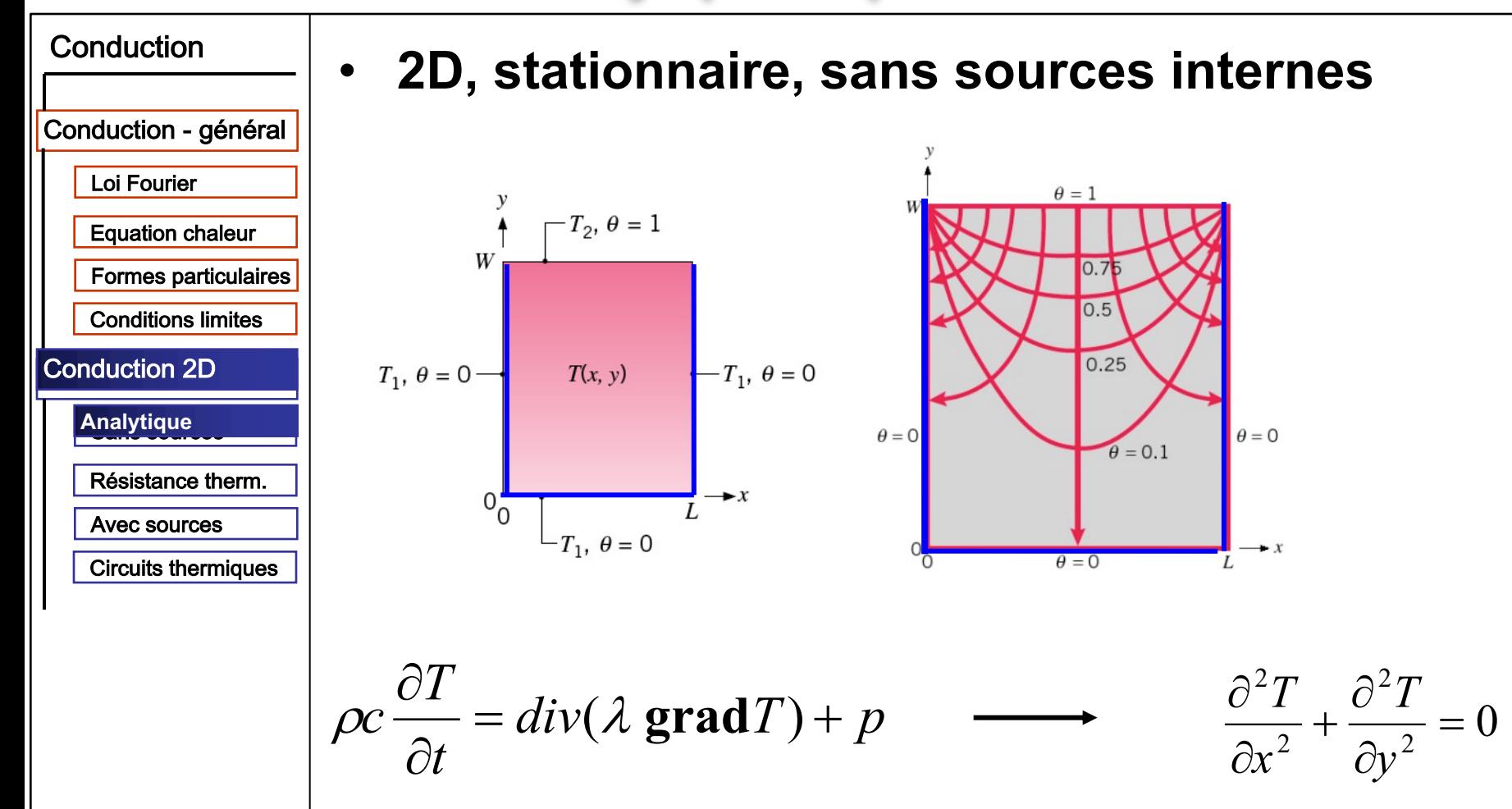

Eq. Laplace

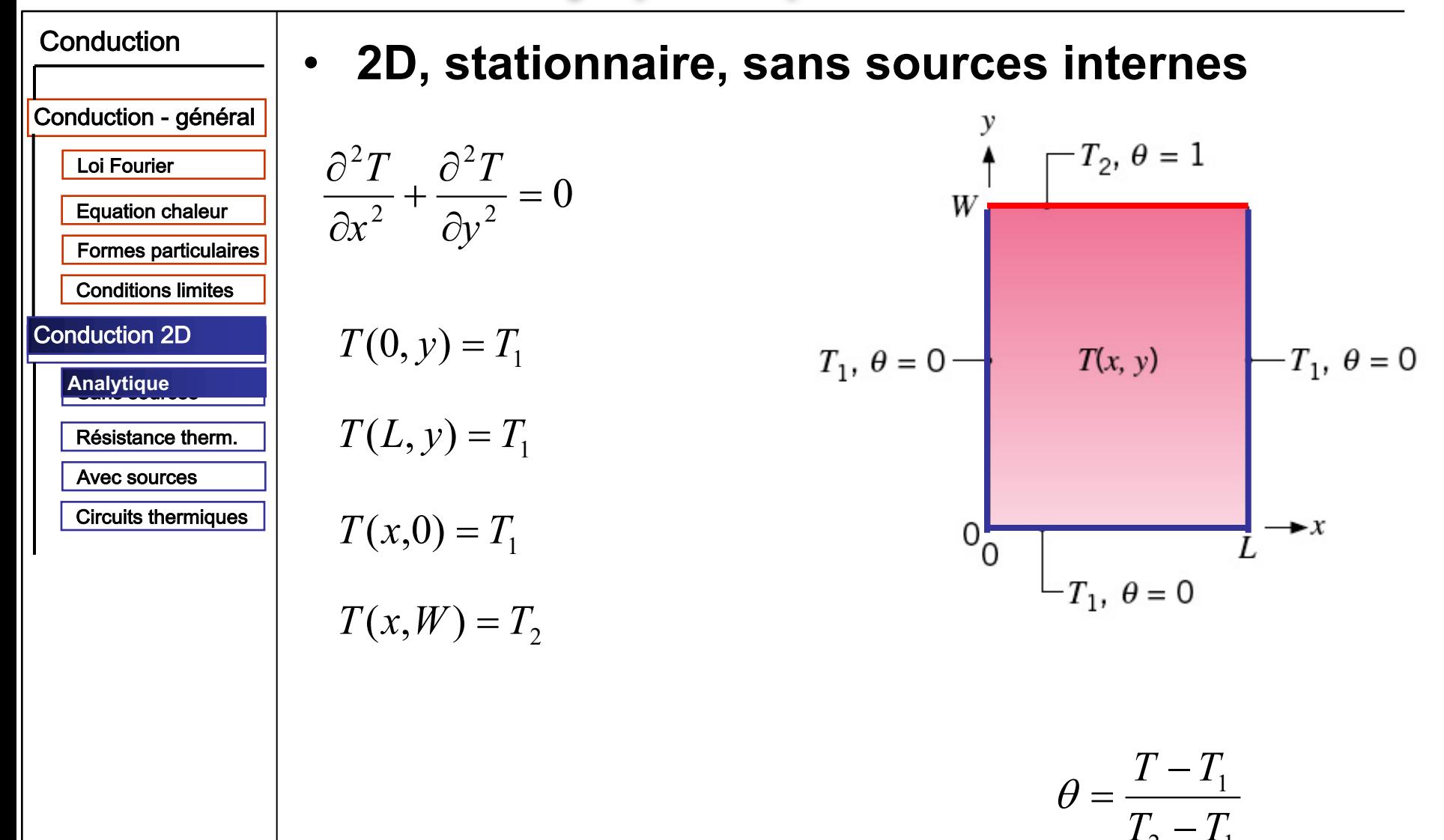

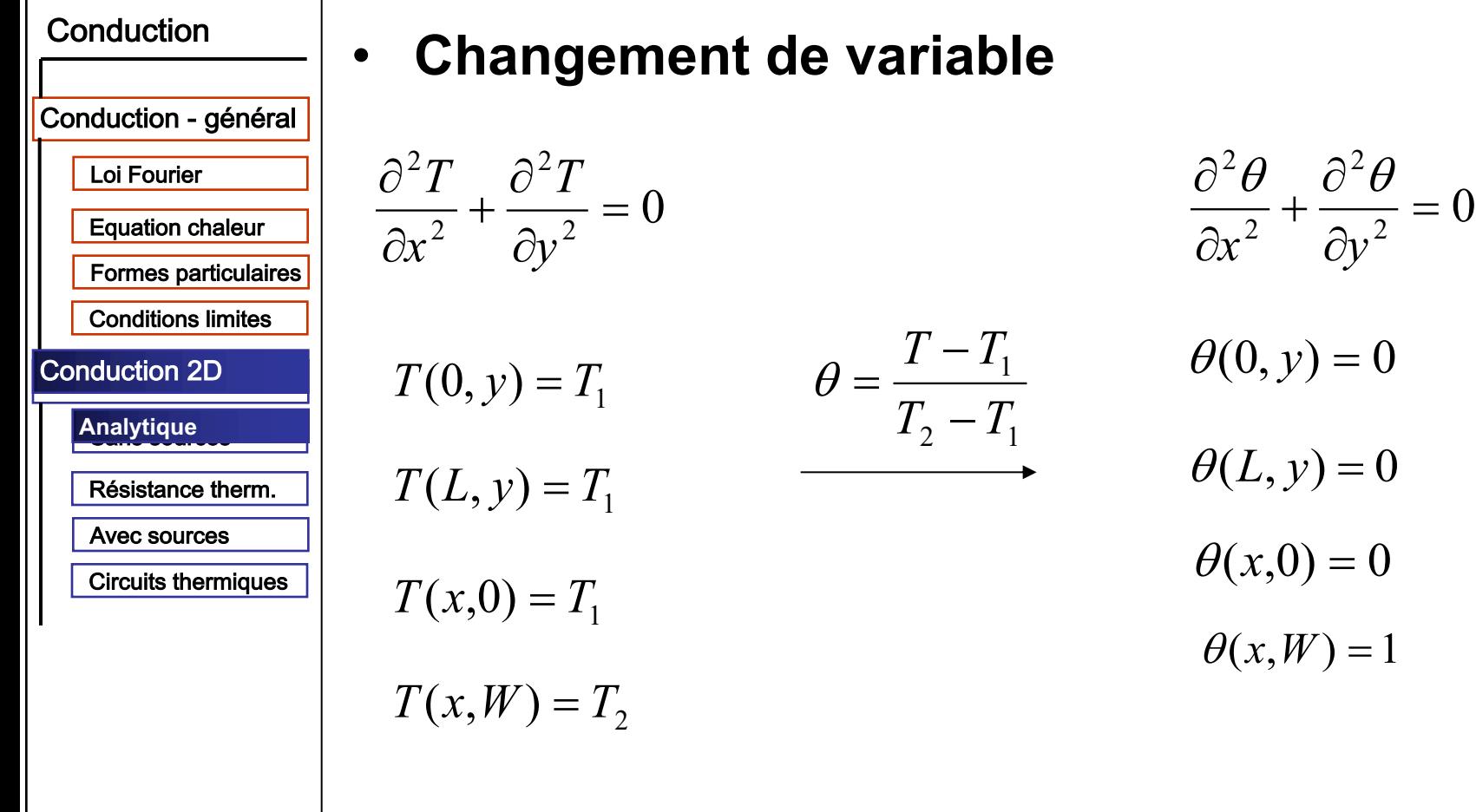

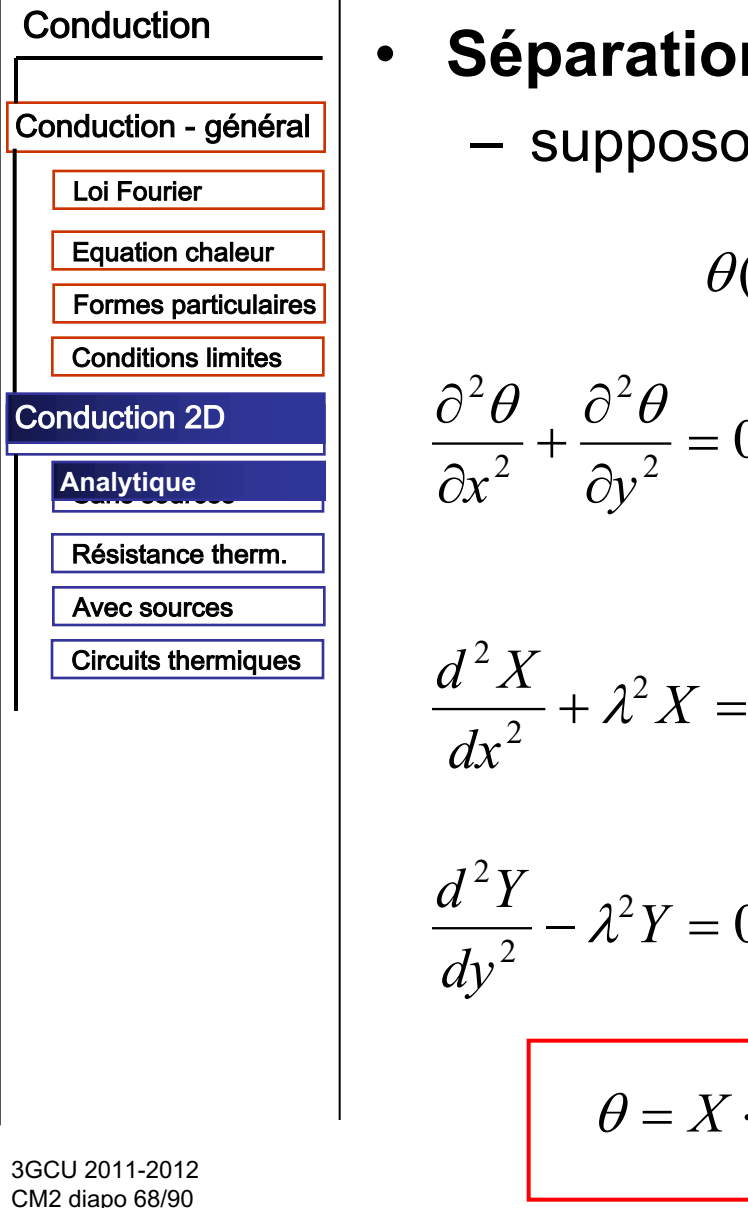

#### Séparation des variables

- supposons la solution de la forme

 $\theta(x, y) = X(x) \cdot Y(y)$ 

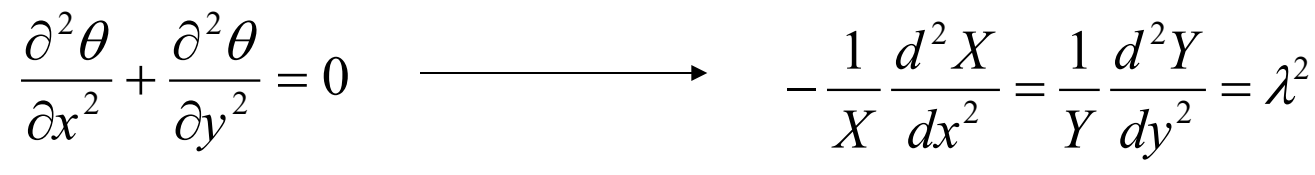

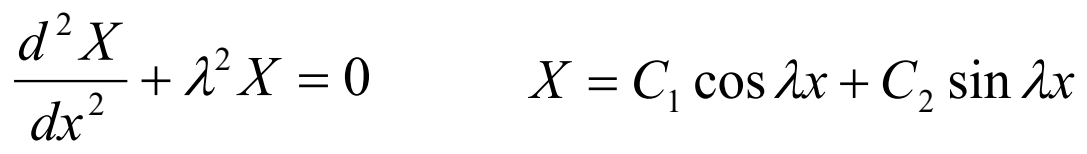

$$
Y = 0 \t Y = C_3 e^{-\lambda y} + C_4 e^{\lambda y}
$$

$$
\theta = X \cdot Y = (C_1 \cos \lambda x + C_2 \sin \lambda x)(C_3 e^{-\lambda y} + C_4 e^{\lambda y})
$$

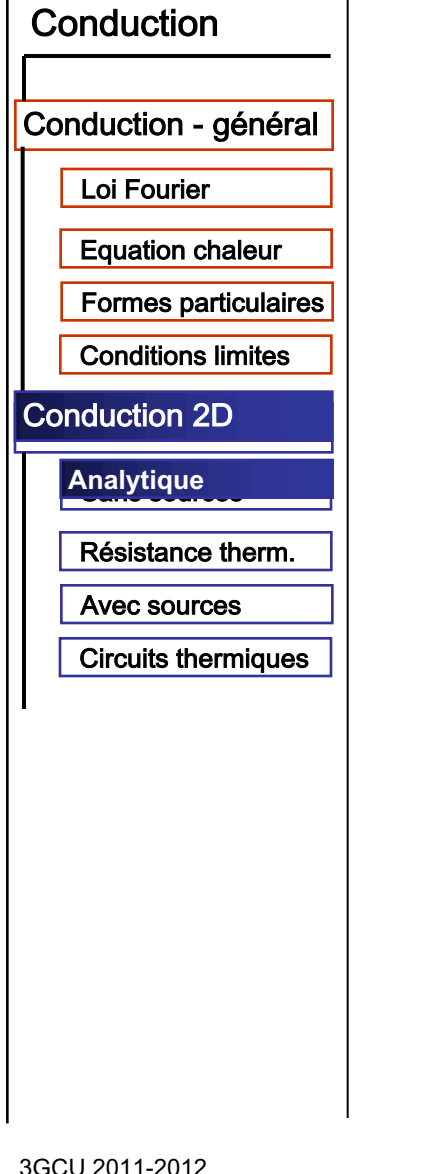

CM2 diapo 69/90

#### - solution général

$$
\theta = X \cdot Y = (C_1 \cos \lambda x + C_2 \sin \lambda x)(C_3 e^{-\lambda y} + C_4 e^{\lambda y})
$$

- conditions aux limites

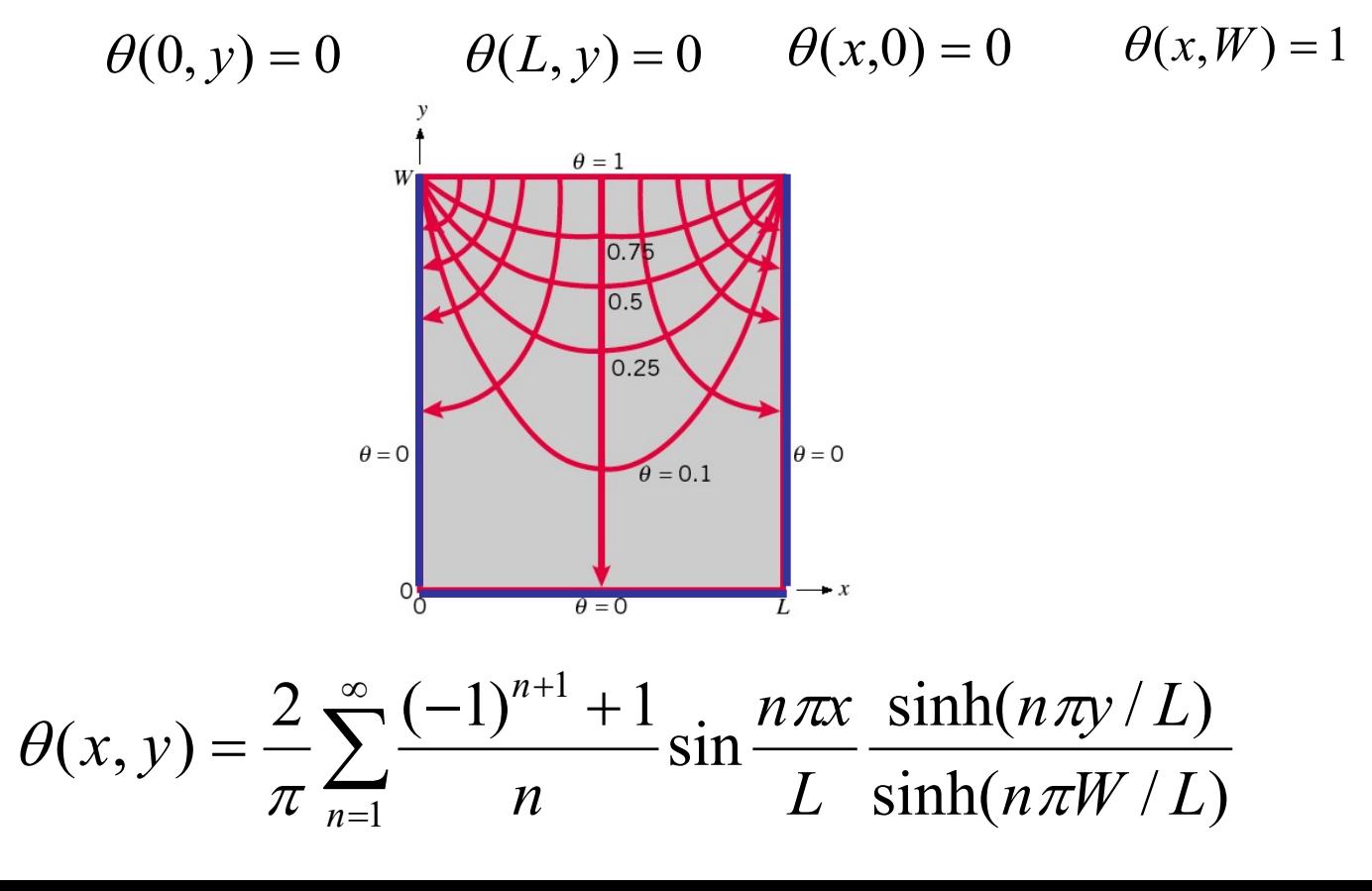

#### **Conduction bidimensionnelle régime stationnaire Solution numérique**

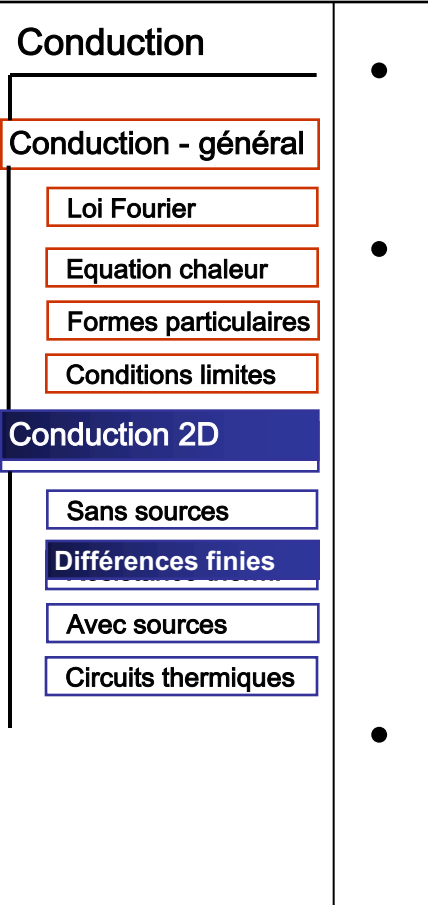

# • **Différences finies**

– discrétisation des opération de dérivation

## • **Volumes fini**

- calcul des valeurs moyennes des grandeurs conservatives dans un volume, pas aux nœuds ou surfaces (approximations intégrales)
- conditions aux limites non-invasives
- pas besoin de maillage structuré

### • **Eléments fini**

- structures génie civil
- une fonction définie sur un domaine
- pas besoin de maillage structuré

#### **Conduction bidimensionnelle régime stationnaire Solution numérique**

#### Conduction  $\bullet$ Conduction - général Loi Fourier **Equation chaleur Formes particulaires Conditions limites Conduction 2D** Sans sources **Différences finies** Avec sources **Circuits thermiques**

#### Différences finies

- discrétisation du domaine

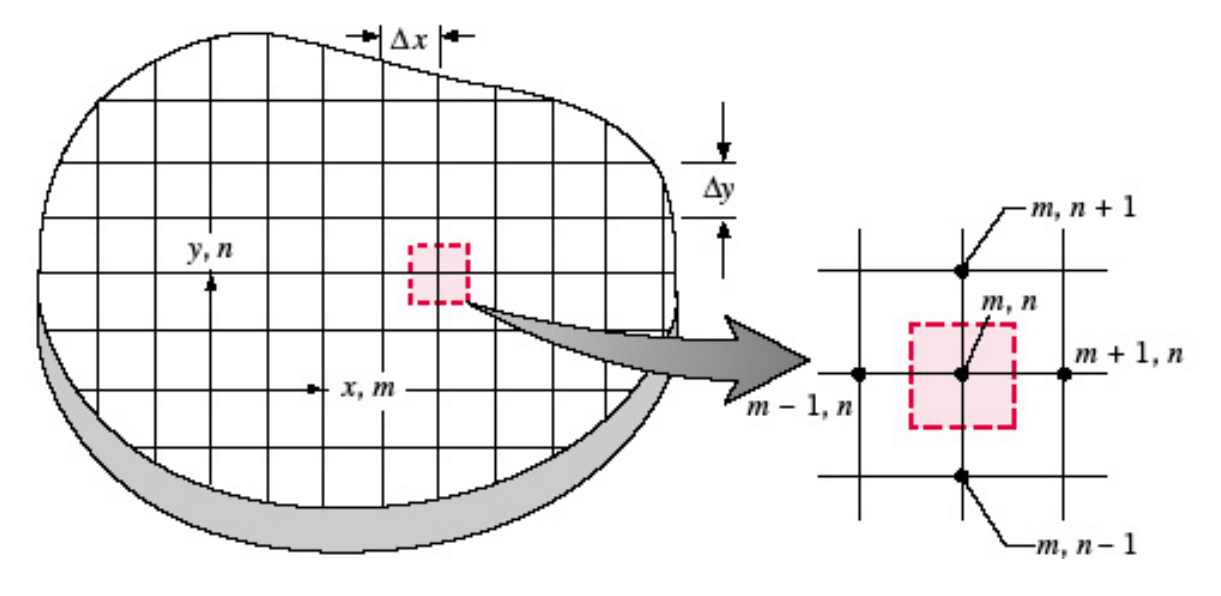

bilan pour chaque volume de contrôle

$$
\dot{E}_e - \dot{E}_s + \dot{E}_g = 0
$$

# **Conduction bidimensionnelle régime stationnaire**

**Solution numérique** 

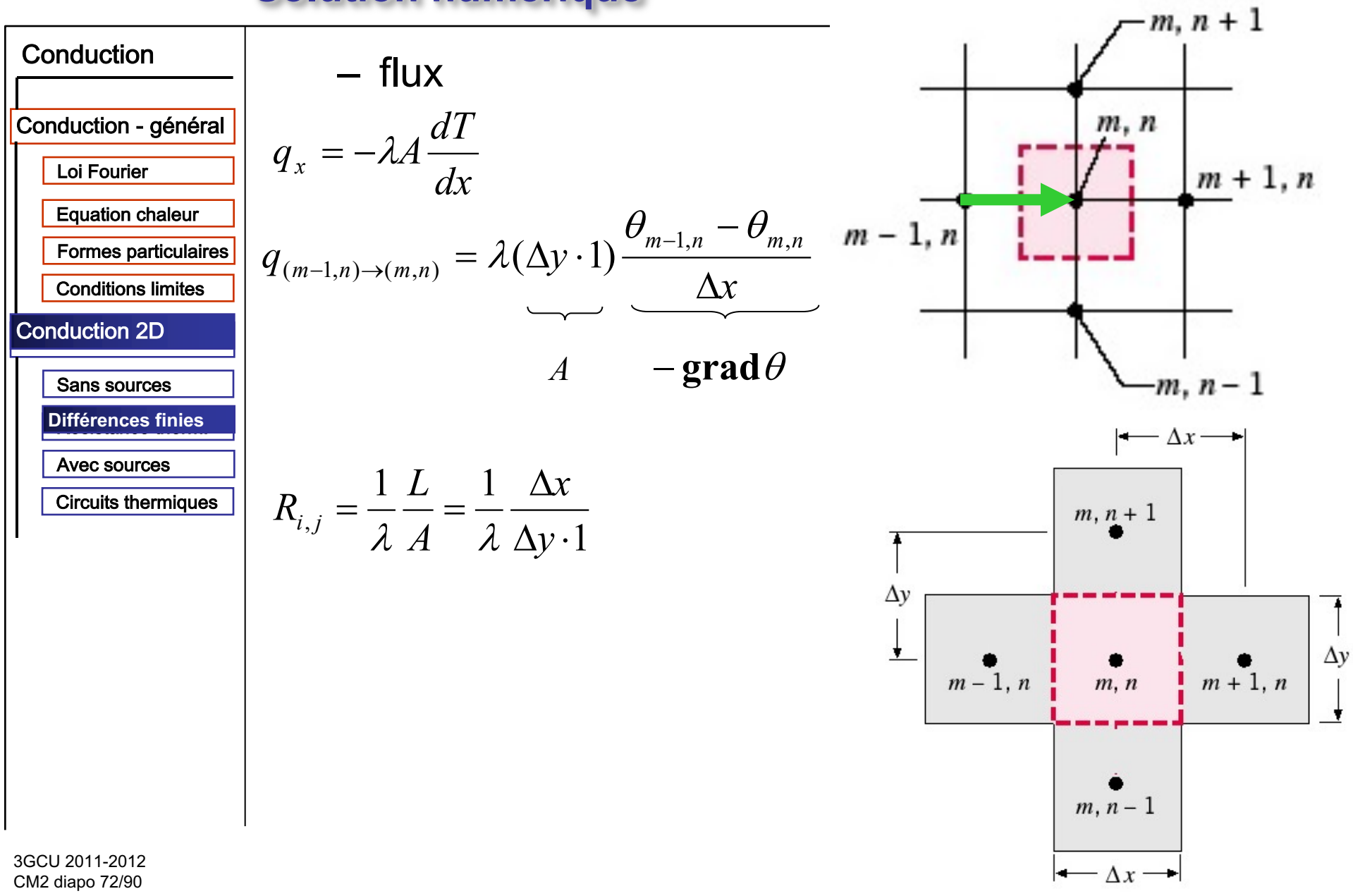
#### Loi Fourier Equation chaleur Conduction - général Conduction Formes particulaires Conditions limites Sans sources Résistance therm. Conduction 2D Dirichlet Circuits thermiques

# • **Conditions Dirichlet**

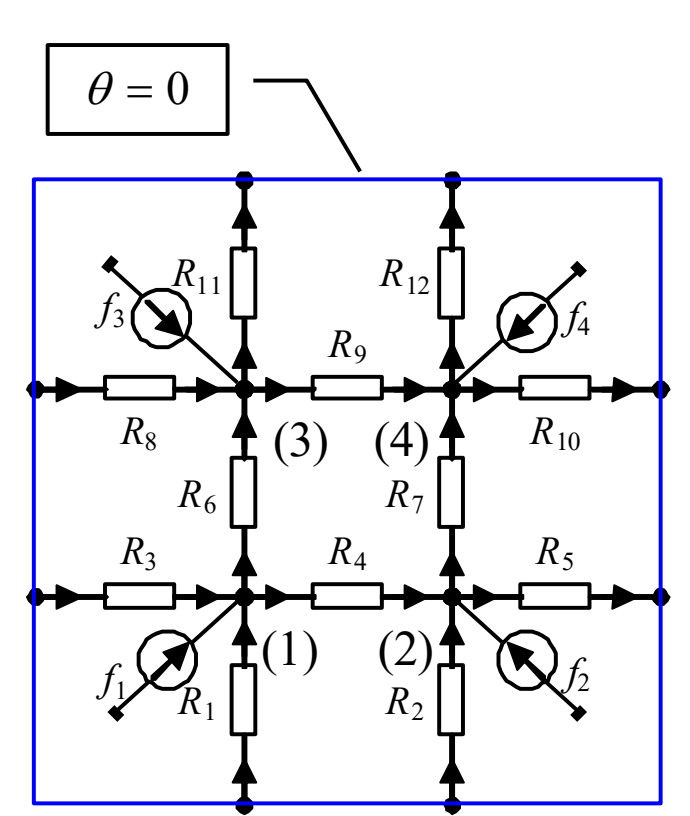

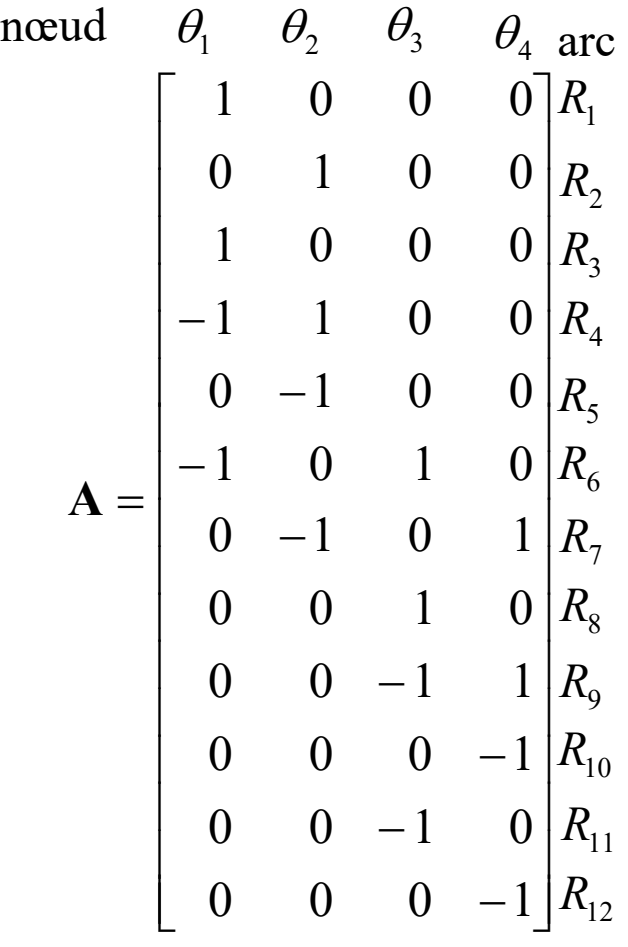

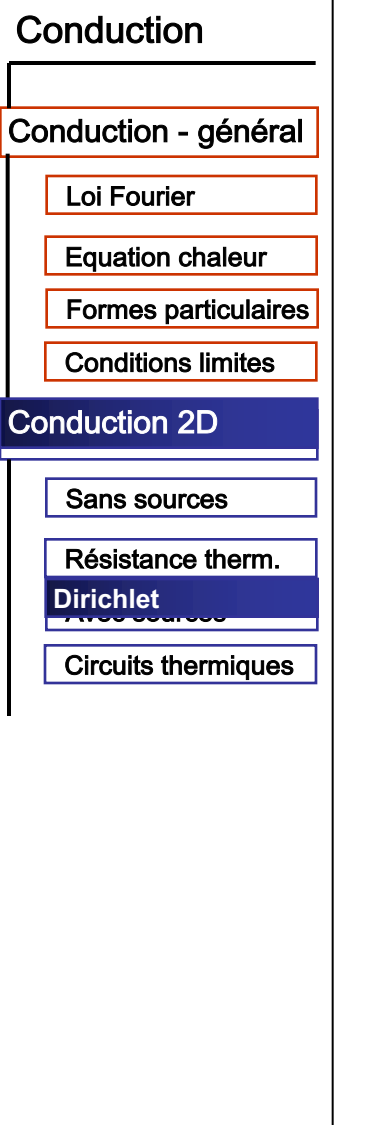

3GCU 2011-2012 CM2 diapo 74/90

## • Conditions Dirichlet

- équation du circuit

 $f = K \cdot \theta$ 

 $f_i = p(\Delta x \cdot \Delta y \cdot 1)$   $p[W/m^3]$ 

 $\mathbf{K} = \mathbf{A}^T \mathbf{G} \mathbf{A}$  $\mathbf{K} = \mathbf{A}^T \mathbf{A} = \begin{vmatrix} 4 & -1 & -1 & 0 \\ -1 & 4 & 0 & -1 \\ -1 & 0 & 4 & -1 \\ 0 & -1 & -1 & 4 \end{vmatrix}$ 

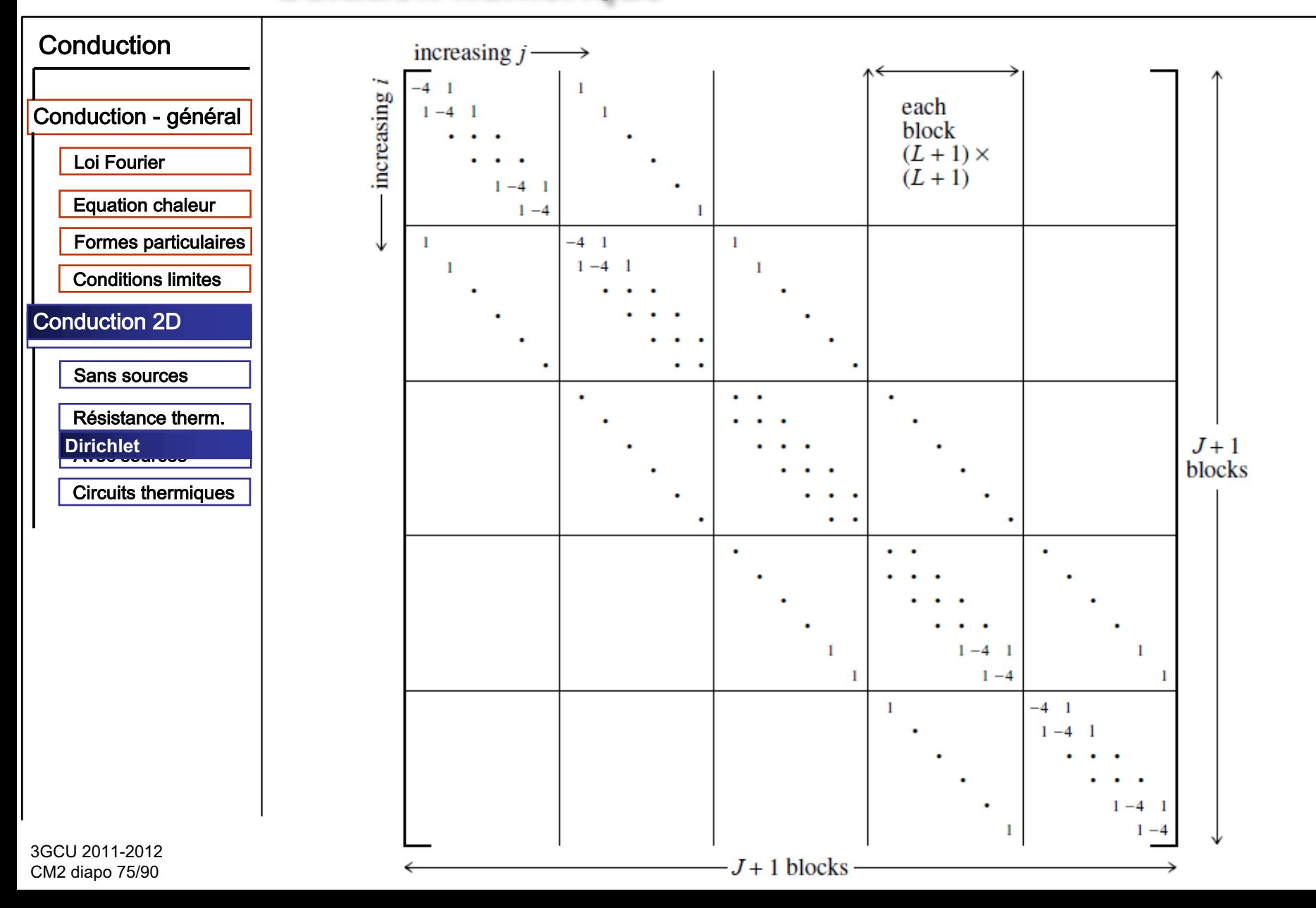

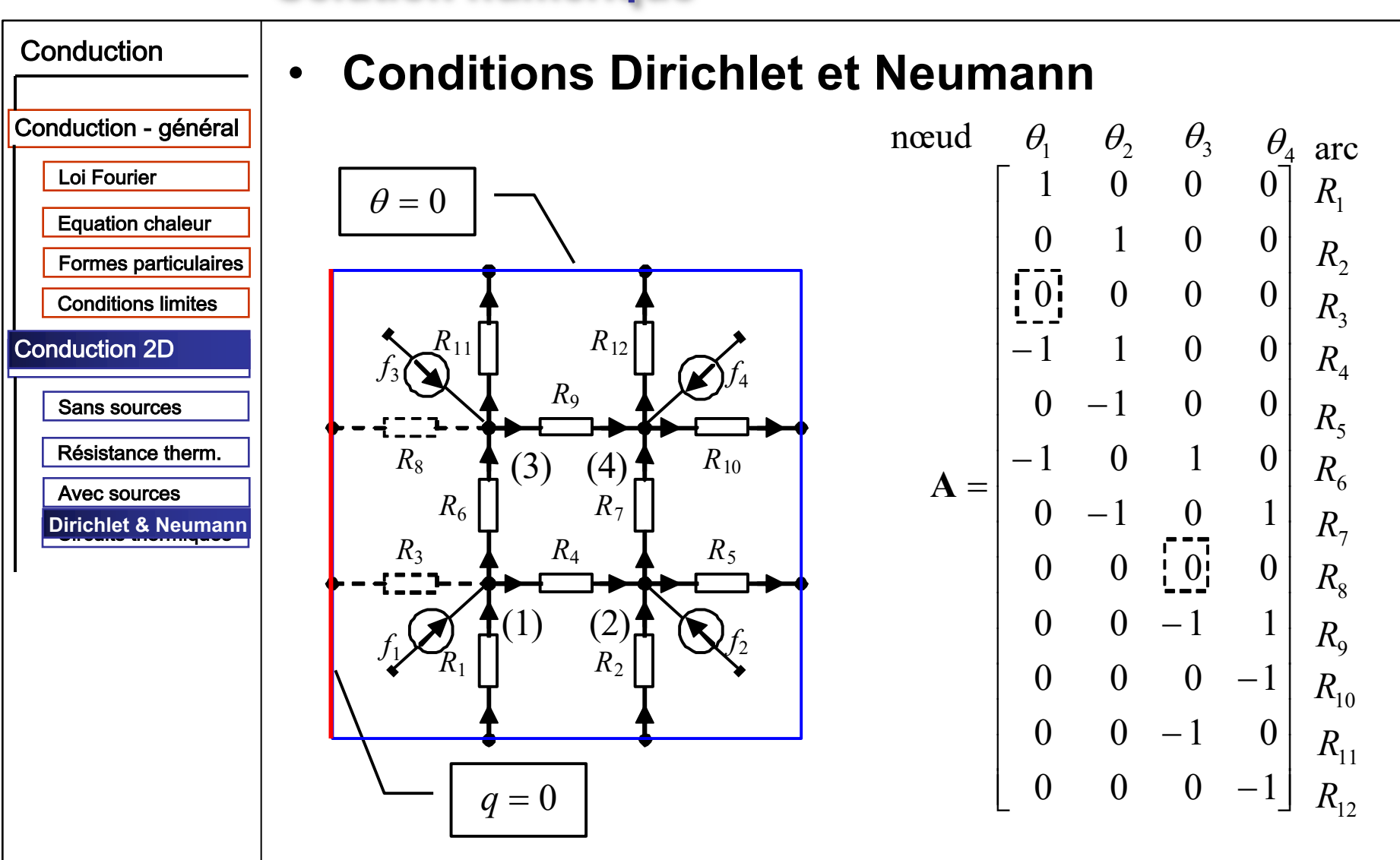

Conduction Conduction - général Loi Fourier **Equation chaleur Formes particulaires Conditions limites Conduction 2D Sans sources** Résistance therm. Avec sources Dirichlet & Neumann

#### **Conditions Dirichlet et Neumann**  $\bullet$

- équation du circuit

$$
\mathbf{K} = \mathbf{A}^T \mathbf{A} = \begin{bmatrix} 3 & -1 & -1 & 0 \\ -1 & 4 & 0 & -1 \\ -1 & 0 & 3 & -1 \\ 0 & -1 & -1 & 4 \end{bmatrix}
$$

 $R_{10}$ 

#### • **Conditions Neumann**

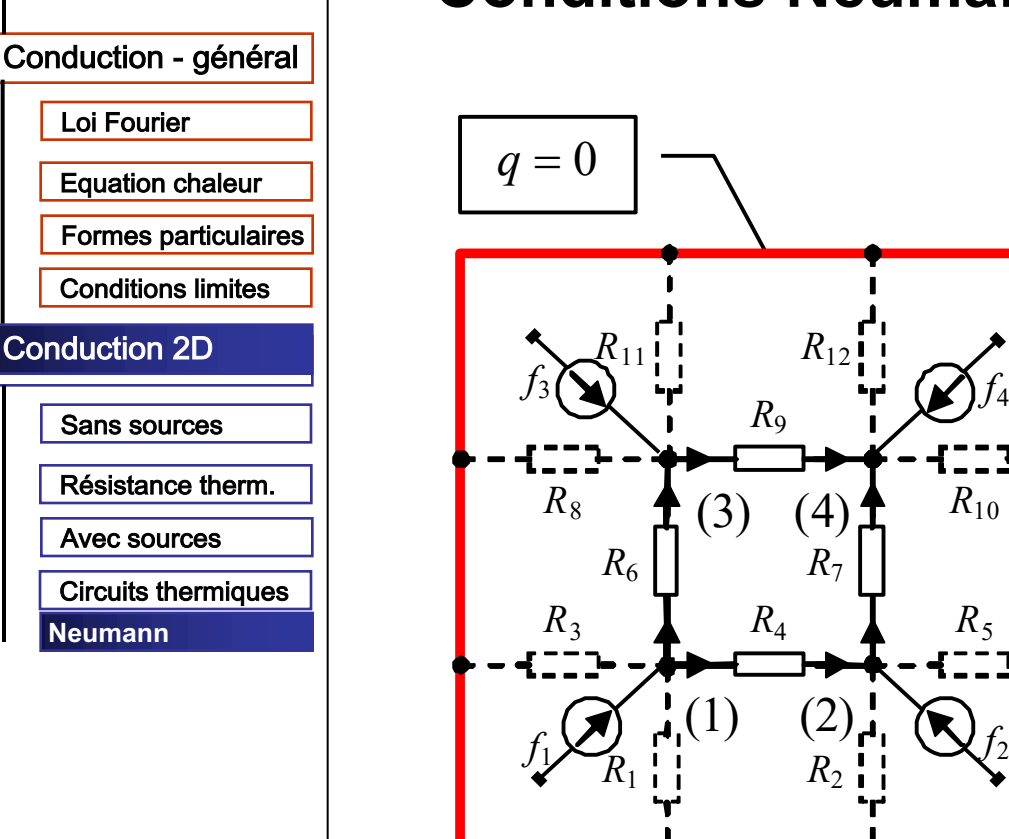

nœud  $\theta_1$   $\theta_2$   $\theta_3$   $\theta_4$  arc  $R<sub>1</sub>$  $R<sub>2</sub>$  $R_3$  $R_{4}$  $R_{5}$  $R_6$  $R<sub>7</sub>$  $R_8$  $R_{\rm o}$  $R_{10}$  $R_{11}$  $R_{12}$ ú û ..|<br>'  $\theta$ ú .|<br>'' ú  $\theta$ ú ú  $\overline{\phantom{a}}$ ú  $\theta$ ú ú  $\theta$  $\overline{\phantom{a}}$ ú  $\theta$  $\mathsf{L}$  $\overline{a}$  $\overline{a}$  $\overline{a}$  $\overline{a}$  $\overline{a}$  $\overline{a}$  $\overline{a}$  $\overline{a}$  $\overline{a}$  $\overline{a}$  $\overline{a}$  $\overline{a}$  $\overline{a}$  $\overline{a}$  $\overline{a}$  $\overline{a}$ ë  $\mathbf{r}$  $0 \t 0 \t -1 \t 1$  $0 \t -1 \t 0 \t 1$  $-1$  $-1$  $A =$ 0 0 0 0  $0 \quad 0 \quad 0$ 0 0 0 0  $0 \t 0 \t 0!$ 1 0 1 0  $0 \mid 0 \mid 0$ 1 1 0 0  $0 \begin{bmatrix} 0 & 0 \\ 0 & 0 \end{bmatrix}$  $0 \mid 0 \mid 0$  $\begin{bmatrix} 0 \\ 0 \end{bmatrix}$  0 0

Conduction

#### Conduction  $\bullet$ Conduction - général Loi Fourier **Equation chaleur** Formes particulaires **Conditions limites Conduction 2D Sans sources** Résistance therm. Avec sources **Circuits thermiques Neumann**

### **Conditions Neumann**

$$
\mathbf{K} = \mathbf{A}^T \mathbf{A} = \begin{bmatrix} 2 & -1 & -1 & 0 \\ -1 & 2 & 0 & -1 \\ -1 & 0 & 2 & -1 \\ 0 & -1 & -1 & 2 \end{bmatrix}
$$

non-inversable

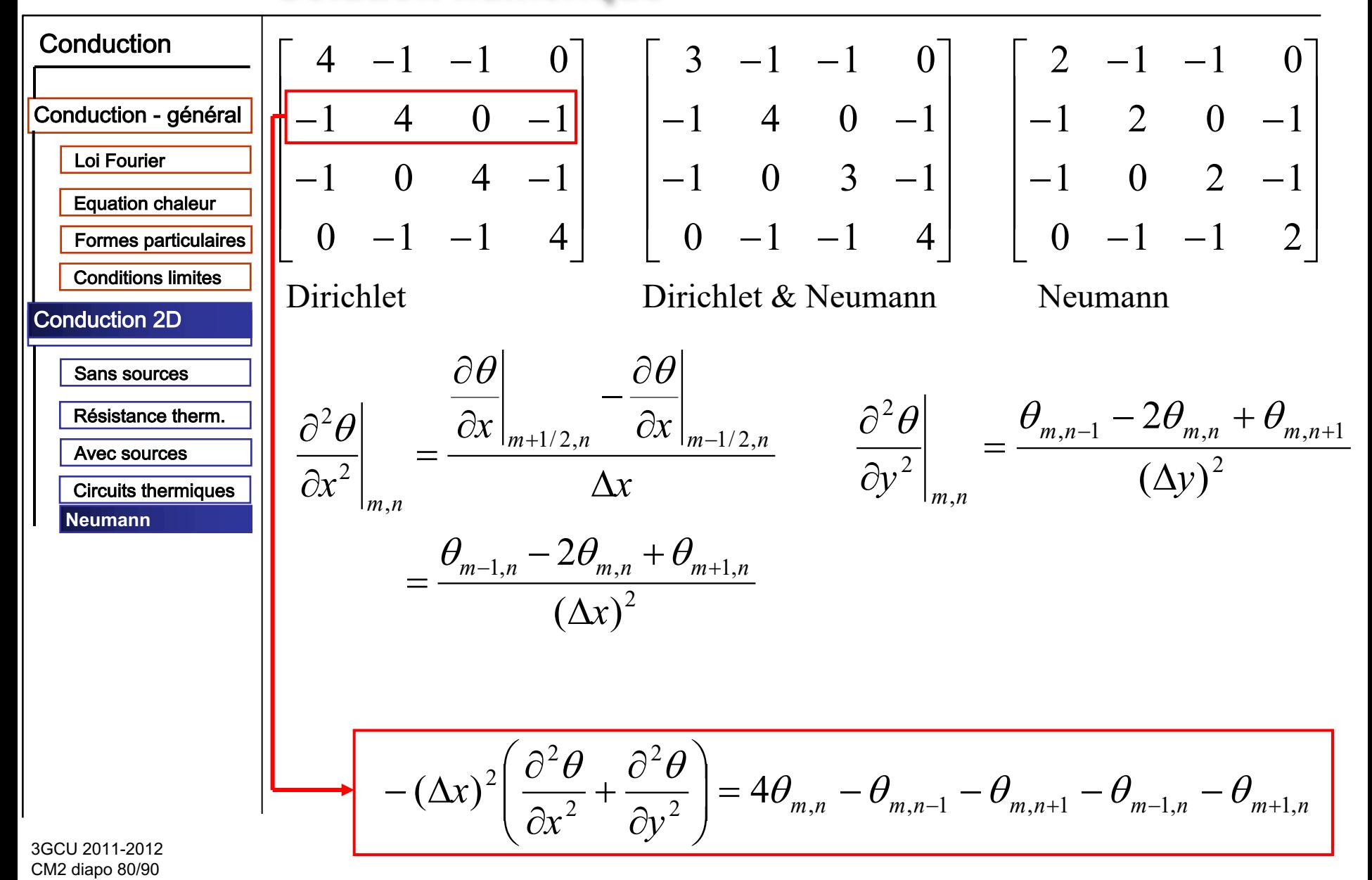

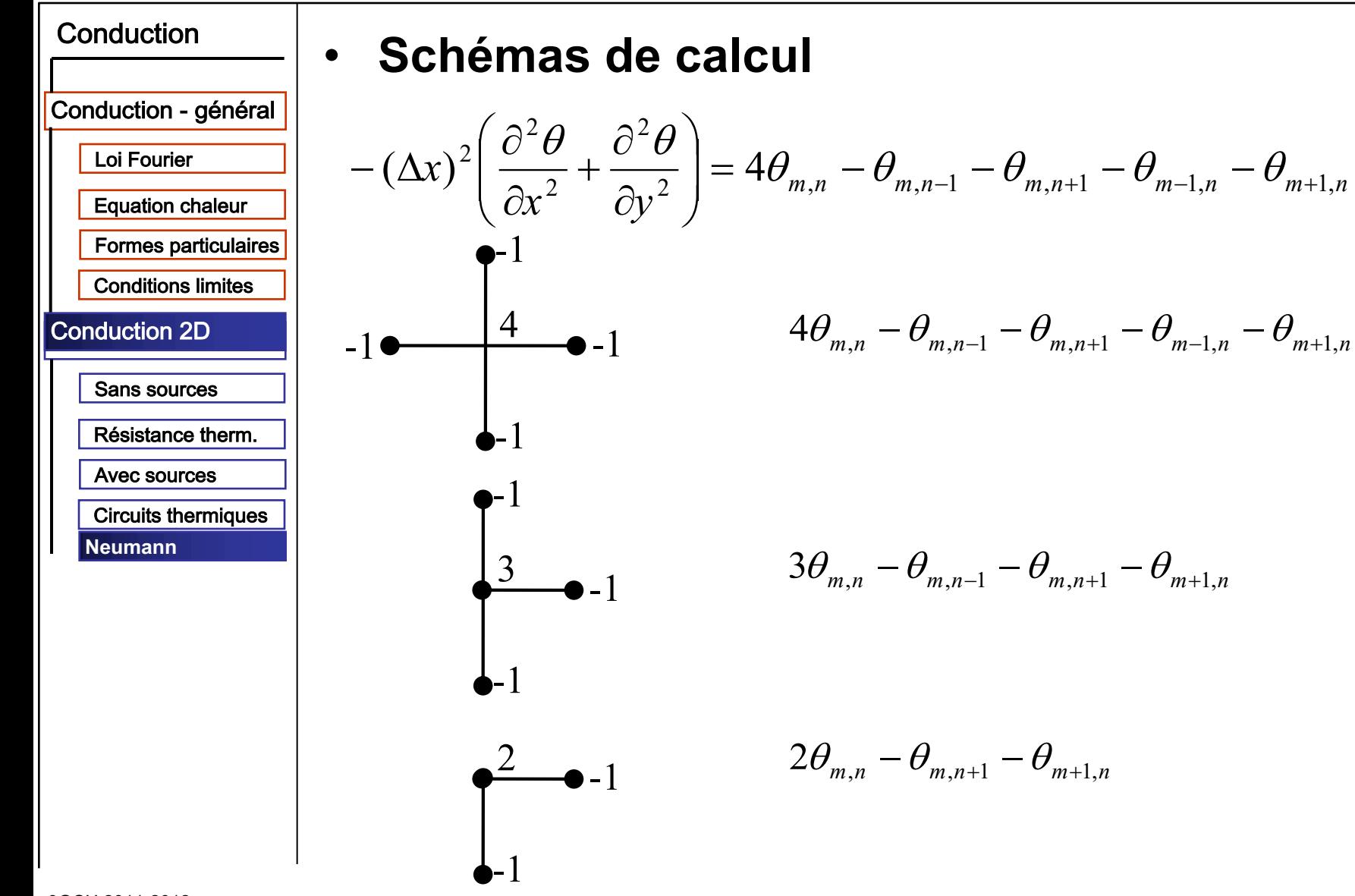

3GCU 2011-2012 CM2 diapo 81/90

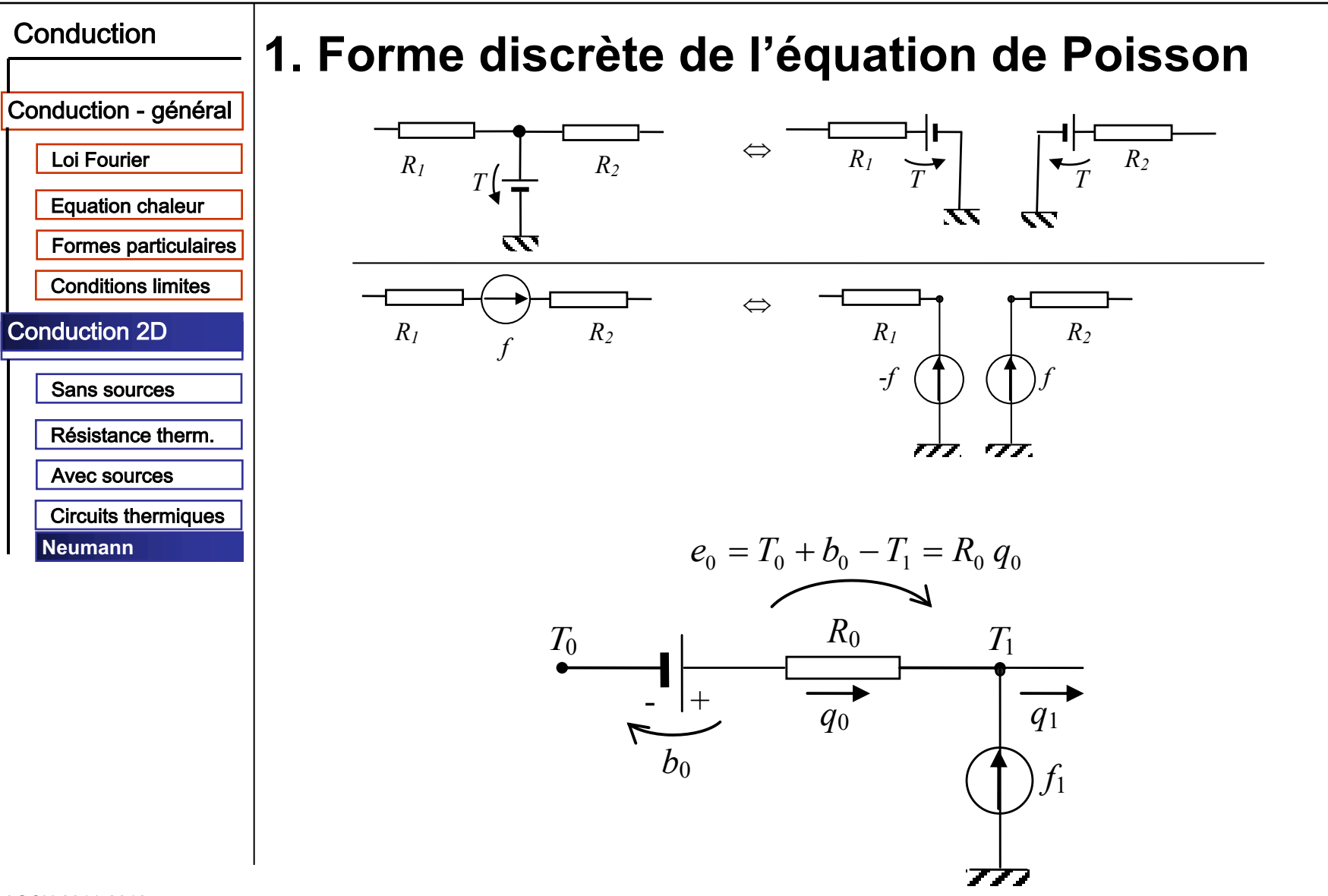

3GCU 2011-2012 CM2 diapo 82/90

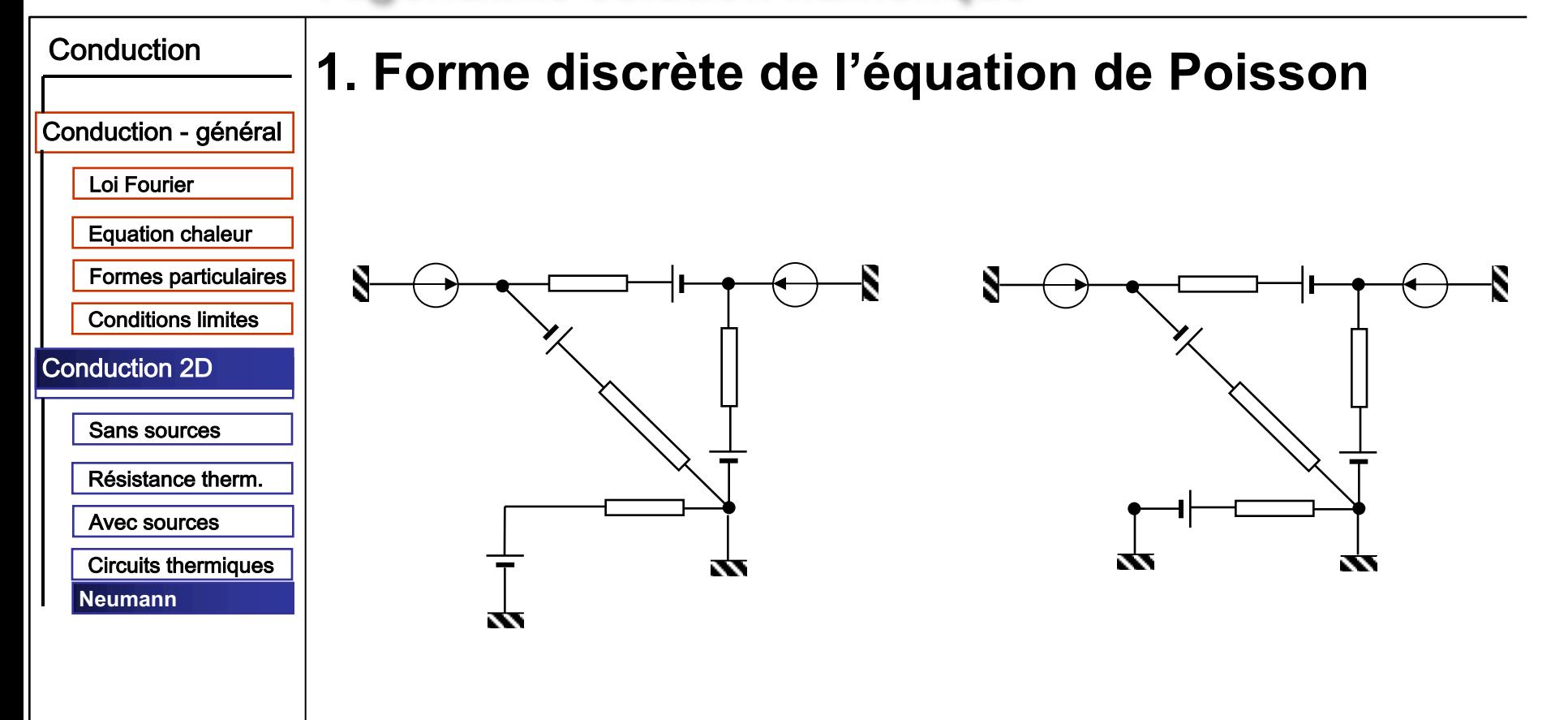

# **Conduction bidimensionnelle régime stationnaire**

#### **Solution numérique**

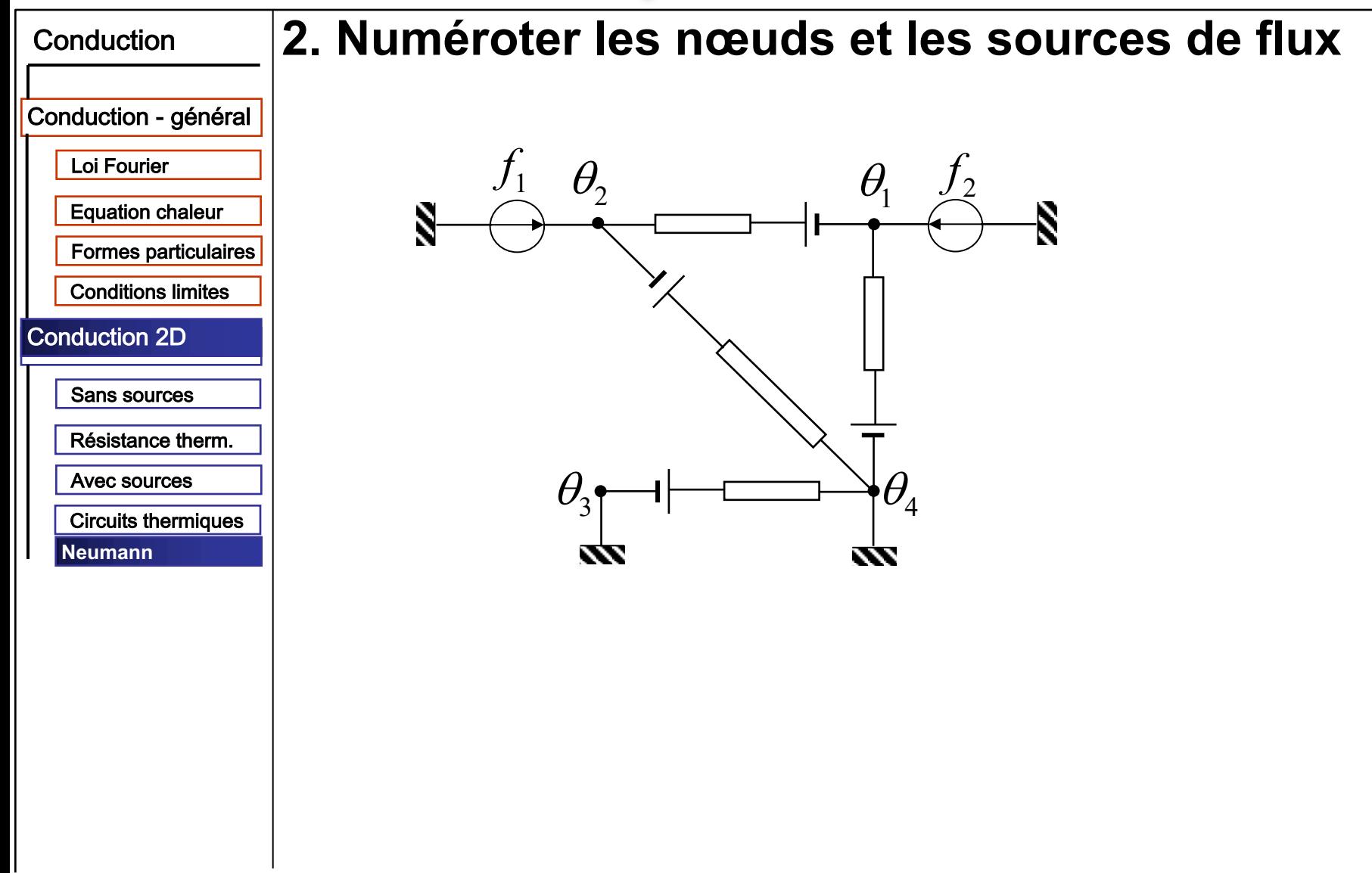

3GCU 2011-2012 CM2 diapo 84/90

#### 3. Numéroter les branches et assigner un sens Conduction Conduction - général Loi Fourier  $b_{1}$  $\theta_{i}$  $\theta_{\rm c}$ **Equation chaleur** Formes particulaires **Conditions limites**  $R_4$ <sup> $\prime$ </sup>  $b<sub>2</sub>$  $q_{4}$ **Conduction 2D**  $q_{2}$ Sans sources  $b_4^{}$  $b<sub>3</sub>$  $q_3$ Résistance therm. Avec sources  $\theta_{3}$  $\theta_{\scriptscriptstyle 4}$  $\theta_{\gamma}$  $\theta_{1}$ **Circuits thermiques**  $R_{\rm s}$ **Neumann** W **×××**  $\overline{4}$ 3  $\int_{0}^{\theta_4}$  $\theta_{3}$

3GCU 2011-2012 CM2 diapo 85/90

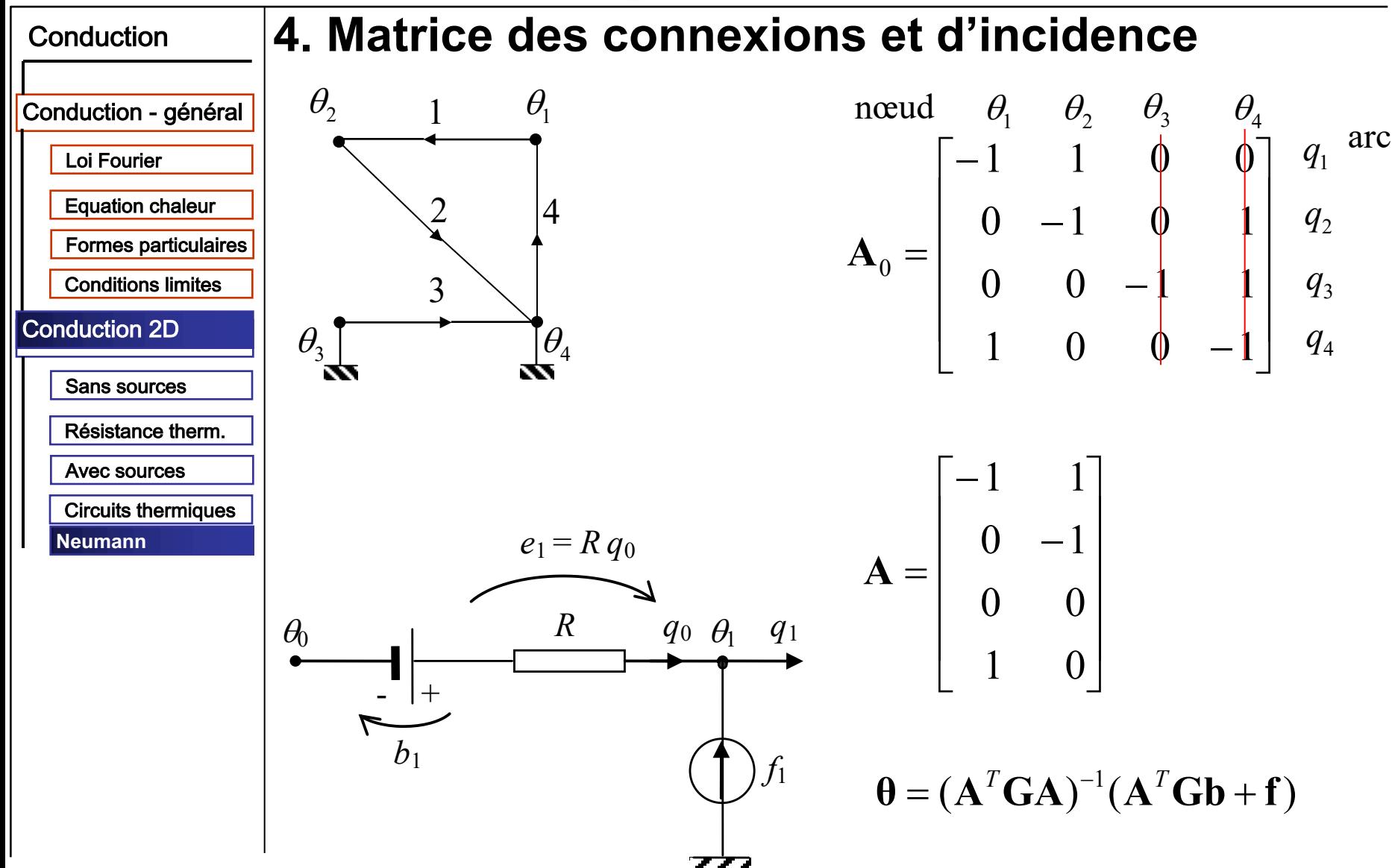

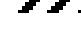

### **Conduction bidimensionnelle régime stationnaire**

**Solution numérique** 

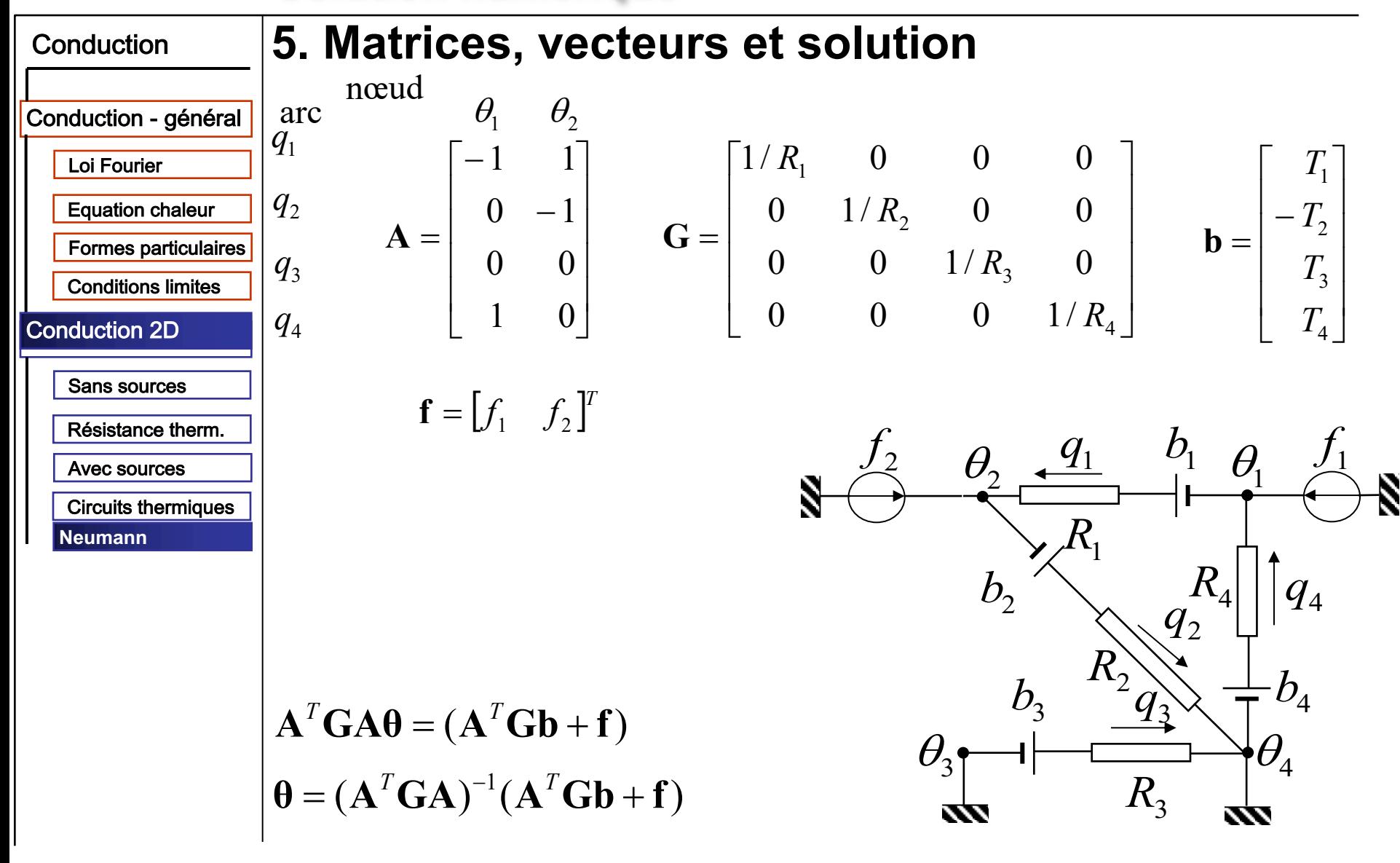

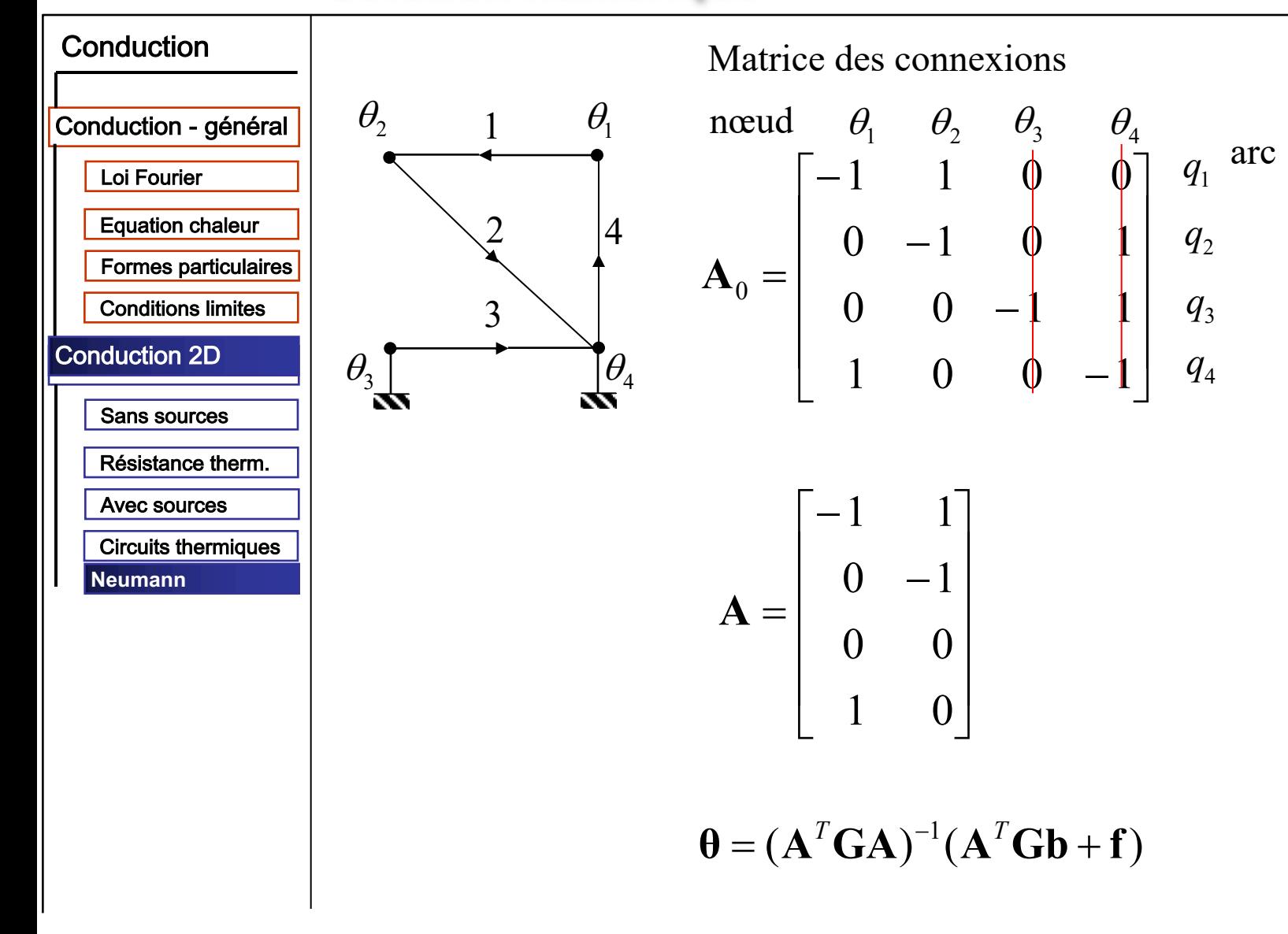

3GCU 2011-2012 CM2 diapo 88/90

| Conduction             | $e_1 = b_1 + \theta_1 - \theta_2$ | $e_1$                             | $b_1$           | $-1$  | $1$  |     |     |            |     |
|------------------------|-----------------------------------|-----------------------------------|-----------------|-------|------|-----|-----|------------|-----|
| Conduction - $général$ | $e_2 = b_2 + \theta_2$            | $e_2$                             | $e_3$           | $b_2$ | $-1$ | $1$ | $0$ | $0$        | $0$ |
| Equation chaleur       | $e_3 = b_3$                       | $e_4 = b_4 + \theta_4 - \theta_1$ | $e_2$           | $b_3$ | $-1$ | $0$ | $0$ | $\theta_2$ |     |
| Comduction 2D          | $e = b - A\theta$                 |                                   |                 |       |      |     |     |            |     |
| Conduction 2D          | $e = b - A\theta$                 |                                   |                 |       |      |     |     |            |     |
| Conduction 2D          | $e = b - A\theta$                 |                                   |                 |       |      |     |     |            |     |
| Exexence $e$ $e$       |                                   |                                   |                 |       |      |     |     |            |     |
| Exectors $\theta$      | $\theta$                          | $\theta$                          |                 |       |      |     |     |            |     |
| Exectors $\theta$      | $\theta$                          | $\theta$                          |                 |       |      |     |     |            |     |
| Equation 2             | $\theta$                          | $-\theta_1 + \theta_4 = -f_1$     | $-\theta_1 - 1$ | $0$   | $0$  |     |     |            |     |
| Equation 3             | $\theta$                          | $\theta$                          |                 |       |      |     |     |            |     |
| Equation 4             | $\theta$                          | $\theta$                          |                 |       |      |     |     |            |     |
| Equation 5             | $\theta$ </td                     |                                   |                 |       |      |     |     |            |     |

CM2 diapo 89/90

#### Résolution numériques des problèmes directs Problèmes directs en conduction stationnaire

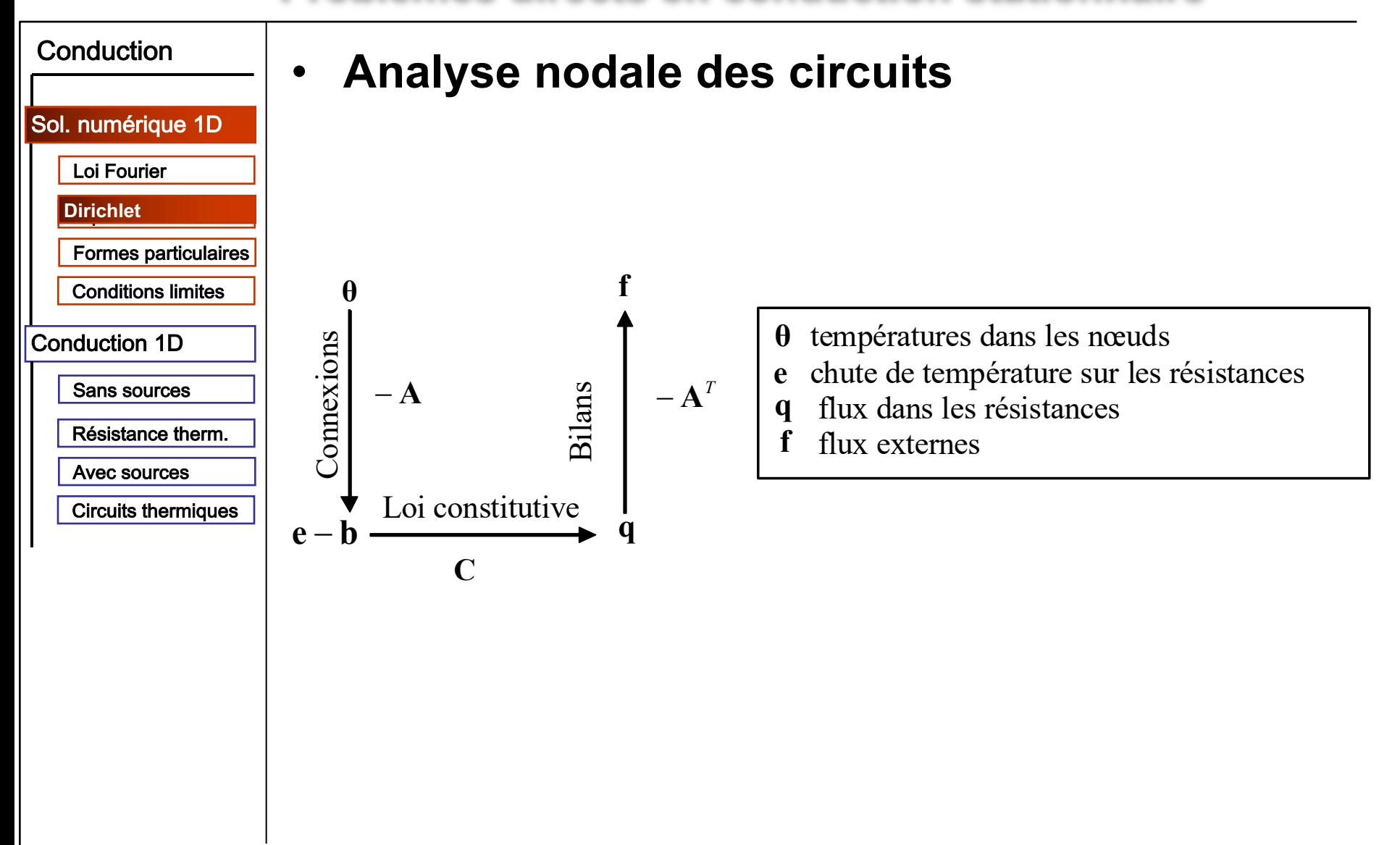